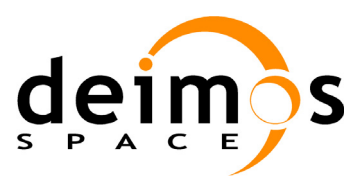

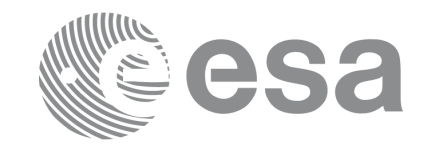

**Signature** 

# **Earth Explorer Mission CFI Software**

# **Quick Start Guide**

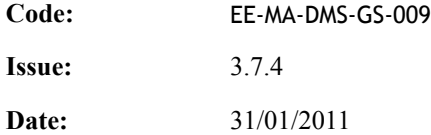

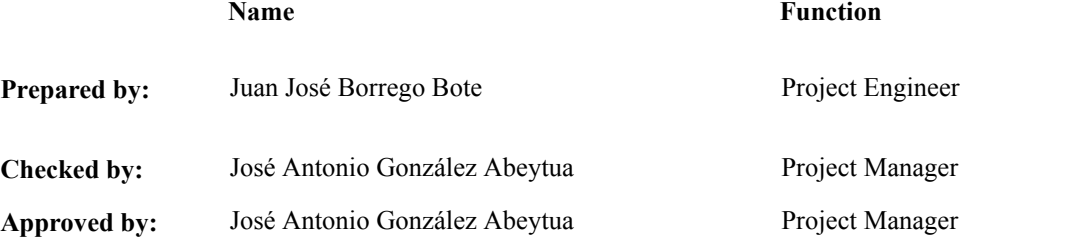

DEIMOS Space S.L. Ronda de Poniente, 19 Edificio Fiteni VI, Portal 2, 2ª Planta 28760 Tres Cantos (Madrid), SPAIN Tel.: +34 91 806 34 50 Fax: +34 91 806 34 51 E-mail: deimos@deimos-space.com

© DEIMOS Space S.L., 2011

All Rights Reserved. No part of this document may be reproduced, stored in a retrieval system, or transmitted, in any form or by any means, electronic, mechanical, photocopying, recording or otherwise, without the prior written permission of DEIMOS Space S.L. or ESA.

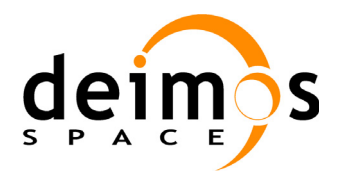

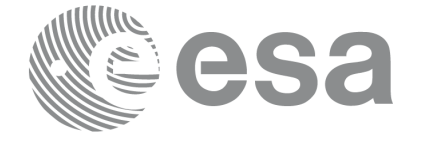

# **Document Information**

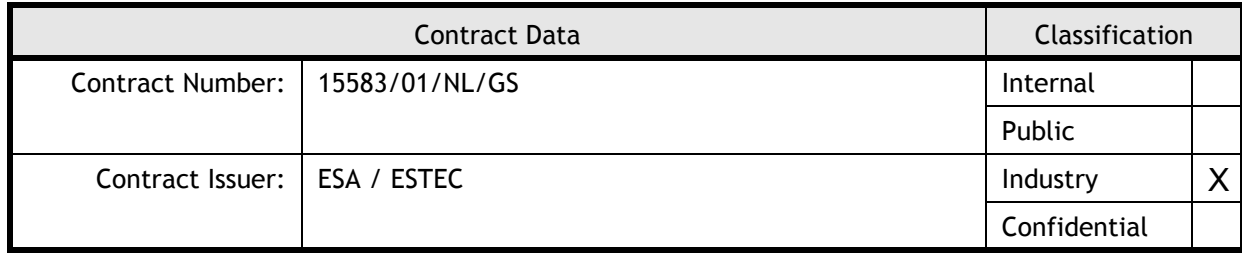

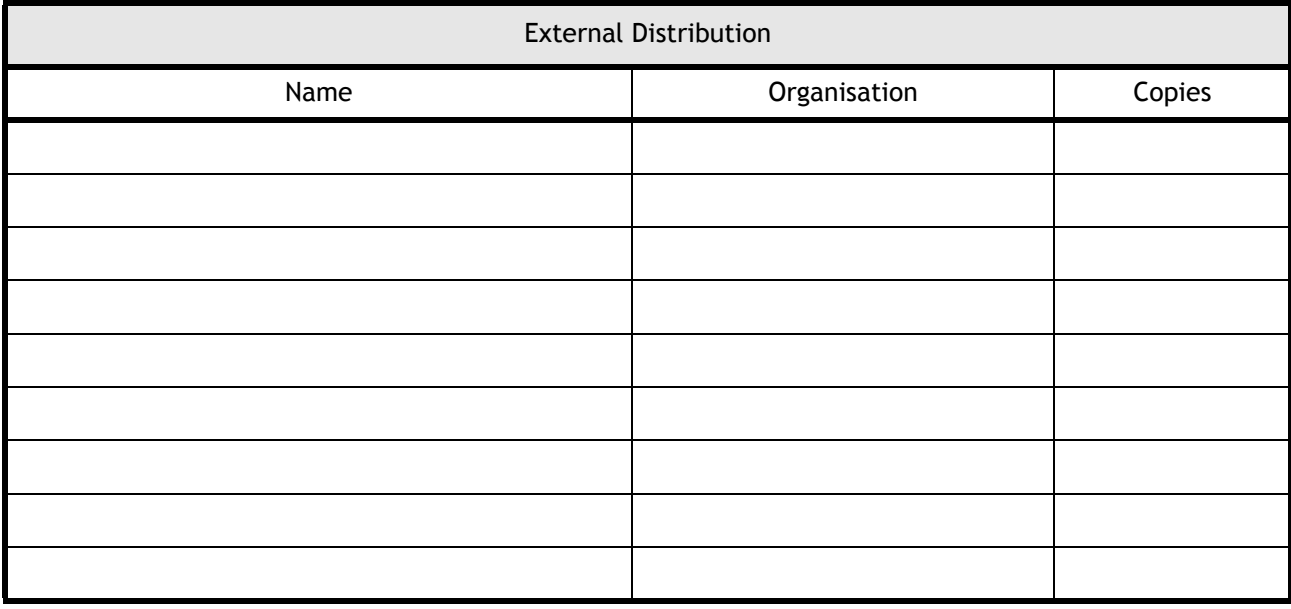

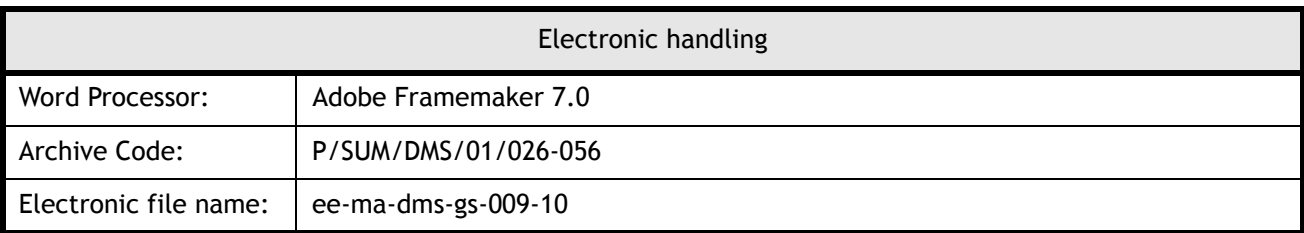

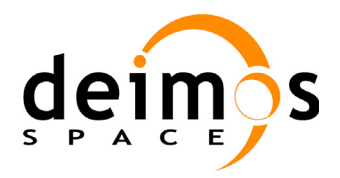

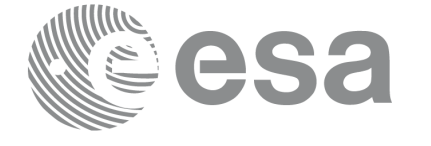

Page:

Code: EE-MA-DMS-GS-009 Date: 31/01/2011 Issue: 3.7.4<br>Page: 2

# **Document Status Log**

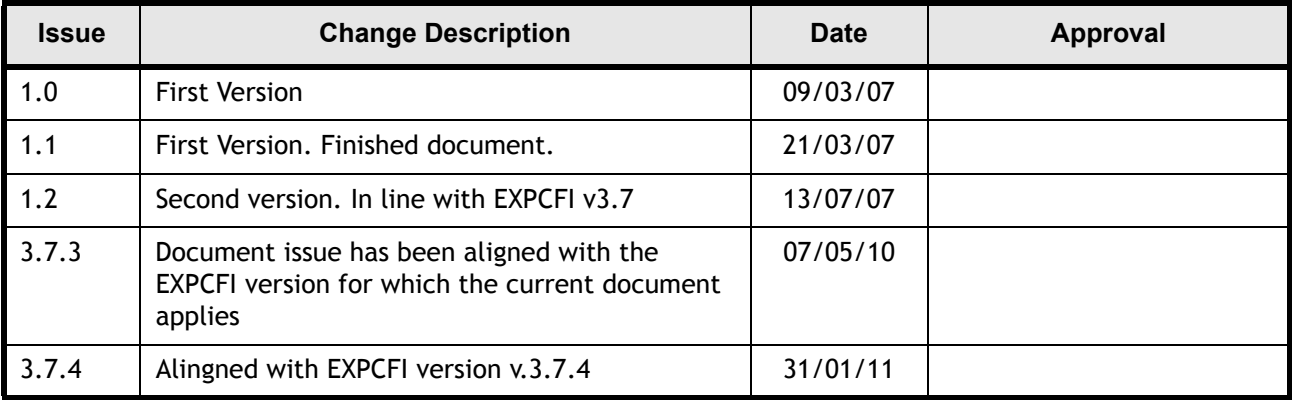

 $\blacksquare$ 

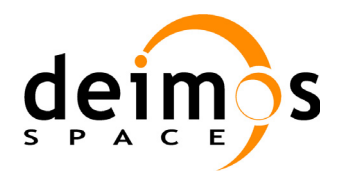

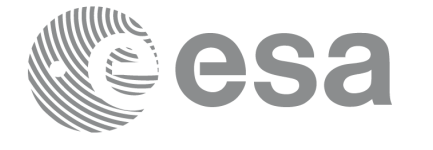

Code: Date: Issue: Page:

# **Table of Contents**

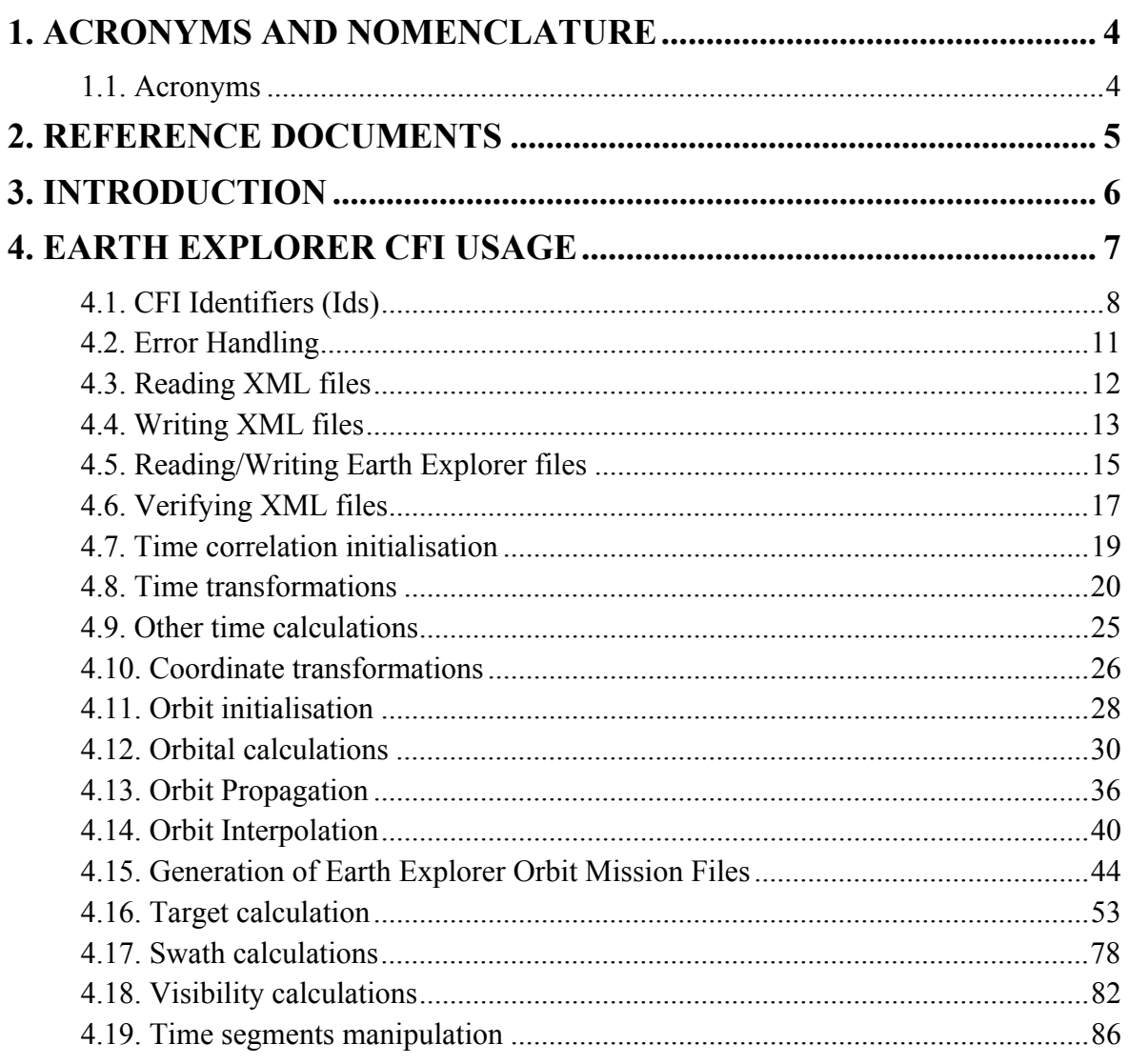

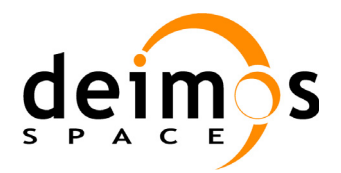

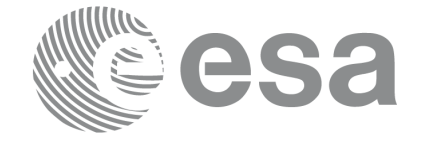

# <span id="page-4-0"></span>**1 ACRONYMS AND NOMENCLATURE**

## <span id="page-4-1"></span>**1.1 Acronyms**

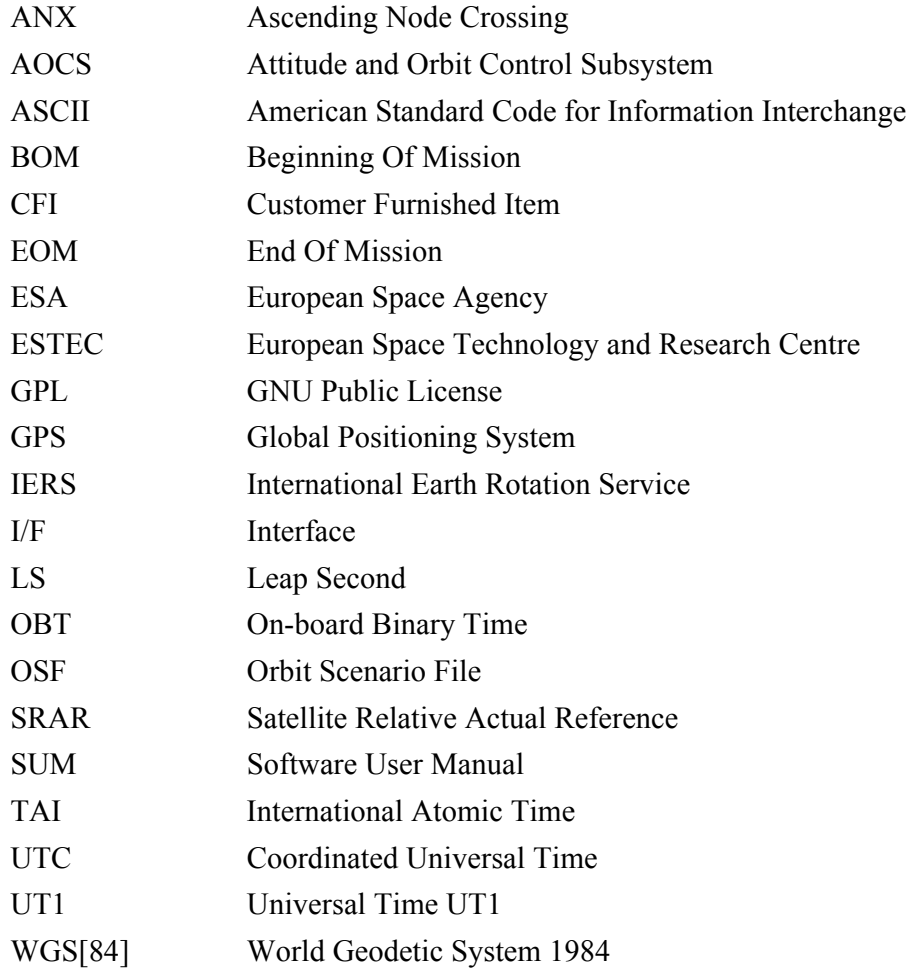

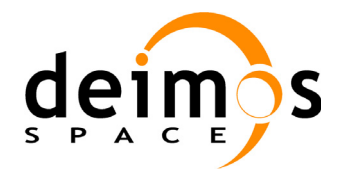

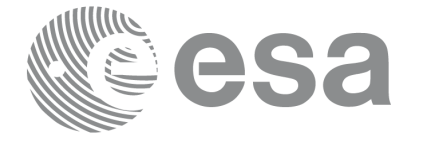

Page:

# <span id="page-5-0"></span>**2 REFERENCE DOCUMENTS**

<span id="page-5-6"></span><span id="page-5-5"></span><span id="page-5-4"></span><span id="page-5-3"></span><span id="page-5-2"></span><span id="page-5-1"></span>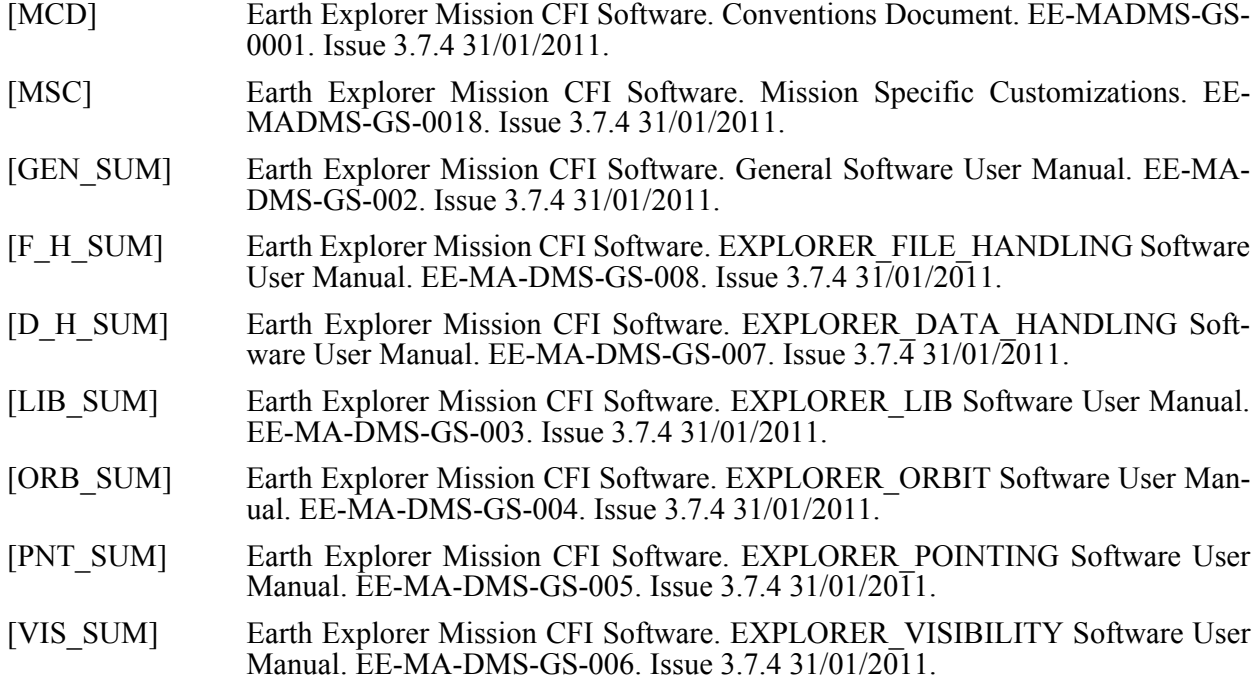

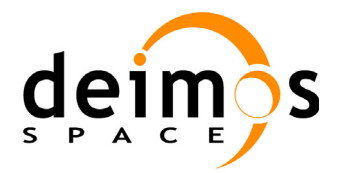

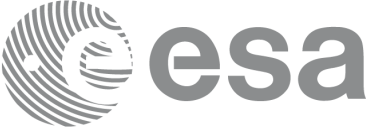

# <span id="page-6-0"></span>**3 INTRODUCTION**

The Earth Explorer Mission CFI Software is a collection of software functions performing accurate computations of mission related parameters for Earth Explorer missions. The functions are delivered as six software libraries gathering functions that share similar functionalities:

- EXPLORER FILE HANDLING: functions for reading and writing files in XML format.
- EXPLORER DATA HANDLING: functions for reading and writing Earth Explorer Mission files.
- EXPLORER LIB: functions for time transformations, coordinate transformations and other basic transformations.
- EXPLORER ORBIT: functions for computing orbit information.
- EXPLORER POINTING: functions for pointing calculations.
- EXPLORER VISIBILITY: functions for getting visibility time segments of the satellite.

A detailed description about the software can be found in the user manuals (see [section 2](#page-5-0)): a general overview and information about how to get and install the softaware is in [\[GEN\\_SUM\]](#page-5-1), while detailed function description appears in the other user manuals, one per library. It is highly recommended to read [GEN<sup>therr</sup> SUM] before going ahead with the current document.

The purpose of the current document is to give complementary information to the user manuals to provide a general view of what the Earth Explorer CFI Software can do and the strategies to follow for the different use cases.

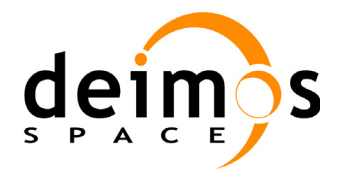

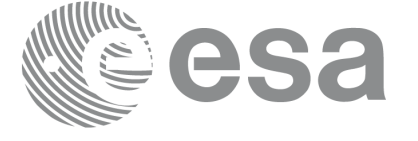

# <span id="page-7-0"></span>**4 EARTH EXPLORER CFI USAGE**

The usage cases of the CFI can be classified in the following categories:

- Reading XML files
- Writing XML files
- Reading/writing Earth Explorer Mission files
- Verifying XML files
- Time correlation initialisation
- Time transformations
- Other time calculations
- Coordinate transformations
- Orbit initialisation
- Orbital calculations
- Orbit propagation
- Orbit interpolation
- Generation of Earth Explorer Mission Orbit Files
- Target calculation:
	- Attitude initialisation.
	- Atmosphere initialisation.
	- DEM.
- Swath calculations
- Visibility calculations
- Other calculations

In the following sections, each case is described together with the strategy to follow to get the desired results. For each case, a set of examples is provided. Besides theses examples, there is an example per library that is distributed with the CFI installation package (see [\[GEN\\_SUM\]](#page-5-1) section 6.6)

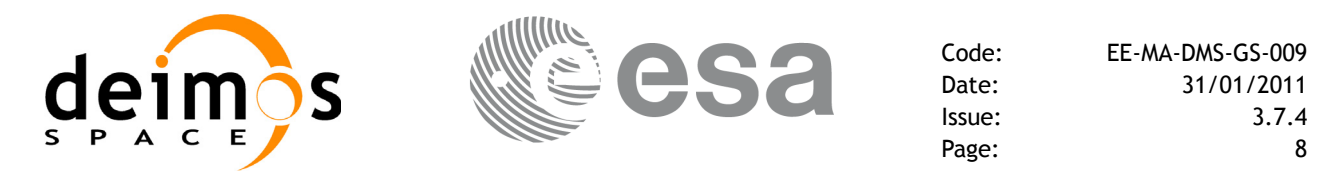

## <span id="page-8-0"></span>**4.1 CFI Identifiers (Ids)**

Before continuing with the usage cases, it is useful to the understand what are the CFI Identifiers (from now on, they will be noted as Ids).

In most cases, CFI functions need to make use of a certain amount of internal data that characterise the system. The way to provide this data to the functions is a variable, the Id. In fact the Id is just a structure that contains all the needed internal data.

Different kinds of Ids have been created to reflect the different categories or "objects" that group the data handled in the CFI. This means that each Id type stores internal data needed for a specific computation. The data stored in the Ids are hidden from the user, however the data can be accessed through a set of specific functions that retrieve the information from the Ids (see the Software User Manuals in [section 2](#page-5-0)).

A list of the Ids used in the CFI is given in the table below:

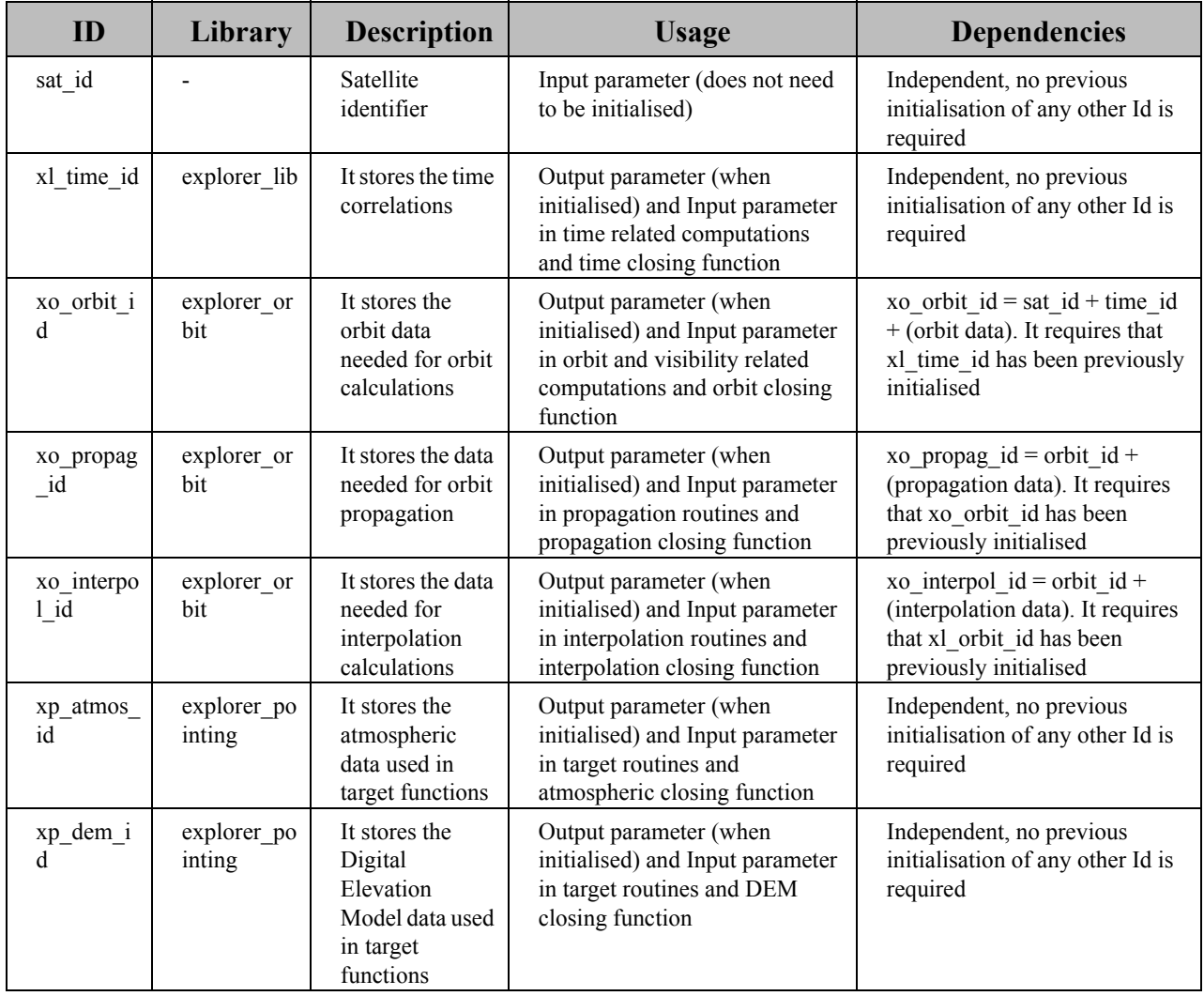

### **Table 1: CFI Identifiers**

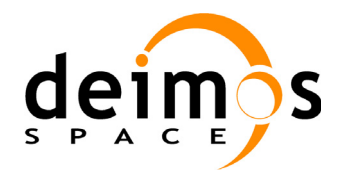

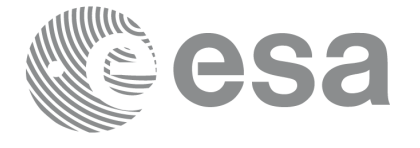

Page:

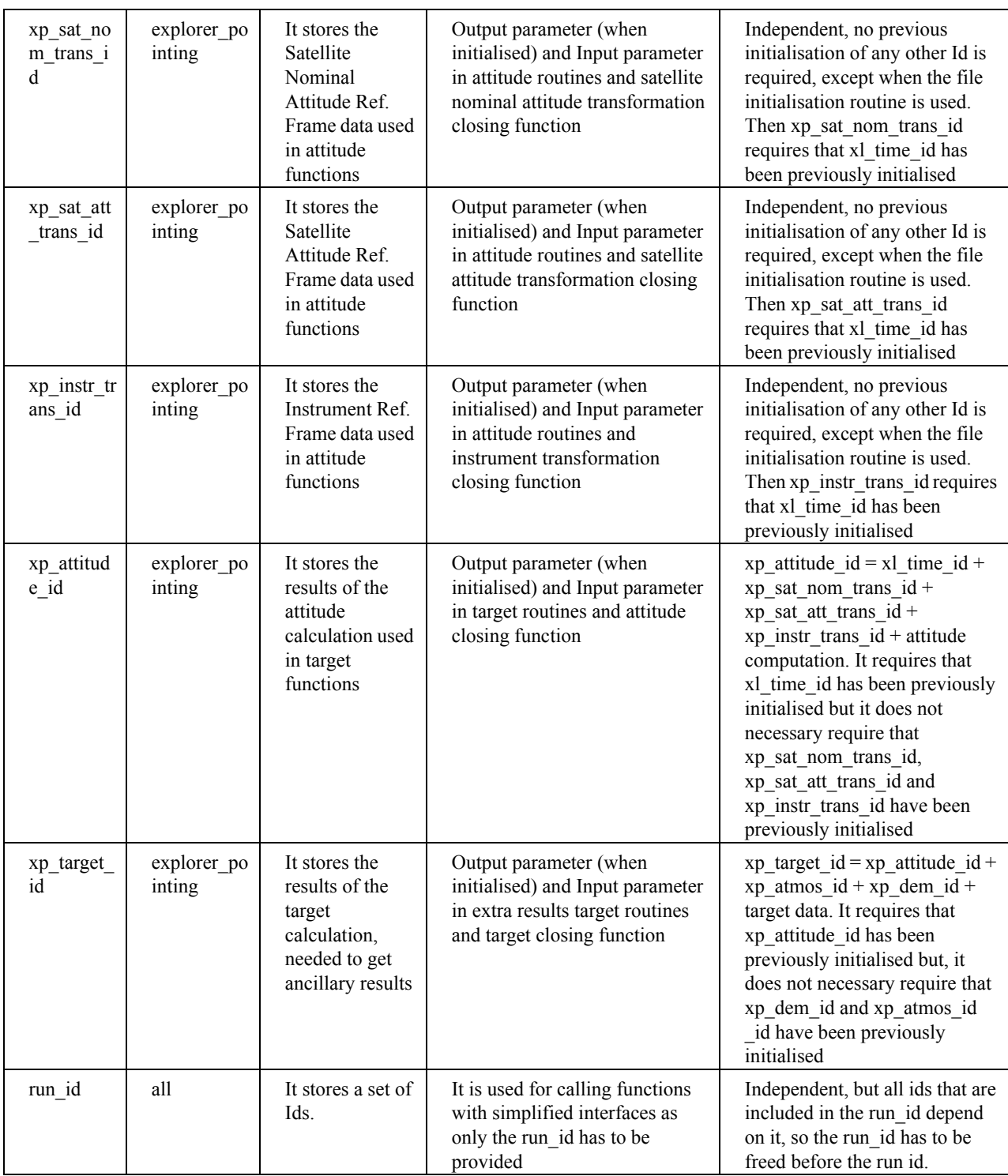

#### **Table 1: CFI Identifiers**

Note that the last entry in the table is an Id, called *runId,* that includes a group of Ids. All functions that has an Id in the interface, has a equivalent interface that replaces all the Ids for the run\_id. This equivalent function has the same name that the original one but ended with the suffix *\_run*.

[Figure 1](#page-10-0) shows the dependency between the Ids.

Earth Explorer Mission CFI Software. Quick Start Guide

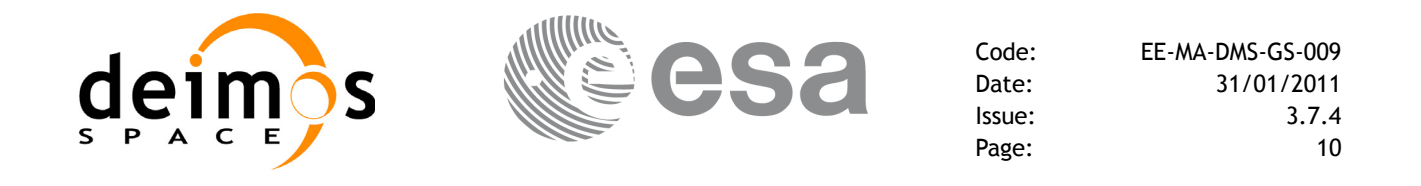

*Figure 1: Hierarchical structure of the initialisation variables in the CFI.*

<span id="page-10-0"></span>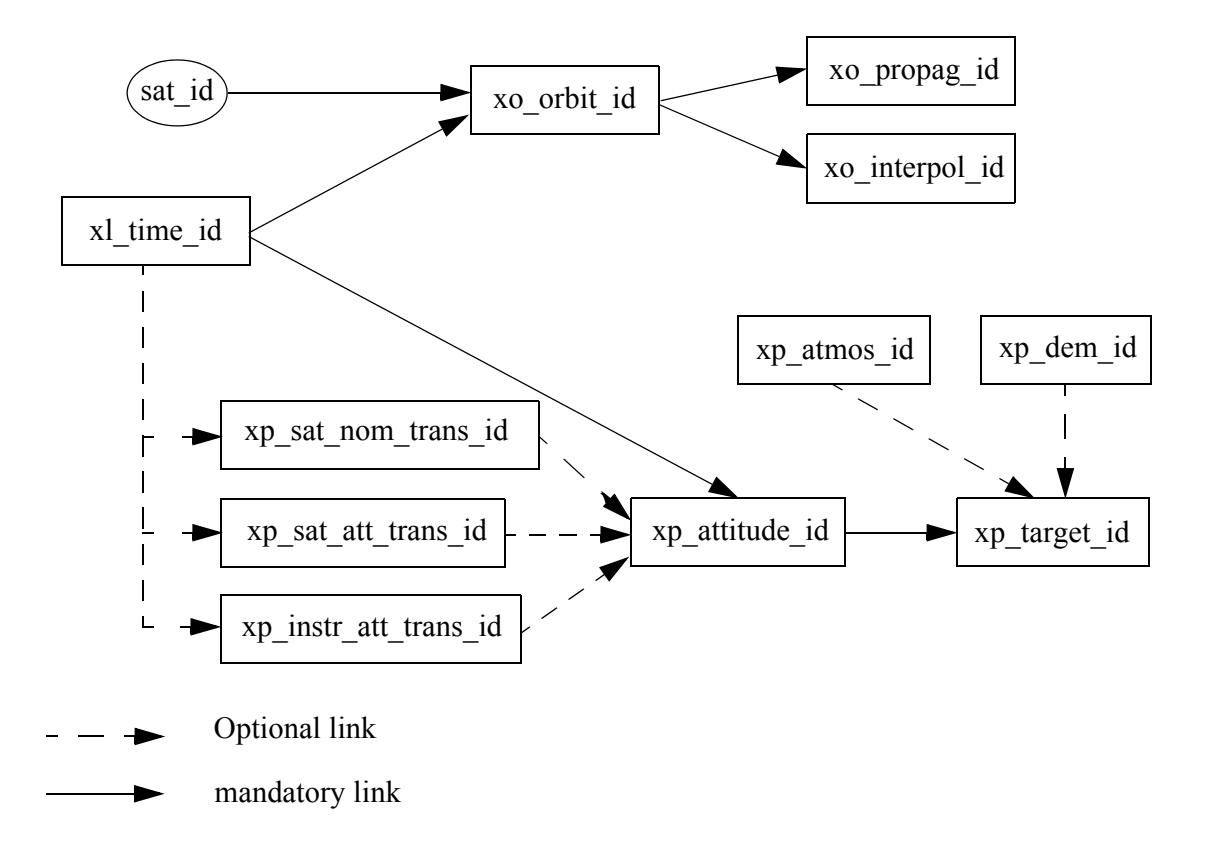

To get a complete description of the Ids, refer to [\[GEN\\_SUM\].](#page-5-1)

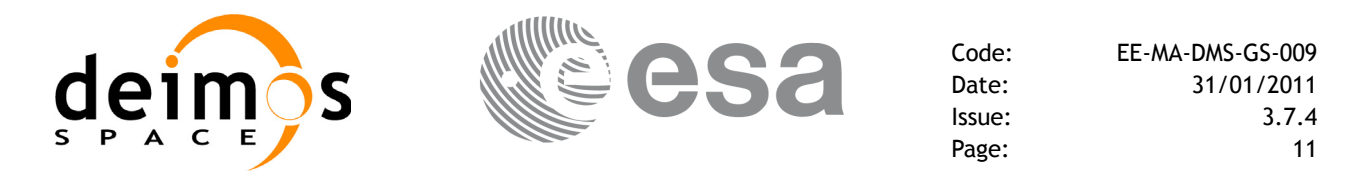

## <span id="page-11-0"></span>**4.2 Error Handling**

A complete description of the error handling for the Earth Explorer CFI functions can be found in [\[GEN\\_SUM\]](#page-5-1) section 8.

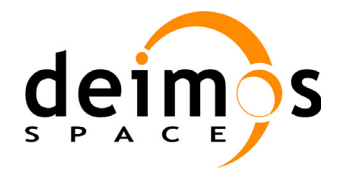

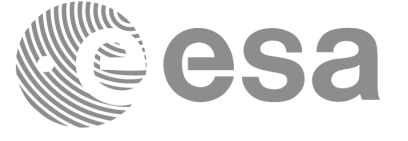

### <span id="page-12-0"></span>**4.3 Reading XML files**

The CFI provides a set of functions for reading XML files, all they within the explorer file handling library.

The strategy to read a file is the following:

- Open the file (with **xf** tree init parser): note that this function returns a number that identifies the file. Every time a file is open, a new number is assigned to the file. The maximum number of XML files that can be opened is 10.
- Read values from the file: The file has to be identified with the number provided by the previous function. There are several ways of reading the file:
	- Sequentially.
	- Random access
- Close the file (with **xf\_tree\_cleanup\_parser**)

A detailed description of the reading process can be found in [\[F\\_H\\_SUM\]](#page-5-2)

### **Example 4.3 - I: Reading XML files.**

```
long fd, error;
                                                                                    declaration
                                                                                     declaration char xmlFile[] = "myxml file";Variable
                                                                                        Variable 
char string element[] = "First Tag";
char string value[256];
...
/* Open file */
fd = xf_tree_init_parser (xmlFile, &error);
                                                                                     Open file if ( error < XF_CFI_OK )
{
   printf("\nError parsing file %s\n", xmlFile);
  return (-1)
}
/* Read the string element value in <First_Tag> */
xf_tree_read_string_element_value (&fd, string_element, string_value, &error);
                                                                                      Reading routinesif ( error < XF_CFI_OK )
{
  printf("\nError reading element as string\n");
}
else
{
  printf ("Element: %s *** Value: %s\n", string element, string value );
}
/* Close file */
xf_tree_cleanup_parser (&fd, &error);
                                                                                      Close file
                                                                                       Close fileif ( error < XF_CFI_OK )
{
  printf("\nError freeing file %s\n", xmlFile);
  return(-1);
}
```
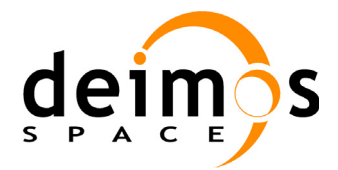

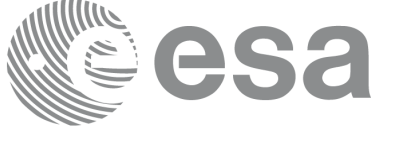

### <span id="page-13-0"></span>**4.4 Writing XML files**

The CFI provides a set of functions for writing XML files, all they within the explorer file handling library.

The strategy to write a file is the following:

- Create the file (with **xf** tree create): note that this function returns a number that identifies the file. Every time a file is open, a new number is assigned to the file. The maximum number of XML files that can be opened simultaneously is 10.
- Write values in the file: The file has to be identified with the number provided by the previous function.
- Write file to disk (with **xf\_tree\_write**)
- Close the file (with **xf\_tree\_cleanup\_parser**)

A detailed description of the reading process can be found in [\[F\\_H\\_SUM\]](#page-5-2)

**Example 4.4 - I: Writing XML files from scratch.**

```
declaration
                                                                                       declaration
/* Variables declaration */
                                                                                          Variable 
                                                                                         Variable
long fd, error;
char xmlFile[] = "my_xml_file";
...
/* Create the file parser */
fd = xf_tree_create (&error);
                                                                                       Create file<br>structure
                                                                                          Create file
if ( error < XF_CFI_OK )
                                                                                       structure {
  printf("\nError parsing file \n");
  return (-1);
}
/* Create the root element */
xf_tree_create_root (&fd, "Earth_Explorer_File", &error);
if ( error < XF_CFI_OK )
{
  printf("\nError creating file \n");
  return (-1);
}
                                                                                        Writing routinesWriting routines
/* Add a child to the root element */
xf tree add child (&fd, "/Earth Explorer File", "First Tag", &error );
if ( error < XF_CFI_OK )
{
  printf("\nError adding adding a child \n" );
}
/* Add a value to the "First_Tag" */
xf_tree_set_string_node_value ( &fd, ".", "value_1", "%s", &error );
if ( error < XF_CFI_OK )
{
   printf("\nError adding adding a child \n" );
```
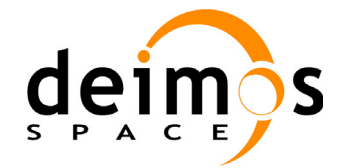

}

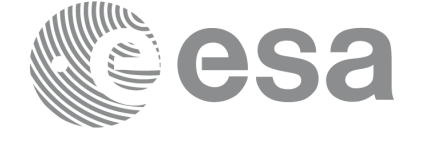

Code: EE-MA-DMS-GS-009 Date: 31/01/2011 Issue: 3.7.4 Page: 14

**Write file to disk**

Write file to disk

Close file

Writing routines<br>
Write file to disk<br>
Close file

Writing routines

```
/* Add a child to the root element */
xf_tree_add_next_sibling (&fd, ".", "Second_tag", &error );
if ( error < XF_CFI_OK )
{
   printf("\nError adding adding a child \n" );
}
xf_tree_set_string_node_value ( &fd, ".", "value_2", "%s", &error );
if ( error < XF_CFI_OK )
{
  printf("\nError adding adding a child \n" );
}
/* Write the file to disk */
xf_tree_write (&fd, xmlFile, &error );
if ( error < XF_CFI_OK )
{
 printf("\nWriting Error\n" );
  return(-1);
}
/* Close file parser */
xf_tree_cleanup_parser (&fd, &error);
if ( error < XF_CFI_OK )
{
 printf("\nError freeing file %s\n", xmlFile);
  return(-1);
}
[...]
```
The resulting file would be as follows:

```
<?xml version="1.0"?>
<Earth_Explorer_File>
   <First_tag>value_1</First_tag>
  <Second_tag>value_2</Second_tag>
</Earth_Explorer_File>
```
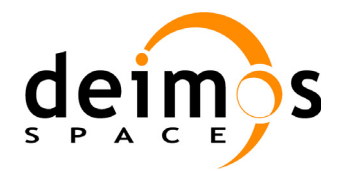

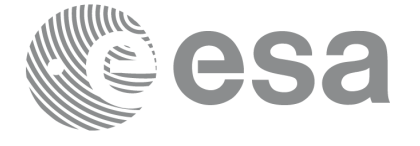

# <span id="page-15-0"></span>**4.5 Reading/Writing Earth Explorer files**

The Earth Explorer CFI also provides functions for reading and writing the mission files. This way by calling a single function, we can get the content of a file stored in a structure (for the reading case), or we can dump the content of a data structure to a mission file (for the writing case). The following files are supported:

- IERS Bulletin B files
- Orbit files
- Orbit Scenario files
- DORIS Navigator files
- Attitude files
- Star tracker files
- Digital Elevation files (ACE model)
- Swath Definition files
- Swath Template files
- Zone Database files
- **Station Database files**
- Star Database files

Note that many of the structures used for reading files contain dynamic data that is allocated within the reading function. In these cases, the memory has to be freed when it is not going to be used any more by calling the suitable function.

All this functions are provided in the EXPLORER\_DATA\_HANDLING library ([\[D\\_H\\_SUM\]](#page-5-3)).

#### **Example 4.5 - I: Reading and writing an Orbit Scenario file**

#### */\* Variables \*/*

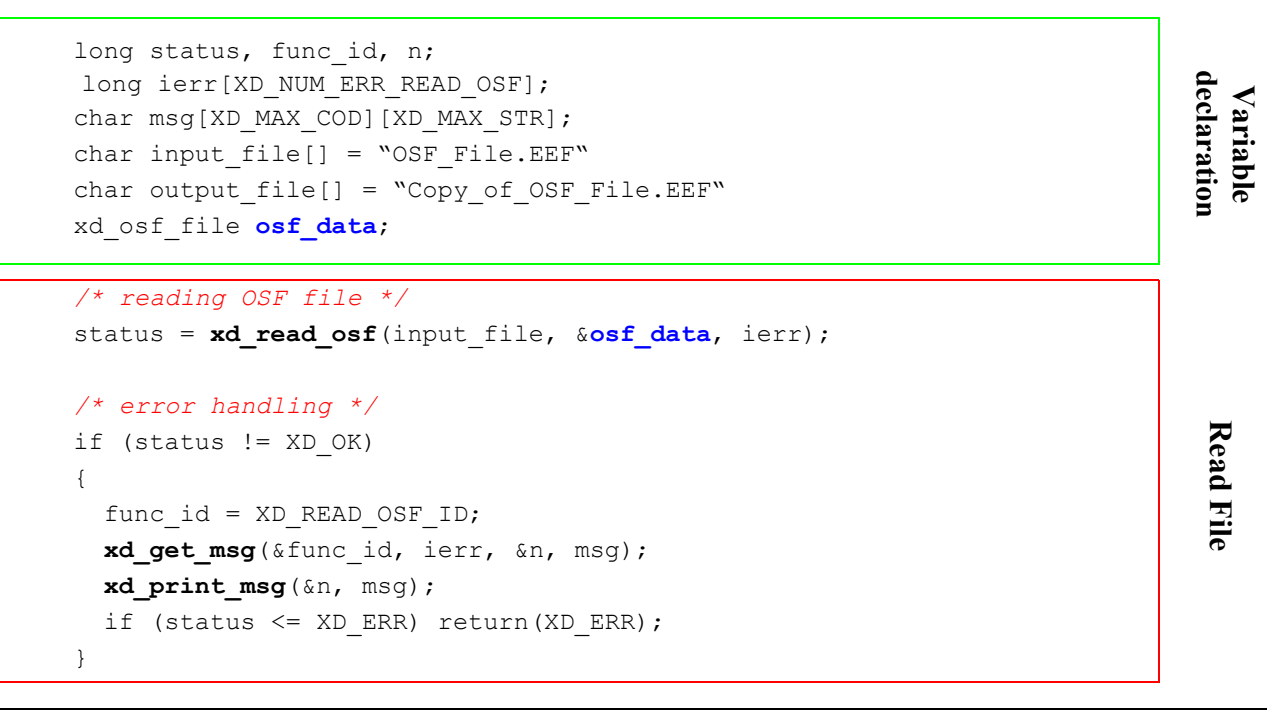

Earth Explorer Mission CFI Software. Quick Start Guide

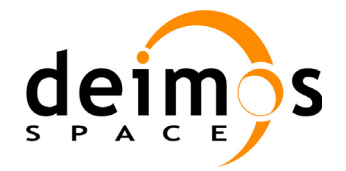

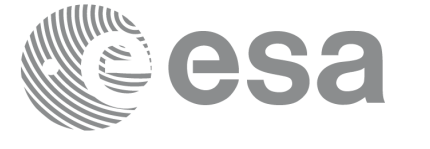

```
/* Print results */
                                                                                       Using data structure
                                                                                        Using data structure printf("- Number of records : %ld ", osf data.num rec);
printf("- 1st. Orbital Change: \n");
printf(" Absolute Orbit: %ld\n", osf_data.osf_rec[0].abs_orb);
printf(" Cycle days : %ld\n", osf data.osf rec[0].cycle days);
printf(" Cycle orbits : %ld\n", osf data.osf rec[0].cycle orbits);
printf(" MLST : %f\n", osf data.osf rec[0].mlst);
[...]
/* Writing the OSF file */
status = xd write osf (output file, &fhr, &osf data, ierr);
                                                                                        Writing another OSF 
                                                                                     Writing another OSF<br>with the same data
                                                                                      with the same data /* error handling */
if (status != XD OK)
{
  func id = XD WRITE OSF ID;
 xd get msg(&func id, ierr, &n, msg);
 xd_print_msg(&n, msg);
  if (status <= XD ERR) return(XD ERR);
} 
[...]
                                                                                     structure
                                                                                        Free data
                                                                                         Free datastructure
/* Free memory */
xd_free_osf(&osf_data);
```
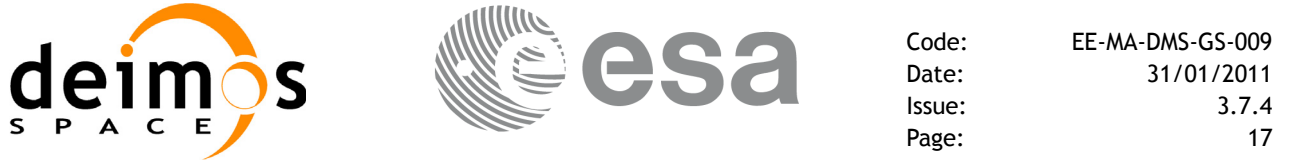

### <span id="page-17-0"></span>**4.6 Verifying XML files**

Most of Earth Explorer files are in XML format. The formats of the files are described in [\[D\\_H\\_SUM\]](#page-5-3). It is possible to check the format of a file with respect to its XSD schema by calling the function **xd\_xml\_validate** or using the standalone function **xml\_validate**.

Following there are two examples showing the use of this function. For a detailed explanation about the function refer to [D H\_SUM]

**Example 4.6 - I: Validating a file with respect to a given schema**

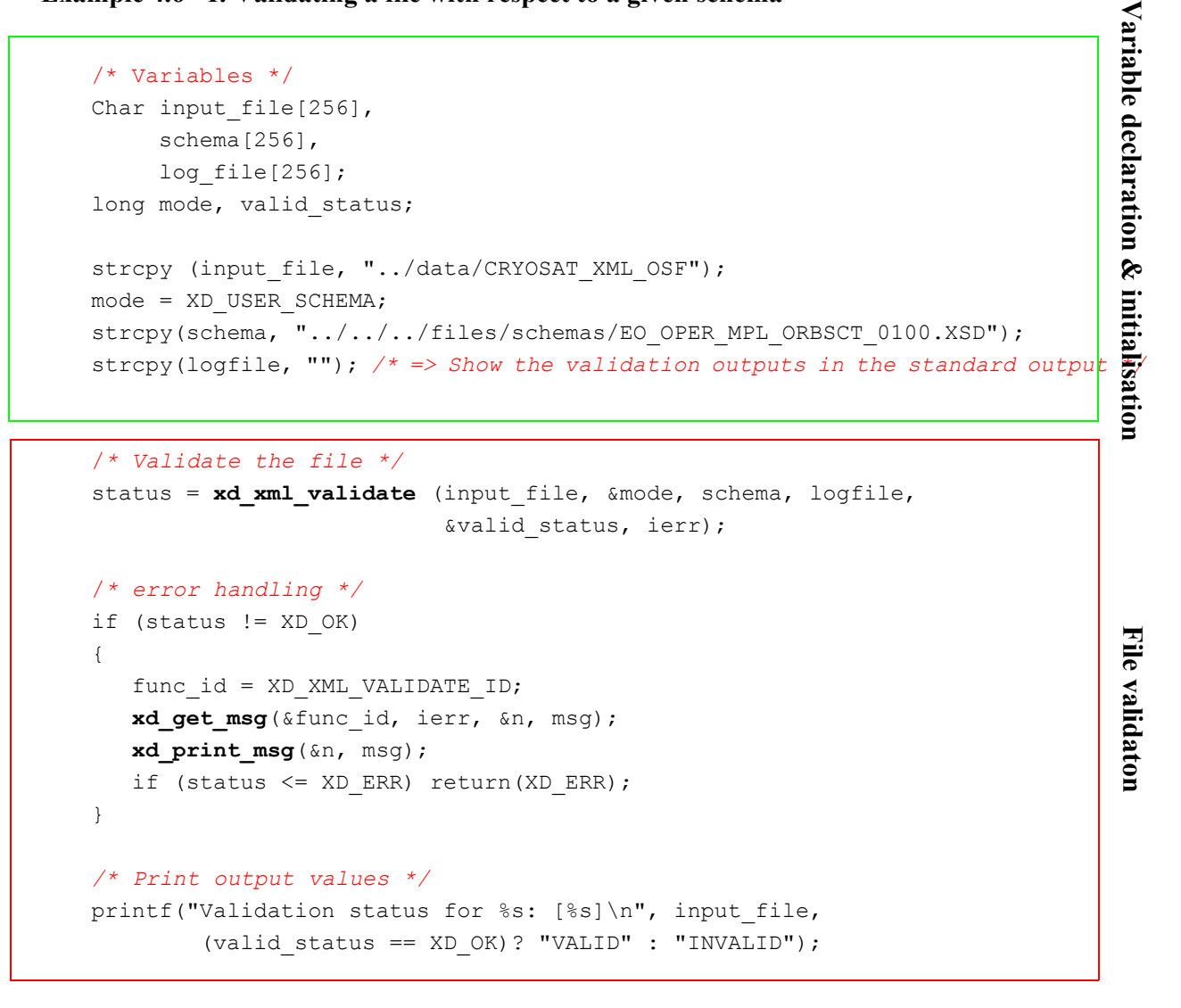

**Example 4.6 - II: Validating a file with respect to the default schema:**

```
strcpy(schema, "");
mode = XD_DEFAULT_SCHEMA; /* The schema is taken from the root element
                              in the file*/
/* Validate the file */
status = xd_xml_validate (input_file, &mode, schema, logfile,
                          &valid_status, ierr);
```
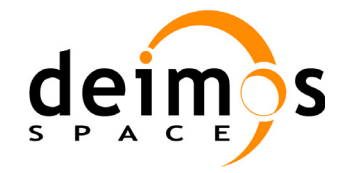

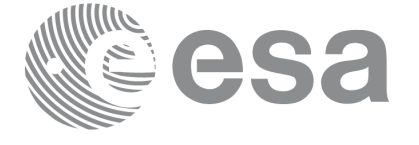

```
/* error handling */
if (status != XD_OK)
{
   func id = XD_XML_VALIDATE_ID;
  xd get msg(&func id, ierr, &n, msg);
  xd_print_msg(&n, msg);
  if (status <= XD ERR) return(XD ERR);
} 
/* Print output values */
printf("Validation status for %s: [%s]\n", input_file,
```
(valid status == XD OK)? "VALID" : "INVALID");

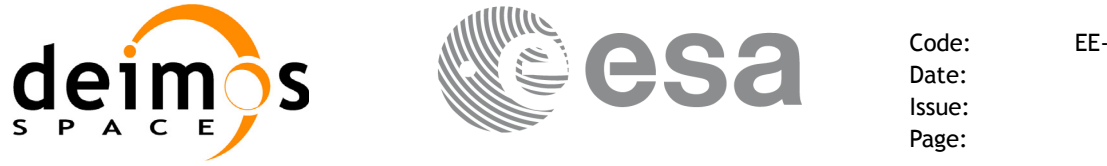

# <span id="page-19-0"></span>**4.7 Time correlation initialisation**

The initialisation of the time correlations does not provide any direct functionality to the user, but it is needed for many other operations within the mission planning.

The initialisation consist on storing the time correlation between the different allowed time references, (i.e. TAI, UTC, UT1 and GPS time) in a *xl\_time\_id* structure.

In order to accomplish such correlations, two possible strategies can be used:

- Initialisation from a single or multiple orbit files (**xl** time ref init file).
- Initialisation from a given set of time references (**xl\_time\_ref\_init**).

After finalising the transformations, the *xl\_time\_id* must be freed (**xl\_time\_close**).

[Figure 1.](#page-19-1) represents the data flow for the *xl* time id structure.

<span id="page-19-1"></span>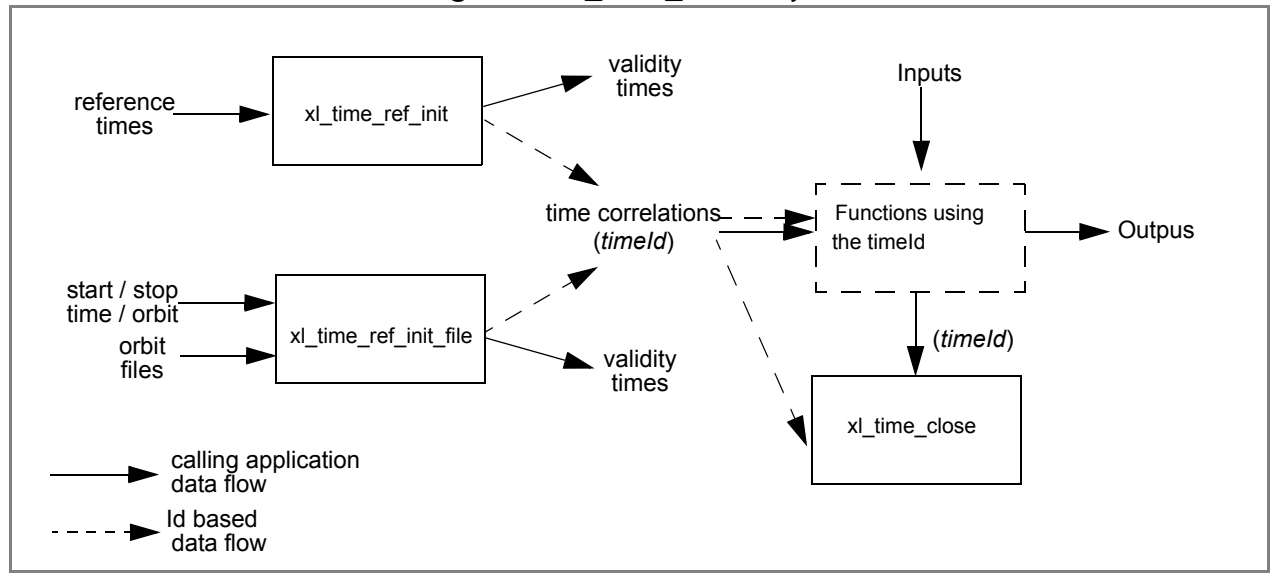

*Figure 1: xl\_time\_id data flow*

Examples showing the usage of the time initialisation can be found in [section 4.8.](#page-20-0)

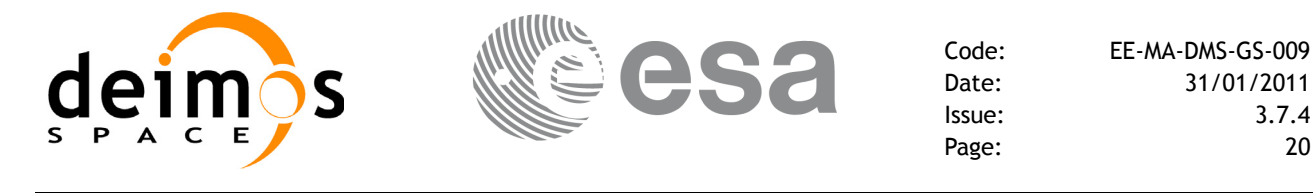

### <span id="page-20-0"></span>**4.8 Time transformations**

The Earth Explorer CFI Software contains a set of functions to transform an input time in a given time reference and format to another time reference and/or format.

Time transformations functions requires the user to initialise the time correlations if the time reference is going to be changed<sup>1</sup>(see [section 4.7\)](#page-19-0). Once the initialisation has been performed, the user is able to transform any date expressed in one of the allowed time references to another, through the Time Format / Reference Transformation functions. The *xl\_time\_id* has to be provided to each of these functions. The process can be repeated as needed without initialising the time correlations each time.

For a complete description of all the time transformation function refer to [\[LIB\\_SUM\].](#page-5-4)

Besides the time transformation functions, there exists a program called **time\_conv** that performs the same calculation (see [Example 4.8 - III\)](#page-24-0)

#### **Example 4.8 - I: Time transformations. Initialisation with an IERS file.**

```
/* Variables */
long status, func id, n;
long xl ierr[XL_ERR_VECTOR_MAX_LENGTH];
char msg[XL_MAX_COD][XL_MAX_STR];
xl time id \times time id = {NULL};
                                                                            Variable declaration
                                                                            Variable declaration long time_model, n_files, time_init_mode, time_ref;
char *time file[2];
double time0, time1, val time0, val time1;
long orbit0, orbit1;
long ierr[XL_NUM_ERR_TIME_REF_INIT_FILE];
char iers file[] = "../data/bulb.dat";long format in, ref in,
       format out, ref out;
long transport in[4];
char ascii in[XD_MAX_STR], ascii_out[XD_MAX_STR];
double proc_out;
/* Time initialisation */
time_model = XL_TIMEMOD_IERS_B_PREDICTED;
                                                                             Time Initialisationlime Initialisation
n files = 1;time init mode = XL SEL TIME;
time ref = XL TIME TAI;
time0 = 240.0;time1 = 260.0;orbit0 = 0; /* dummy */
orbit1 = 0; /* dummy */
time file[0] = iers file;
```
1. When the output time reference is equal to the input one, there is no need of initialiasing the time\_id

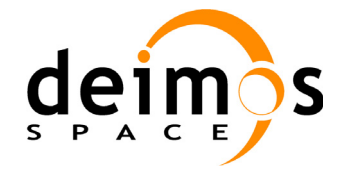

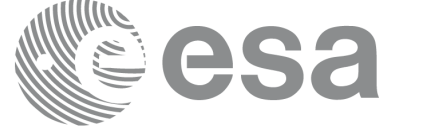

status = x1 time ref init file (&time model, &n files, time file, &time init mode, &time ref, &time0, &time1, &orbit0, &orbit1, &val\_time0, &val\_time1, &**time\_id**, xl\_ierr); Time Initialisation **Time Initialisation** /*\* error handling \*/* if (status  $!=$  XL OK) { func id = XL\_TIME\_REF\_INIT\_FILE\_ID; **xl** get msg(&func id, xl ierr, &n, msg); **xl** print msq(&n, msq); if (status <= XL ERR) return(XL ERR); } */\* 1st. Time transformation: time in TAI and standard transport format to GPS time in standard ASCII format \*/* format in =  $XL$  TRANS STD; ref in  $=$  XL TIME TAI; format out = XL\_ASCII\_STD\_REF\_MICROSEC; ref out =  $XL$  TIME GPS; transport in[0] = 245; /\* TAI time [integer days]  $*$ / transport in[1] = 150;  $/$  /\* TAI time [integer seconds]  $*/$ transport\_in[2] = 1500;  $\quad$  /\* TAI time [integer microseconds] \*/ transport in[3] = 0;  $/$ \* Unused in Transport Standard \*/ status = **xl\_time\_transport\_to\_ascii**(&**time\_id**, &format in, &ref in, transport in, Time Operations **Time Operations**&format out, &ref out, ascii out, xl\_ierr); /*\* error handling \*/* if (status  $!=$  XL OK) { func id = XL\_TIME\_TRANSPORT\_TO\_ASCII\_ID; xl get msg(&func id, t2a ierr, &n, msg); **xl\_print\_msg**(&n, msg); if (status <= XL\_ERR) return(XL\_ERR); } */\* Print input/output values \*/* printf("- Transport input format: %ld \n", format in); printf("- Input time\_reference : %ld \n" , ref in); printf("- Input transport time : %ld, %ld, %ld \n", transport in[0], transport in[1], transport in[2]); printf("- ASCII input format : %ld \n", format out); printf("- Output time reference : %ld \n", ref out); printf("- Output ASCII time : %s \n", ascii\_out);

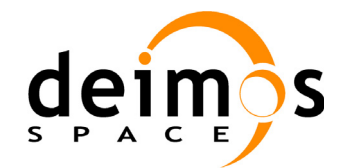

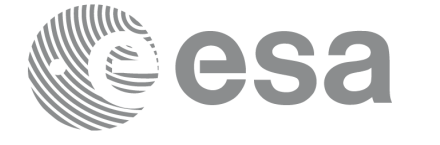

Time Operations

*/\* 2nd. Time transformation: time in GPS and standard ASCII format to processing format and UT1 time reference \*/* format in = format out; ref in  $=$  ref out; format out =  $XL$  PROC; ref\_out =  $XL$  TIME UT1; strcpy(ascci\_in, ascii\_out); status = **xl\_time\_ascii\_to\_processing**(&**time\_id**, &format\_in, &ref\_in, ascii\_in, &format out, &ref out, proc out, xl\_ierr); /*\* error handling \*/* if (status  $!=$  XL OK) { func id = XL\_TIME\_ASCII\_TO\_PROCESSING\_ID; xl get msg(&func id, t2a ierr, &n, msg); **xl\_print\_msg**(&n, msg); if (status  $\leq$  XL ERR) return(XL ERR); } *[...] /\* Close time references \*/* status = xl time close(&time id, xl ierr); if (status  $!=$  XL OK) {

```
func id = XL_TIME_CLOSE_ID;
xl get msg(&func id, xl ierr, &n, msg);
xl_print_msg(&n, msg);
if (status <= XL ERR) return(XL ERR);
```
**Example 4.8 - II: Time transformations. Initialisation with given time correlations.**

```
/* Variables */
long status, func id, n;
long xl ierr[XL_ERR_VECTOR_MAX_LENGTH];
char msq[XL_MAX_COD][XL_MAX_STR];
double tri time[4];
double tri orbit num, tri anx time, tri orbit duration;
xl time id \times time id = {NULL};
long format in, format out,
     ref in, ref out;
double proc_in;
```
**Variable declaration Time Operations Close Time Correlations**Variable declaration

**Close Time Correlations** 

}

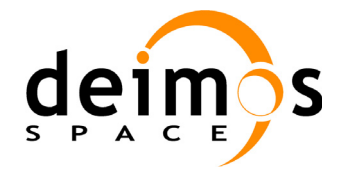

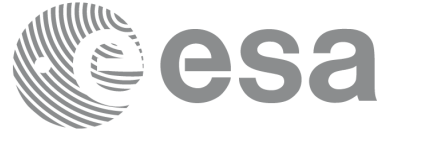

**Time Operations**

l'ime Operations

```
/* Time initialisation */
tri_time[0] = -245.100000000; /* TAI time [days] */
tri time[1] = tri time[0] - 35.0/86400.; /* UTC time [days] (= TAI - 35.0 s) */
tri_time[2] = tri_time[0] - 35.3/86400.; /* UT1 time [days] (= TAI - 35.3 s) */
tri time[3] = tri time[0] - 19.0/86400.; /* GPS time [days] (= TAI - 19.0 s) */
tri orbit num = 10;
                                                                              Time Initialisation
                                                                               Time Initialisation tri anx time = 5245.123456;
tri orbit duration = 6035.928144;status = xl time ref init(tri time, &tri orbit num, &tri anx time,
                           &tri_orbit_duration, &time_id, tri_ierr);
/* error handling */
if (status != XL OK)
{
   func id = XL_TIME_REF_INIT_ID;
  xl get msg(&func id, xl ierr, &n, msg);
  xl print msq(&n, msq);
  if (status <= XL ERR) return(XL ERR);
}
```

```
/* time from TAI to UT1 time reference in processing format */
format in = XL PROC;
ref in = XL TIME TAI;
format out = XL PROC;
ref out = XL TIME UT1;
proc in = 0.0;
status = x1 time processing to processing (&time id,
                                          &format_in, &ref_in, proc_in,
                                          &format out, &ref out, proc out
                                          xl_ierr);
/* error handling */
if (status != XL_OK)
{
  func id = XL_TIME_PROCESSING_TO_PROCESSING_ID;
  xl_get_msg(&func_id, t2a_ierr, &n, msg);
  xl_print_msg(&n, msg);
  if (status <= XL ERR) return(XL ERR);
}
[...]
```
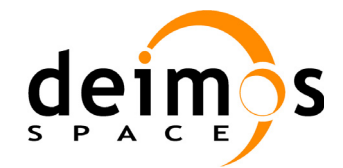

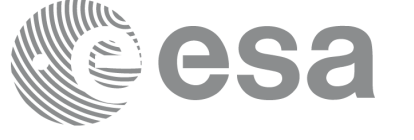

> Close Time Correlations **Close Time Correlations**

```
/* Close time references */
status = xl_time_close(&time_id, xl_ierr);
if (status != XL_OK)
{
   func id = XL TIME CLOSE ID;
  xl_get_msg(&func_id, xl_ierr, &n, msg);
  xl_print_msg(&n, msg);
   if (status <= XL_ERR) return(XL_ERR);
}
```
#### <span id="page-24-0"></span>**Example 4.8 - III: Time transfromation with executable file.**

The following command line does the same transformation than the code in [Example 4.8 - III](#page-24-0):

**time\_conv -fmt\_in** PROC **-fmt\_out** PROC **-ref\_in** TAI **-ref\_out** UT1 **-day** 0.0 **-v -tai** 0.0000 **-gps** 0.00021991 -**utc** 0.00040509 -**ut1** 0.00040865

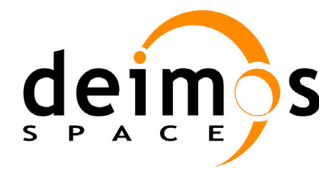

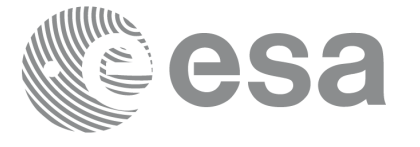

## <span id="page-25-0"></span>**4.9 Other time calculations**

Besides the time transformation functions shown in [section 4.8](#page-20-0), the CFI provide functions for:

- Operation between Dates
	- **xl\_time\_add**: adds a duration to a TAI, UTC, UT1 or GPS time expressed in Processing format.
	- $x$ **l** time diff: subtracts two TAI, UTC, UT1 or GPS times expressed in Processing format.
- Transformations from/to On-board Times
	- **xl\_time\_obt\_to\_time**: transforms an On-board Time (OBT) into a TAI, UTC, UT1 or GPS time in processing format.
	- xl time time to obt: transforms a TAI, UTC, UT1 or GPS time expressed in Processing format into an On-board Time (OBT).

These functions do not need to follow any special strategy and can be called from any part of the program without having to initialise the timeId.

#### **Example 4.9 - I: Adding two dates.**

```
/* Variables */
long status, func id, n;
long xl ierr[XL_ERR_VECTOR_MAX_LENGTH];
char msg[XL_MAX_COD][XL_MAX_STR];
double proc 1, proc 2, proc out;
long proc_id, time_ref;
proc_id = XL_PROC;
time ref = XL TIME TAI;proc 1 = 245.100001; /* Processing Time, MJD2000 [days] */
proc 2 = 110.123456; /* Added duration [days] */
/* Call xl time add function */status = xl time add (&proc id, &time ref, &proc 1, &proc 2,
                     &proc_out, xl_ierr);
/* Error handling */
if (status != XL OK)
{
   func id = XL TIME ADD ID;
  xl get msg(&func id, tad ierr, &n, msg);
  xl_print_msg(&n, msg);
   if (status <= XL_ERR) return(XL_ERR);
}
/* Print output values */
printf("- Output time (TAI) = \$12.121f + \$12.121f = \$12.121f days",
       proc 1, proc 2, proc out);
[...]
```
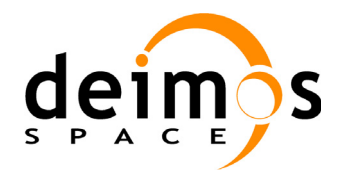

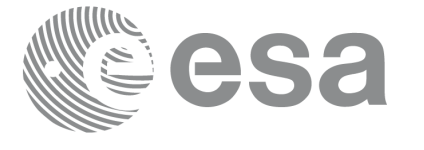

Variable declaration **Variable declaration**

### <span id="page-26-0"></span>**4.10 Coordinate transformations**

The Earth Explorer CFI software provides a set of functionality for coordinate transformations:

• Transformations between reference frames: It is possible to transform between the following reference frames: Galactic, Heliocentric, Barycentric Mean of 1950, Barycentric Mean of 2000, Geocentric Mean of 2000, Mean of Date, True of Date, Earth Fixed, Topocentric.

This transformations are carried out by the following functions: **xl\_change\_cart\_cs**, **xl\_topocentric\_to\_ef** and **xl\_ef\_to\_topocentric**.

- Transformations between Euler's angles and its equivalent rotation matrix (**xl** euler to matrix and **xl\_matrix\_to\_euler**)
- Rotate vectors and compute the rotation angles between two orthonormal frames (**xl\_get\_rotated\_vectors** and **xl\_get\_rotation\_angles**).
- Transformations between vectors and quaternions (**xl\_quaternions\_to\_vectors** and **xl\_vectors\_to\_quaternions**)
- Coordinate Transformations between Geodetic and Cartesian coordinates (**xl\_geod\_to\_cart** and **xl\_cart\_to\_geod**)
- Transformations between cartesian coordinates right ascension and declination angles (**xl\_cart\_to\_radec** and **xl\_radec\_to\_cart**)
- Transformations between Keplerian elements and Cartesian coordinates (**xl\_kepl\_to\_cart** and **xl\_cart\_to\_kepl**)
- Calculation of the osculating true latitude for a cartesian state vector (**xl\_position\_on\_orbit)**

All the functions are described in [\[LIB\\_SUM\]](#page-5-4)

**xl\_change\_cart\_cs** and **xl\_position\_on\_orbit**, require the time initialisation before they are called, so the strategy to follow is the same as for the time transformations functions (see [section 4.7](#page-19-0) to know more about how to initialise the time correlations). The other functions do not need any special action before calling them.

### **Example 4.10 - I: Coordinate transformation**

```
/* Variables */
long status, func id, n;
long xl_ierr[XL_ERR_VECTOR_MAX_LENGTH];
char msg[XL_MAX_COD][XL_MAX_STR];
long cs in, cs out;
long calc mode = XL CALC POS VEL ACC;
long time ref = XL TIME TAI;
double time-2456.0;
double pos[3] = \{-6313910.323647, 3388282.485785, 0.002000\};
double vel[3] = {531.059763, 971.331224, 7377.224410};
double acc[3] = \{-0.175235, 0.095468, 0.000000\};
```
*[... Time initialisation... ]*

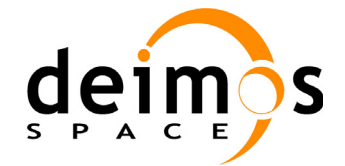

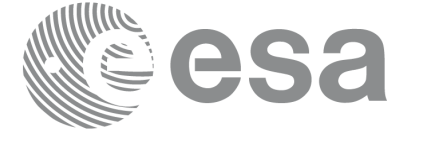

```
cs in = XL TOD;/* Initial coordinate system = True of Date */
cs out = XL EF; /* Final coordinate system = Earth fixed */status = x1 change cart cs (&time id, &calc mode, &cs in, &cs out,
                              &time_ref, &time_t, pos, vel, acc,
                              pos_out, vel_out, acc_out);
                                                                                     Change coordinate system
                                                                                     Change coordinate system if (status != XL OK)
{
   func id = XL CHANGE CART CS ID;
   xl get msg(&func id, &ext status, &n, msg);
   xl print msq(&n, msq);
   if (status <= XL_ERR) return(XL_ERR); /* CAREFUL: extended status */
}
/* Print output values */
printf("EF Position : f[f, f], f[f, f], pos out[0], pos_out[1], pos_out[2]);
printf("EF Velocity : %lf, %lf, %lf\n", vel_out[0], vel_out[1], vel_out|[2]);
printf("EF Acceleration: f[f, f[f, f] acc out[0], acc out[1], acc out[2]);
[...]
/* Transform to geodetic coordinates */
ext status = xl cart to geod (&calc_mode, pos_out, vel_out,
                                &lon, &lat, &h, &lond, &latd, &hd);
if (ext_status != XL_OK)
{
   func_id = XL_CART_TO_GEOD_ID;<br>
xl_get_msg(&func_id, &ext_status, &n, msg);<br>
xl_print_msg(&n, msg);<br>
if (ext_status <= XL_ERR) return(XL_ERR); /* CAREFUL: extended status */<br>
intf("- Geocentric longitude [deg] : %lf "
                                                                                     Get geodetic coordinatesfunc id = XL CART TO GEOD ID;
  xl get msg(&func id, &ext status, &n, msg);
   xl_print_msg(&n, msg);
}
printf("- Geocentric longitude [deg] : %lf ", lon t);
printf("- Geodetic latitude [deq] : %lf ", lat t);
printf("- Geodetic altitude [m] : %lf ", h t);
printf("- Geocentric longitude rate [deg/s] : %lf ", lond t);
printf("- Geodetic latitude rate [deg/s] : %lf ", latd_t);
printf("- Geodetic altitude rate [m/s] : %lf ", hd t);
```
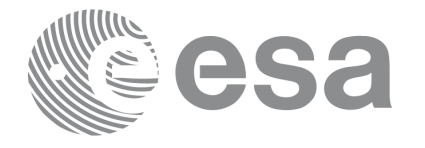

# <span id="page-28-0"></span>**4.11 Orbit initialisation**

In order to get orbit related information it is needed to provide some data about the orbit. These data has to be stored in the *xo\_orbit\_id* (see [section 4.1\)](#page-8-0) before any other calculation involving orbital data could be done.

The strategy to follow for initialising the orbit and the afterward usage can be summarize in the following steps:

- Time correlation initialisation (see [section 4.7\)](#page-19-0): the *xl\_time\_id* is needed for the orbital initialisation in the next step.
- Orbital initialisation (getting the *xo\_orbit\_id*): In this step, the user provides orbital information that will be used in further calculations. The data are stored in the *xo\_orbit\_id* "object". There are three ways of initialising the orbit:
	- Providing information about the orbital geometry with **xo** orbit init def.
	- Providing a osculating state vector for a given time and orbit number (see function **xo\_orbit\_cart\_init**).
	- Providing orbit files through the function **xo** orbit init file: The orbital files usually contain time correlation data. To ensure that orbit routines produce correct results, these same time correlations should be in the orbit file and the *xl\_time\_id.*
- Orbit computations: getting orbital information, propagation, interpolation.
- Close orbital initialisation by calling **xo\_orbit\_close**.
- Close Time initialisation.

A whole description of the functions can be found in [\[ORB\\_SUM\]](#page-5-5).

The [Figure 2](#page-29-0) shows the data flow for the orbital calculations.

The sections [4.12,](#page-30-0) [4.13](#page-36-0) and [4.14](#page-40-0) contain examples showing the orbit initialization usage.

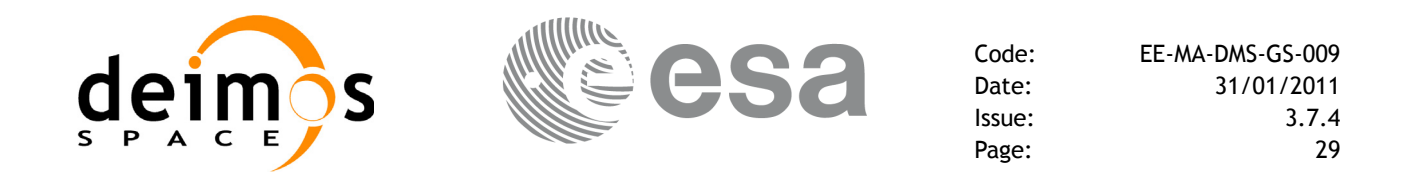

*Figure 2: Orbit Information Routines Data Flow*

<span id="page-29-0"></span>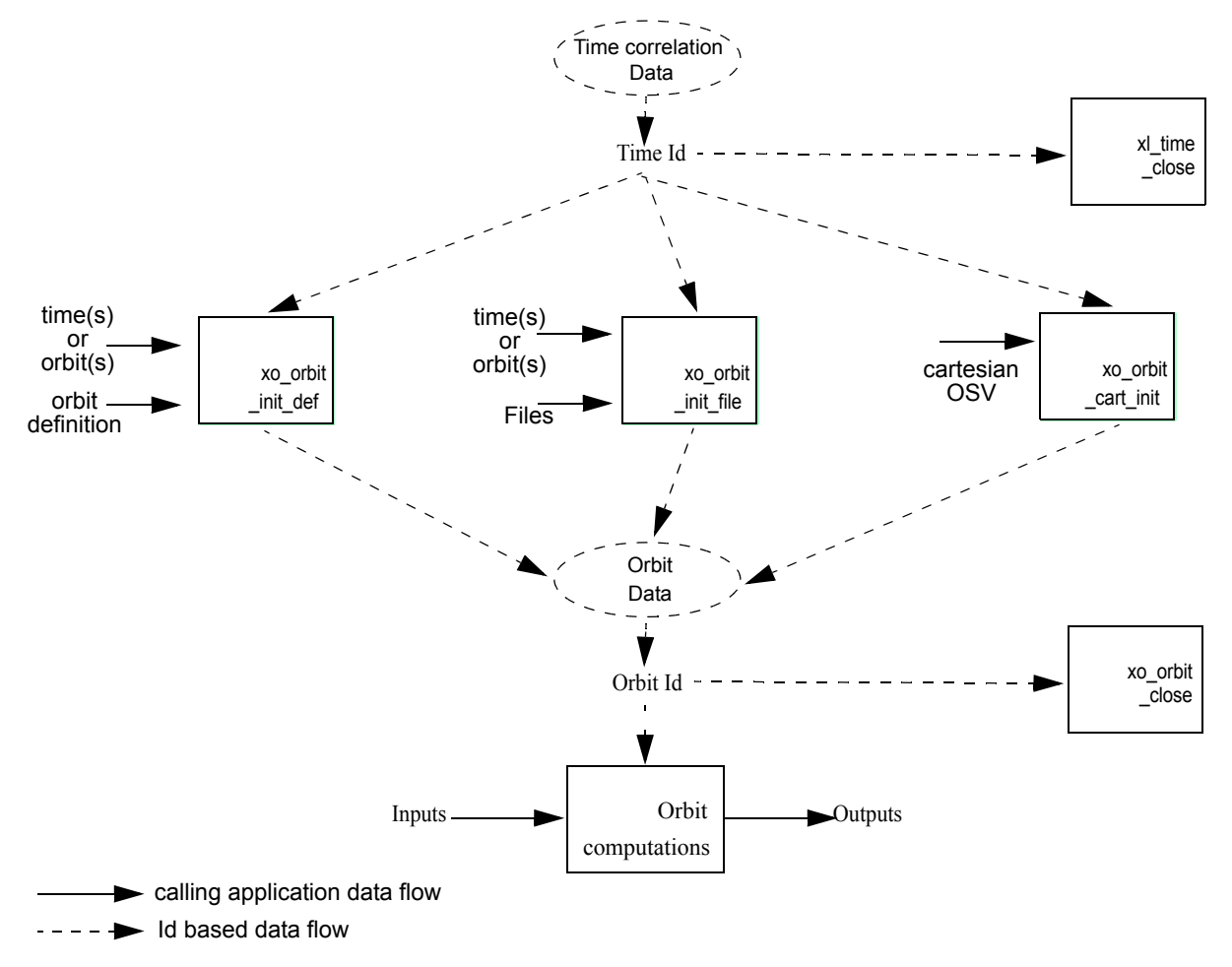

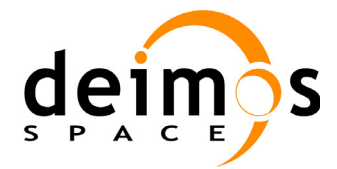

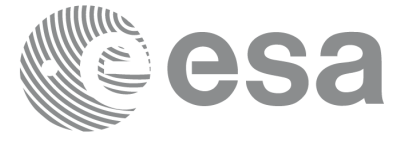

**Variable declaration**Variable declaration

### <span id="page-30-0"></span>**4.12 Orbital calculations**

The Earth Explorer CFI functions allow to get the following orbital information for a satellite:

- Transformation between time and orbits: It is possible to know the orbit number and the time after the ANX for a given input time and viceversa (functions **xo\_time\_to\_orbit** and **xo\_orbit\_to\_time**)
- Orbital parameters and orbital numbers (functions **xo\_orbit\_info**, **xo\_orbit\_rel\_from\_abs**, **xo\_orbit\_abs\_from\_rel**, **xo\_orbit\_abs\_from\_phase**)
- times for which an input set of Sun zenit angles are reached, Sun ocultations by the Earth and Sun ocultations by the Moon (function **xv\_orbit\_extra**). See [Example 4.12 - II.](#page-33-0)

A whole description of the functions can be found in [\[ORB\\_SUM\]](#page-5-5) and [\[VIS\\_SUM\]](#page-5-6).

All this functions require the orbit initialisation ([section 4.11\)](#page-28-0). The *xo\_orbit\_id* can be computed with whatever initialisation function, except for the functions that compute the orbit numbers (**xo\_orbit\_rel\_from\_abs**, **xo\_orbit\_abs\_from\_rel**, **xo\_orbit\_abs\_from\_phase**), for which the *xo\_orbit\_id* has to be initialised with **xo\_orbit\_init\_file** using an Orbit Scenario file.

**Example 4.12 - I: Orbital calculations with xo\_orbit\_init\_def**

```
/* Variables */
long status, func id, n;
char msg[XL_MAX_COD][XL_MAX_STR];
long xl ierr[XL_ERR_VECTOR_MAX_LENGTH];
long xo_ierr[XO_ERR_VECTOR_MAX_LENGTH];
long satid = XO_SAT_CRYOSAT;
x1 time id time id = {NULL};
xo_orbit_id orbit_id = {NULL};
double tri time[4];
double tri orbit num, tri anx time, tri orbit duration;
long irep, icyc, iorb0, iorb;
double ascmlst, rlong, ascmlst drift, inclination;
double time0, time;
long abs orbit, rel orbit, cycle, phase;
double result vector[XO_ORBIT_INFO_EXTRA_NUM_ELEMENTS];
long orbit t, second t, microsec t;
long time ref = XL TIME UTC;
double time_t;
```
*/\* Time initialisation \*/*

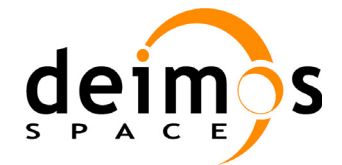

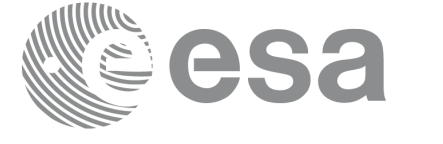

tri\_time[0] = -245.100000000; */\* TAI time [days] \*/* tri time[1] = tri time[0] - 35.0/86400.; /\* UTC time [days] (= TAI - 35.0 s) \*/ tri time[2] = tri time[0] - 35.3/86400.; /\* UT1 time [days] (= TAI - 35.3 s) \*/ tri time[3] = tri time[0] - 19.0/86400.; /\* GPS time [days] (= TAI - 19.0 s) \*/ tri orbit num =  $10$ ; tri anx time =  $5245.123456$ ; tri orbit duration =  $6035.928144;$ Time initialisation **Time initialisation** status = xl time ref init(tri time, &tri orbit num, &tri anx time, &tri\_orbit\_duration, &**time\_id**, xl\_ierr); /*\* error handling \*/* if (status  $!=$  XL OK) { func id = XL\_TIME\_REF\_INIT\_ID; **xl** get msg(&func id, xl ierr, &n, msg); **xl\_print\_msg**(&n, msg); if (status <= XL\_ERR) return(XL\_ERR); */\* CAREFUL: normal status \*/* } */\* Orbit initialisation: xo\_orbit\_init\_def \*/* irep = 369; */\* Repeat cycle of the reference orbit [days] \*/* icyc = 5344; */\* Cycle length of the reference orbit [orbits] \*/* ascmlst = 8.6667; */\* Mean local solar time at ANX [hours] \*/* rlong = -36.2788; */\* Geocentric longitude of the ANX [deg] \*/* iorb0 = 0; */\* Absolute orbit number of the reference orbit \*/* ascmlst drift =  $-179.208556$ ; inclination  $= 0.0$ ; time\_init\_mode = XO\_SEL\_ORBIT; drift\_mode =  $XO$  NOSUNSYNC\_DRIFT; time0 = -2456.0; */\* UTC time in MJD2000 (1993-04-11 00:00:00) [days] \*/* time =  $0.0$ ;  $/*$  Dummy \*/ Orbit initialisation **Orbit initialisation***/\* Calling to xo\_orbit\_init\_def \*/* status = **xo\_orbit\_init\_def**(&**sat\_id**, &**time\_id**, &time\_ref, &time0, &iorb0, &drift mode, &ascmlst drift, &inclination, &irep, &icyc, &rlong, &ascmlst, &val\_time0, &val\_time1, &**orbit\_id**, xo\_ierr); */\* error handling \*/* if (status != XO\_OK) { func\_id = XO\_ORBIT\_INIT\_DEF\_ID; **xo\_get\_msg**(&func\_id, xo\_ierr, &n, msg); **xo\_print\_msg**(&n, msg); } */\* Get orbit info \*/* abs orbit =  $100;$ status = **xo\_orbit\_info** (&**orbit\_id**, &abs\_orbit, result\_vector, xo\_ierr);

Earth Explorer Mission CFI Software. Quick Start Guide

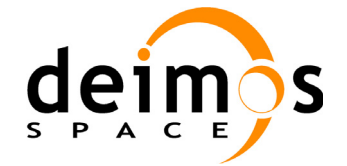

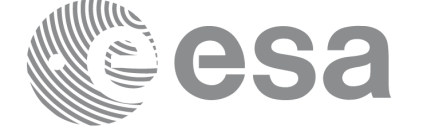

```
/* error handlinng */
if (status != XO_OK)
{
    func id = XO ORBIT INFO ID;
    xo get msg(&func id, xo ierr, &n, msg);
     xo_print_msg(&n, msg);
}
/* print results */
printf("\n\t- Absolute orbit = d'', abs orbit);
printf("\n\t- Repeat cycle = f(f', r) result vector[0]);
printf("\n\t- Cycle length = f'', result vector[1]);
[...]
/* Get time for a given Orbit and ANX time */
orbit t = 1034;second t = 3000;
microsec t = 50;
status = xo_orbit_to_time(&orbit_id, 
                          &orbit t, &second t, &microsec t,
                          &time_ref, &time_t, xo_ierr);
/* error handlinng */
if (status != XO_OK)
{
  func id = XO ORBIT TO TIME ID;
  xo_get_msg(&func_id, xo_ierr, &n, msg);
  xo_print_msg(&n, msg);
}
/* Get the Orbit and ANX time from the input time*/
status=xo time to orbit(&orbit id, &time ref, &time t,
                        &orbit t, &second t, &microsec t, xo ierr);
/* error handlinng */
if (status != XO_OK)
{
  func_id = XO_TIME_TO_ORBIT_ID;
  xo_get_msg(&func_id, xo_ierr, &n, msg);
   xo_print_msg(&n, msg);
}
 /* Close orbit initialisation */
status = xo orbit close(&orbit id, xo ierr);
if (status != XO_OK)
```
Orbit functions **Orbit functions**

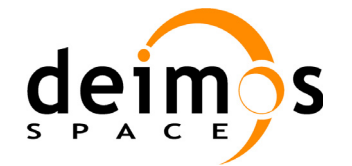

{

}

Code: EE-MA-DMS-GS-009 Date: 31/01/2011 Issue: 3.7.4 Page: 33

```
func id = XO ORBIT CLOSE ID;
  xo_get_msg(&func_id, xo_ierr, &n, msg);
  xo_print_msg(&n, msg);
/* Close time references */
```
status = xl time close(&time id, xl ierr); if (status != XL OK)

```
{
  func id = XL_TIME_CLOSE_ID;
  xl get msg(&func id, xl ierr, &n, msg);
  xl print msg(&n, msg);
  if (status <= XL ERR) return(XL ERR);
```
*[...]*

}

<span id="page-33-0"></span>**Example 4.12 - II: Orbital calculations with xo\_orbit\_init\_file**

```
/* Variables */
long status, func id, n;
char msg[XL_MAX_COD][XL_MAX_STR];
long xl ierr[XL_ERR_VECTOR_MAX_LENGTH];
long xo_ierr[XO_ERR_VECTOR_MAX_LENGTH];
long xv_ierr[XV_ERR_VECTOR_MAX_LENGTH];
long sat id = XO_SAT_CRYOSAT;
x1_time_id time id = {NULL};
xo_orbit_id orbit_id = {NULL};
double tri time[4];
double tri_orbit_num, tri_anx_time, tri_orbit_duration;
long n_files, time_mode, orbit_mode, time_ref;
char orbit scenario file[XD_MAX_STR];
char *files[2];
long abs orbit, rel orbit, cycle, phase;
double result vector[XO_ORBIT_INFO_EXTRA_NUM_ELEMENTS];
long num_sza;
double sza, sza_up, sza_down,
       eclipse entry, eclipse exit,
        sun moon entry, sun moon exit;
/* Time initialisation */
tri_time[0] = -245.100000000; /* TAI time [days] */
rown triate and trip interpretation<br>
/* Close Line sedecences */<br>
rhinds - 3d_ine (sine ida) x<sup>2</sup>_intr');<br>
time_id - Xi_iNAC (note)<br>
f the mail of - Xi_iNAC (note)<br>
x and prime function interpretations of a s
```
Earth Explorer Mission CFI Software. Quick Start Guide

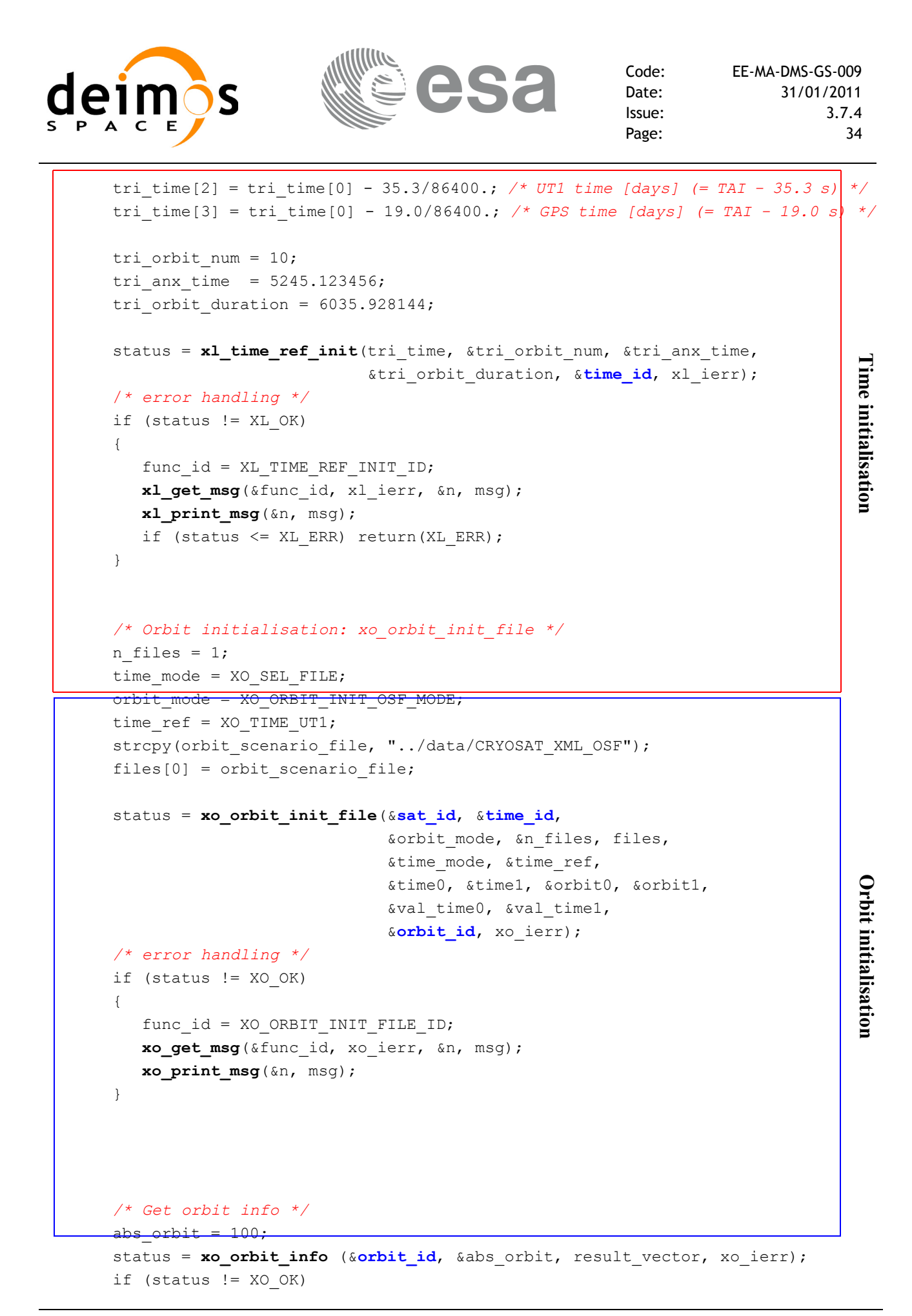

Earth Explorer Mission CFI Software. Quick Start Guide

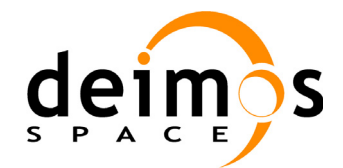

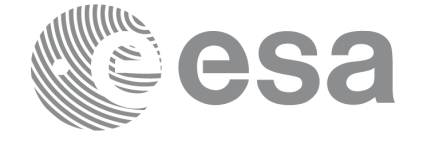

```
{
   func id = XO ORBIT INFO ID;
   xo_get_msg(&func_id, xo_ierr, &n, msg);
   xo_print_msg(&n, msg);
}
/* Get orbit extra info:
    Note that this function uses as input the result_vector from
  xo_orbit_info */
num sza = 2;szaf01 = 90;sza[1] = 80;status = xo orbit extra (&orbit id, &abs orbit, result vector,
                           &num_sza, sza, &sza_up, &sza_down,
                          &eclipse_entry, &eclipse_exit,
                          &sun moon entry, &sun moon exit,
                          xv_ierr);
                                                                                Orbit functions
                                                                                Orbit functionsif (status != XO_OK)
{
   func id = XV ORBIT EXTRA ID;
   xv get msg (&func id, xv ierr, &n, msg);
   xv_print_msg(&n, msg);
}
/* Get relative orbit number and phase */
status = xo_orbit_rel_from_abs (&orbit_id, &abs_orbit,
                                  &rel orbit, &cycle, &phase, xo ierr);
/* error handlinng */
if (status != XO OK)
{
  func id = XO ORBIT REL FROM ABS ID;
  xo_get_msg(&func_id, xo_ierr, &n, msg);
  xo_print_msg(&n, msg);
}
/* Close orbit_id*/
status = xo_orbit_close(&orbit_id, xo_ierr);
[...]
/* Close time references */
                                                                                Close
Orbit 
status = xl_time_close(&time_id, xl_ierr);
[...]
                                                                                Close
Time
```
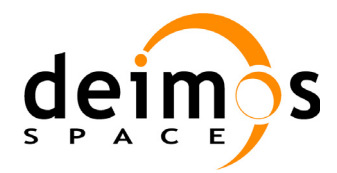

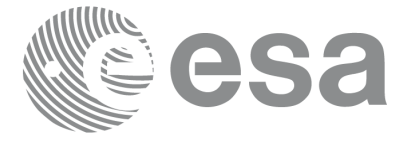

# **4.13 Orbit Propagation**

The object of this functionality is the accurate prediction of osculating Cartesian state vectors for user requested times. It is also possible to get ancillary results such as mean and osculating Keplerian orbit state vectors, satellite osculating true latitude, latitude rate and latitude rate-rate, Sun zenith angle and many more.

The propagation strategy is the following:

- Initialise the time correlations ([section 4.7](#page-19-0))
- Orbit initialisation [\(section 4.11](#page-28-0)) with any of the initialization routines for orbit: **xo** orbit init def, **xo** orbit init file or **xo** orbit cart init. Note that it is not possible to initialise the propagation if the orbit is initialised with Restituted Orbit files or DORIS files. The resulting *xo\_orbit\_id* is needed to initialise the propagation in the next routine.
- Initialise the propagation using the function **xo\_propag\_init.** This function generates the internal data necessary for the propagation routines and storages them in a *xo\_propag\_id* structure.
- Perform the orbit propagation to the required time by calling the function **xo\_propag**, taking into account the validity times computed during initialization.
- Optionally, to obtain ancillary results the user might call the **xo** propage extra function.
- At the end of a sequence is mandatory to call **xo\_propag\_close** to free the memory allocated in the *xo\_propag\_id*.

The following figure shows the data flow for the xo propag id:

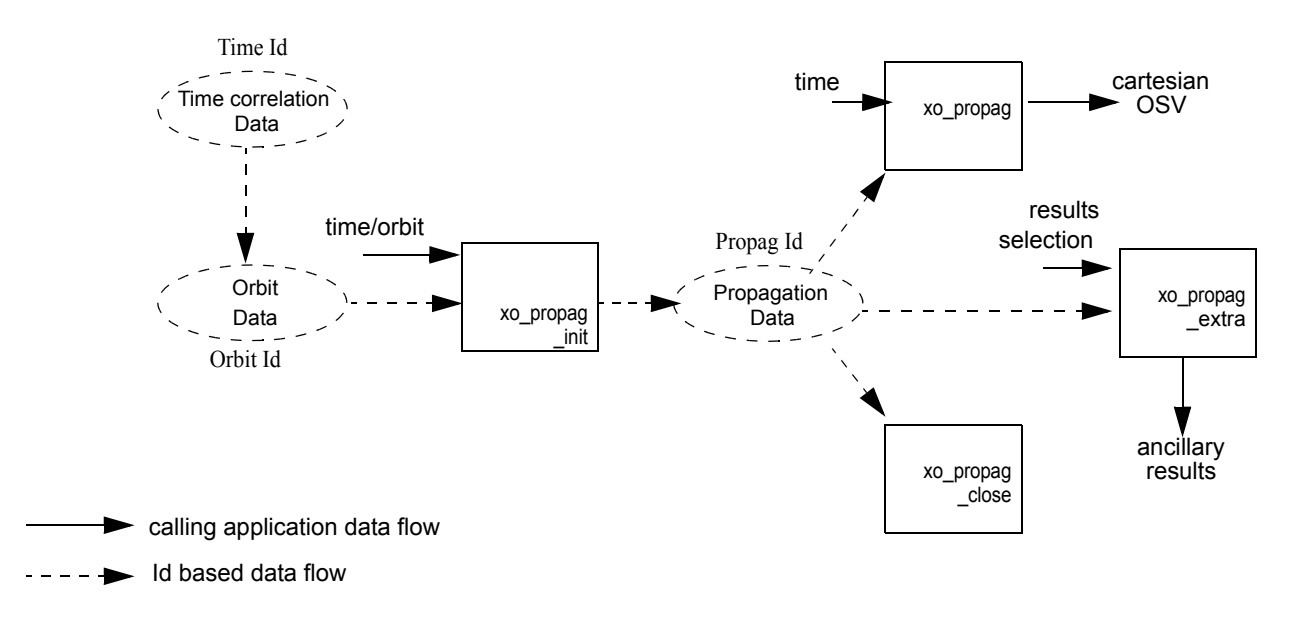

## *Figure 3: Propag Routines Data Flow*

All the previous function are described in [\[ORB\\_SUM\].](#page-5-0)

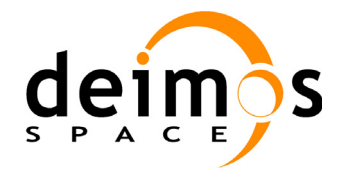

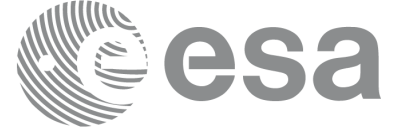

### **Example 4.13 - I: Orbit propagation**

```
/* Variables */
long status, func id, n;
char msg[XL_MAX_COD][XL_MAX_STR];
long xl_ierr[XL_ERR_VECTOR_MAX_LENGTH];
long xo_ierr[XO_ERR_VECTOR_MAX_LENGTH];
long sat id = XO_SAT_CRYOSAT;
                                                                               Variable declaration
                                                                               Variable declaration xl time id time_id = {NULL};
xo_orbit_id orbit_id = {NULL};
xo propag id propag id = {NULL};
double tri time[4];
double tri orbit num, tri_anx_time, tri_orbit_duration;
long time ref;
double time;
double pos ini[3], vel ini[3],
       pos[3], vel[3];
long init mode;
double val time0, val time1;
long abs orbit;
/* Time initialisation */
tri_time[0] = -245.100000000; /* TAI time [days] */
tri time[1] = tri time[0] - 35.0/86400.; /* UTC time [days] (= TAI - 35.0 s) */
tri time[2] = tri time[0] - 35.3/86400.; /* UT1 time [days] (= TAI - 35.3 s) */
tri_time[3] = tri_time[0] - 19.0/86400.; /* GPS time [days] (= TAI - 19.0 \text{ s}) */
                                                                               Time initialisation
                                                                               Time initialisationtri orbit num = 10;
tri anx time = 5245.123456;
tri orbit duration = 6035.928144;status = xl_time_ref_init(tri_time, &tri_orbit_num, &tri_anx_time,
                           &tri_orbit_duration, &time_id, xl_ierr);
if (status != XL_OK)
{
   func id = XL_TIME_REF_INIT_ID;
   xl get msg(&func id, xl ierr, &n, msg);
   xl print msq(&n, msq);
   if (status \leq XL ERR) return(XL ERR);
}
/* Orbit initialisation */
```
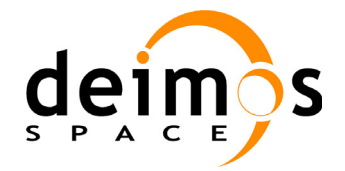

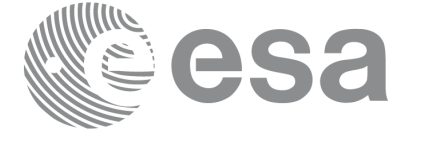

```
time ref = XL TIME UT1;time = -2452.569;
pos ini[0] = 6427293.5314;pos ini[1] = -3019463.3246;
pos ini[2] = 0;vel ini[0] = -681.1285;vel ini[1] = -1449.8649;vel ini[2] = 7419.5081;Orbit initialisation
                                                                                    Orbit initialisation status = xo_orbit_cart_init(&sat_id, &time_id,
                               &time_ref, &time,
                               pos ini, vel ini, &abs orbit,
                               &val_time0, &val_time1, &orbit_id, 
                               xo_ierr);
if (status != XO_OK)
{
   func id = XO_ORBIT_CART_INIT_ID;
   xo_get_msg(&func_id, ierr, &n, msg);
   xo_print_msg(&n, msg);
}
/* Calling to xo_propag_init */
init mode = XO_SEL_DEFAULT; /* select the default time */
status = xo_propag_init(&orbit_id, &propag_model,
                           &init mode, &time ref, &time, &abs orbit,
                           &val_time0, &val_time1,
                                                                                    Propag initialisation
                                                                                    Propag initialisation&propag_id, xo_ierr);
if (status != XO_OK)
\left\{ \right.func id = XO PROPAG INIT ID;
   xo_get_msg(&func_id, ierr, &n, msg);
   xo_print_msg(&n, msg);
}
printf("\t- Propagation validity times = ( f ) f , f ) \n",
       val time0, val time1 );
```
*/\* propagation: loop to propagate along the validity interval \*/* time  $ref = XL TIME UT1;$ 

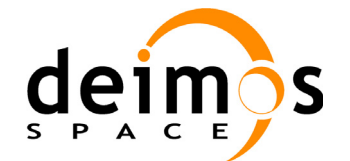

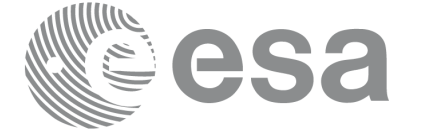

```
for ( time = val time0;
        time < val time1;
        time += ((val time1-val time0)/10) )
{
    status = xo_propag(&propag_id, &propag_model, &time_ref, &time,
                                 pos, vel, acc, xo_ierr);
    if (status != XO OK)
                                                                                                            Orbit propagation
                                                                                                             Time close Orbit close Propag close Orbit propagation{
        func id = XO PROPAG ID;
        xo_get_msg(&func_id, ierr, &n, msg);
        xo_print_msg(&n, msg);
    }
    printf("\setminus t- Time = %lf\setminus n", time );
    printf("\t- Position = (\text{iff}, \text{iff}, \text{iff})\n^n, pos[0], pos[1], pos[2]);
    printf("\t- Velocity = (%lf, %lf, %lf)\n", vel[0], vel[1], vel[2]);
    printf("\t- Acceleration = (\frac{1}{6} \cdot \frac{1}{6} \cdot \frac{1}
/* Close propag_id */
status = xo_propag_close(&propag_id, xo_ierr);
if (status != XO OK)
{
                                                                                                            Propag close
   func id = XO PROPAG CLOSE ID;
    xo_get_msg(&func_id, xo_ierr, &n, msg);
    xo_print_msg(&n, msg);
}
/* Close orbit_id */
status = xo_orbit_close(&orbit_id, xo_ierr);
if (status != XO OK)
{
                                                                                                             Orbit close
    func id = XO_ORBIT_CLOSE_ID;
    xo_get_msg(&func_id, xo_ierr, &n, msg);
    xo_print_msg(&n, msg);
}
/* close time reference */
status = xl_time_close(&time_id, xl_ierr);
if (status != XO_OK)
{
    func_id = XL_TIME_CLOSE_ID;
                                                                                                            Time close
   xo_get_msg(&func_id, xl_ierr, &n, msg);
    xo_print_msg(&n, msg);
}
```
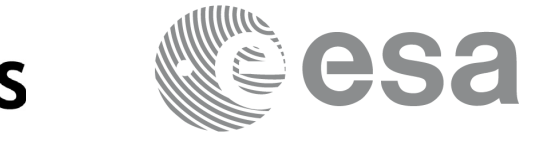

# **4.14 Orbit Interpolation**

The aim of the interpolation software is to compute accurate cartesian state vectors for a user requested time. The state vector is computed by interpolating the data from restituted orbit files or DORIS Navigator files.

The interpolation strategy is the following:

- Initialise the time correlations ([section 4.7](#page-19-0))
- Orbit initialisation ([section 4.11\)](#page-28-0). Interpolation is only possible if the orbit is initialised with restituted orbit files or DORIS Navigator files, for that reason the *xo\_orbit\_id* object has to be computed with **xo** orbit init file using files of that types.
- Initialise the interpolation using the function **xo** interpol init. This function generates the internal data necessary for the interpolation routines and storages them in a *xo\_interpol\_id* structure.
- Perform the orbit interpolation to the required time by calling the function **xo** interpol, taking into account the validity times computed during initialization.
- Optionally, to obtain ancillary results the user might call the **xo\_interpol\_extra** function.
- At the end of a sequence is mandatory to call **xo\_interpol\_close** to free the memory allocated in the *xo\_interpol\_id*.

All the previous functions are described in [\[ORB\\_SUM\]](#page-5-0).

The following figure shows the data flow for the *xo\_interpol\_id* object.

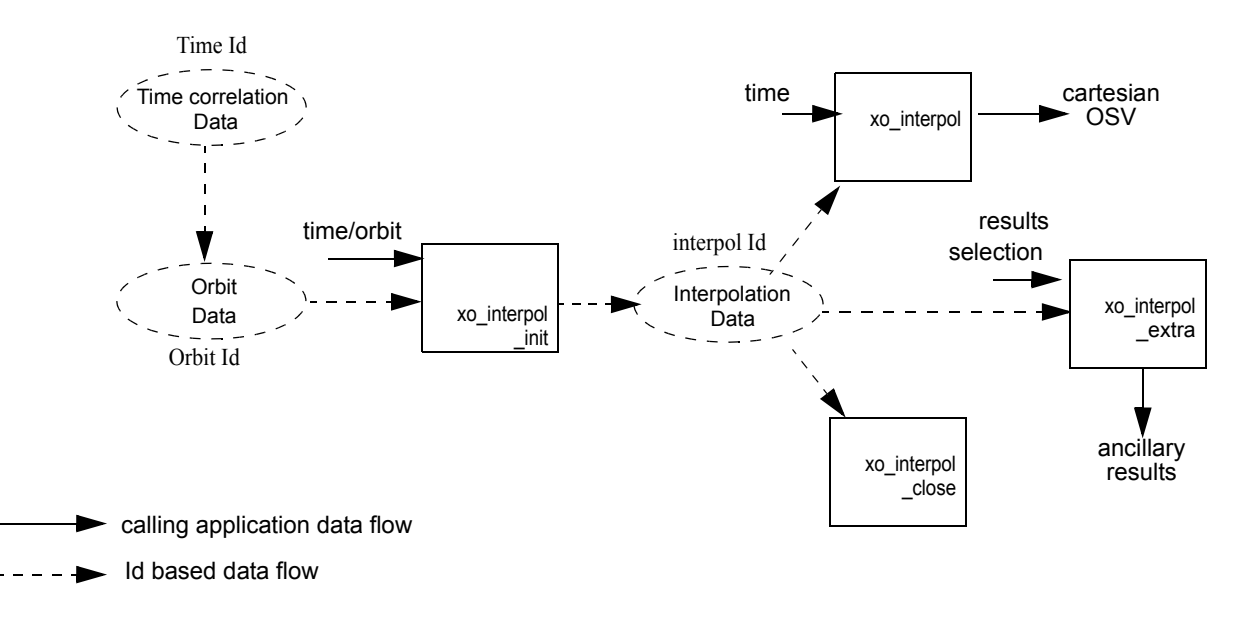

### *Figure 4: Interpolation Routines Data Flow*

### **Example 4.14 - I: Interpolation**

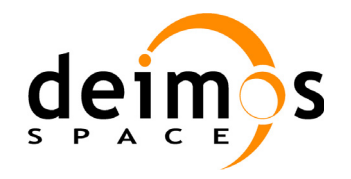

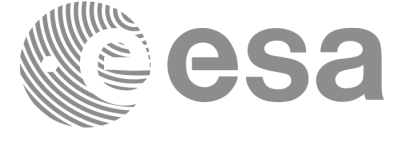

```
/* Variables */
long status, func id, n;
char msg[XL_MAX_COD][XL_MAX_STR];
long xl_ierr[XL_ERR_VECTOR_MAX_LENGTH];
long xo_ierr[XO_ERR_VECTOR_MAX_LENGTH];
long sat id = XO_SAT_CRYOSAT;
xl time id time_id = {NULL};
xo orbit id orbit_id = {NULL};Variable declaration Variable declaration
xo_interpol_id interpol_id = {NULL};
double tri time[4];
double tri orbit num, tri anx time, tri orbit duration;
long orbit mode, n files;
char *input files[2];
long time init mode, time ref;
double time0, time1;
double val time0, val time1;
long orbit0, orbit1;
long interpol model;
char orbit file[] ="../data/EARTH_EXPLORER_FRO";;
/* Time initialisation */
tri_time[0] = -245.100000000; /* TAI time [days] */
tri_time[1] = tri_time[0] - 35.0/86400.; /* UTC time [days] (= TAI - 35.0 s) */ 
tri time[2] = tri time[0] - 35.3/86400.; /* UT1 time [days] (= TAI - 35.3 s) */
tri time[3] = tri time[0] - 19.0/86400.; /* GPS time [days] (= TAI - 19.0 s) */
tri orbit num = 10;
tri anx time = 5245.123456;
                                                                              Time initialisataion
                                                                               Time initialisataiontri orbit duration = 6035.928144;status = xl_time_ref_init(tri_time, &tri_orbit_num, &tri_anx_time,
                           &tri_orbit_duration, &time_id, xl_ierr);
if (status != XL_OK)
{
   func id = XL TIME REF INIT ID;
  xl_get_msg(&func_id, xl_ierr, &n, msg);
  xl_print_msg(&n, msg);
   if (status <= XL_ERR) return(XL_ERR);
}
/* Orbit initialisation */
time_init_mode = XO_SEL_TIME;
```
Earth Explorer Mission CFI Software. Quick Start Guide

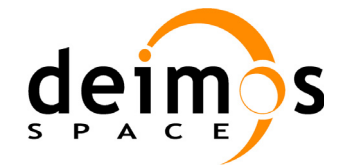

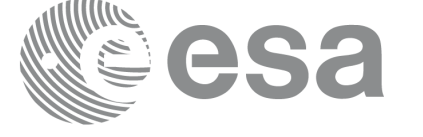

```
time0 = -284.995;
time1 = -284.9895;
input_files[0] = orbit_file;
n files = 1;orbit_mode = XO_ORBIT_INIT_AUTO;
time ref = XL TIME UTC;status = xo_orbit_init_file(&sat_id, &time_id,
                                 &orbit mode, &n files, input files,
                                                                                       Orbit initialisataion
                                                                                       Orbit initialisataion &time_init_mode, &time_ref,
                                 &time0, &time1, &orbit0, &orbit1,
                                 &val_time0, &val_time1, &orbit_id,
                                 xo_ierr);
if (status != XO OK)
{
   func id = XO ORBIT INIT FILE ID;
   xo_get_msg(&func_id, xo_ierr, &n, msg);
   xo_print_msg(&n, msg);
}
/* Interpol initialisation */
interpol_model = XO_INTERPOL_MODEL_DEFAULT;
status = xo_interpol_init(&orbit_id, &interpol_model, &time_ref,
                              &val_time0, &val_time1,
                              &interpol_id, xo_ierr);
                                                                                      Interpolation initialisataion
                                                                                       Interpolation initialisataion if (status != XO OK)
{
   func id = XO INTERPOL INIT ID;
   xo_get_msg(&func_id, xo_ierr, &n, msg);
   xo_print_msg(&n, msg);
}
printf("\t- validity times = ( l f , l f )\n", val time0, val time1 );
/* interpolate */
time = \text{(val time0 + val time1)} / 2;
status = xo_interpol(&interpol_id, &interpol_model, 
                                                                                       Orbit interpolation
                                                                                       Orbit interpolation&time_ref, &time,
                        pos, vel, acc, xo_ierr);
if (status != XO_OK)
{
   func id = XO INTERPOL ID;xo_get_msg(&func_id, xo_ierr, &n, msg);
   xo_print_msg(&n, msg);
```
Earth Explorer Mission CFI Software. Quick Start Guide

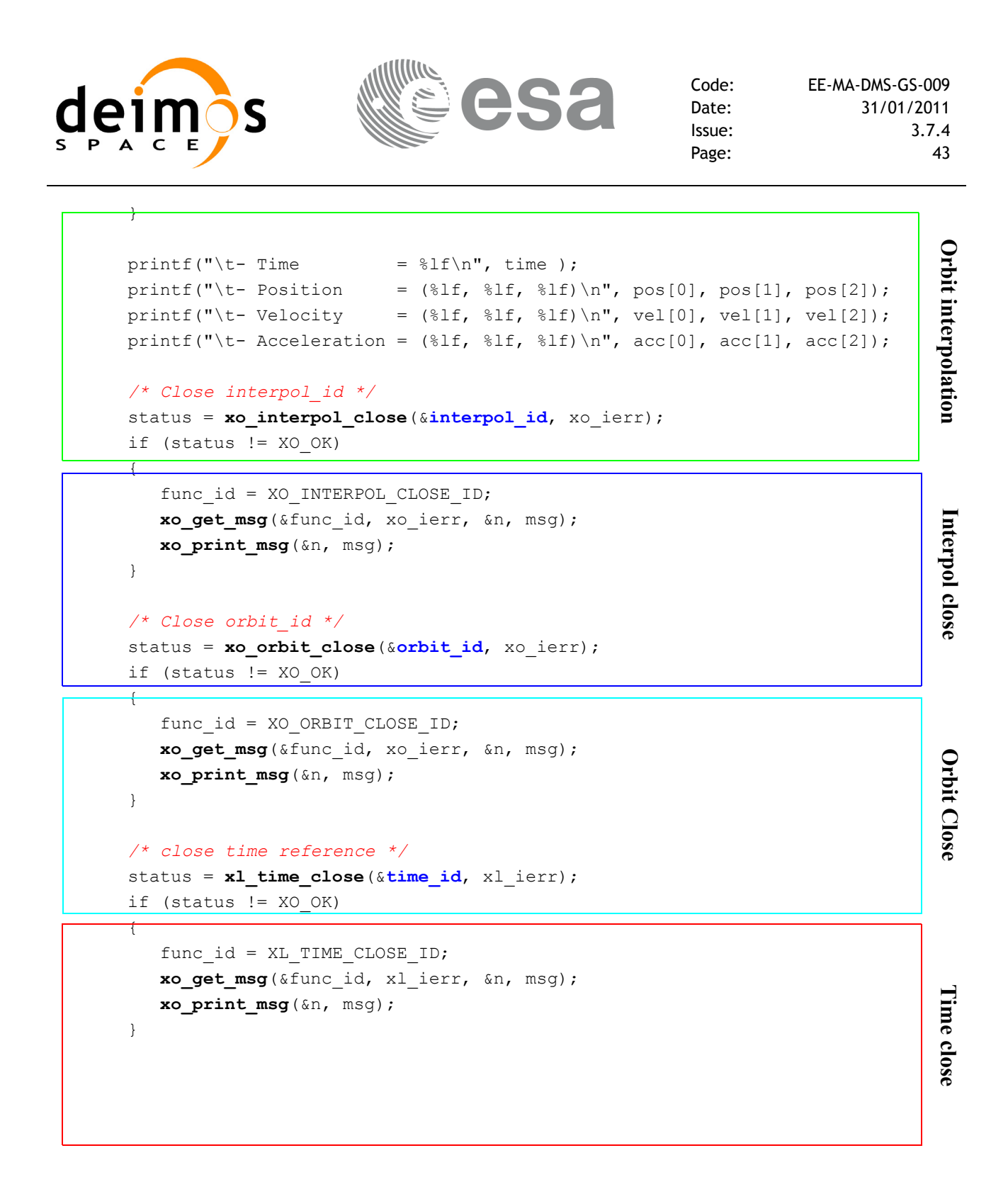

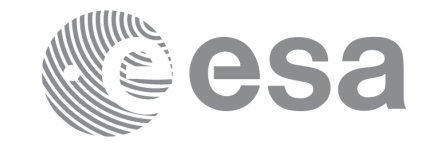

# **4.15 Generation of Earth Explorer Orbit Mission Files**

The Earth Explorer files allow the generation of different orbit files types:

- Orbit Scenario files: **xo\_gen\_osf\_create**.
- Predicted Orbit files: **xo\_gen\_pof**
- Restituted Orbit files (DORIS restituted and DORIS precise): **xo\_gen\_rof**
- DORIS Navigator files: **xo\_gen\_dnf**
- Orbit Event files: **xo\_gen\_oef**.

The strategy to follow in all cases is similar:

- Initialise the time correlations (see [section 4.7\)](#page-19-0) to create the *xl* time id that will be used in the generation functions. This step is not needed for the generation of orbit even files.
- Call one of the generation function described above.
- Optionally for the generation of orbit scenario files: it is possible to add orbital changes within the orbit scenario file by calling one of this functions: **xo\_gen\_osf\_append\_orbit\_change**, **xo\_gen\_osf\_repeath\_cycle**, **xo\_gen\_osf\_add\_drift\_cycle**.
- Close time correlations (see [section 4.7\)](#page-19-0). This step is not needed for the generation of orbit even files.

Additionnally there exists a set of executable programs that are equivalent to the previous functions.

More information can be found in [\[ORB\\_SUM\].](#page-5-0)

[Figure 5](#page-45-0) shows the calling sequence for the file generation functions.

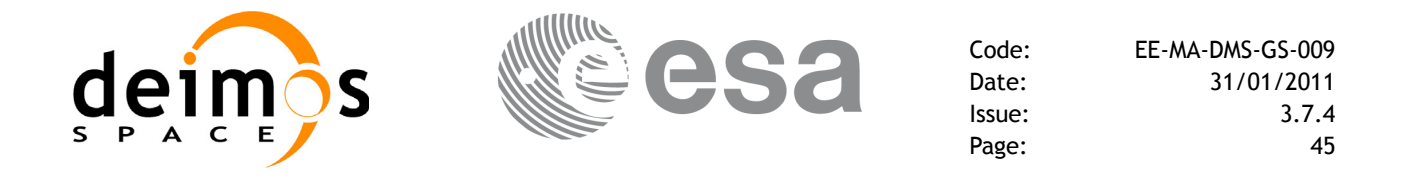

<span id="page-45-0"></span>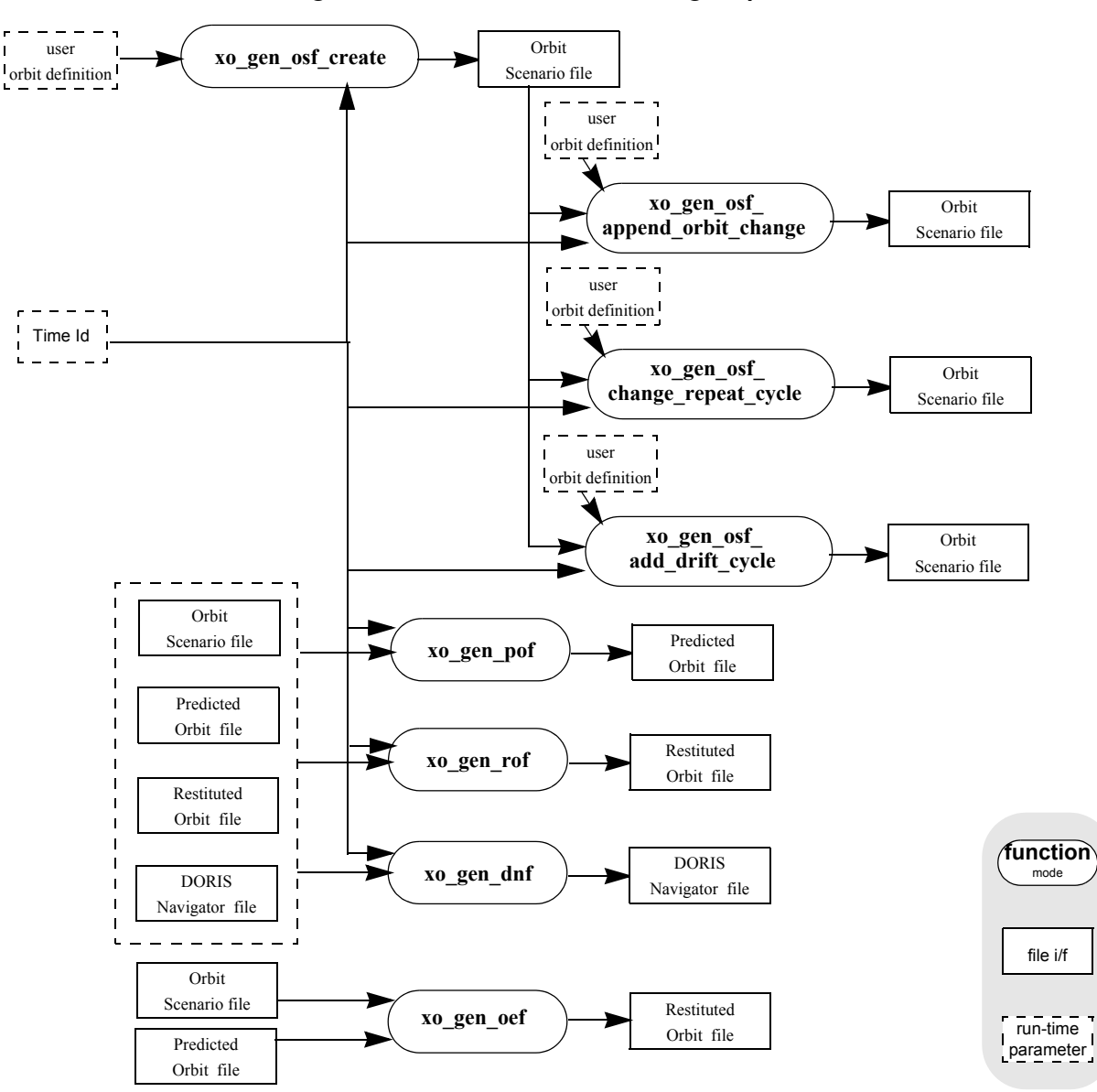

 *Figure 5: File Generation Calling Sequence*

 $\mathbf{I}$ 

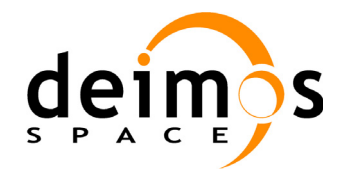

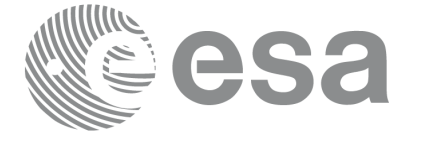

```
Example 4.15 - I: Orbit Scenario file generation
```

```
/* Variables */
long status, func id, n;
char msg[XL_MAX_COD][XL_MAX_STR];
long xl ierr[XL_ERR_VECTOR_MAX_LENGTH];
long xo_ierr[XO_ERR_VECTOR_MAX_LENGTH];
long satid = XO_SAT_CRYOSAT;
xl time id time_id = {NULL};
                                                                              Variable declaration Variable declaration
double tri time[4];
double tri orbit num, tri anx time, tri orbit duration;
long abs orbit, cycle, phase, phase inc;
long repeat cycle, cycle length;
long drift mode;
double mlst drift, mlst, anx long;
long osf version = 1;char file class[] = "TEST";
char fh system = "CFI Example";
char output dir[] = "";char output_file_1[] = "my_osf.eef" /* name for the output osf */char output file 2[] = "osf after append.eef" /* name for the output osf *//* Time initialisation */
tri time [0] = -245.100000000; /* TAI time [days] */
tri time[1] = tri time[0] - 35.0/86400.; /* UTC time [days] (= TAI - 35.0 s) */
tri time[2] = tri time[0] - 35.3/86400.; /* UT1 time [days] (= TAI - 35.3 s) */
tri time[3] = tri time[0] - 19.0/86400.; /* GPS time [days] (= TAI - 19.0 s) */
                                                                             Time initialisation
                                                                              Time initialisationtri orbit num = 10;
tri anx time = 5245.123456;
tri orbit duration = 6035.928144;status = x1 time ref init(tri time, &tri orbit num, &tri anx time,
                          &tri_orbit_duration, &time_id, xl_ierr);
if (status != XL OK)
{
   func id = XL_TIME_REF_INIT_ID;
   xl get msg(&func id, xl ierr, &n, msg);
   xl_print_msg(&n, msg);
   if (status <= XL ERR) return(XL ERR);
}
/* Generate the OSF */
```
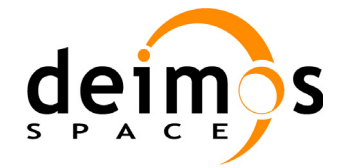

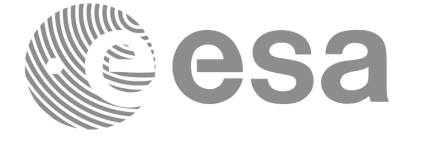

```
date = 1643.39513888889; /* UTC=2004-07-01_09:29:00.000000 */
abs orbit = 1;cycle = 1;
phase = 1;
repeat cycle = 369;
cycle length = 5344;drift_mode = XO_NOSUNSYNC_DRIFT;
mlst drift = -179.208556;
mlst = 12.0;
anx long = 37.684960;
osf version = 1;status = xo_gen_osf_create(&sat_id, &time_id, &abs_orbit,
                                    &cycle, &phase, &repeat_cycle, &cycle_length,
                                    &anx_id, &time_id, &abs_orbit,<br>&cycle, &phase, &repeat_cycle, &cycle_length,<br>&anx_long, &drift_mode, &inclination, &mlst_drift,<br>&mlst, &date,<br>output_dir, output_file,<br>file_class, &osf_version, fh_system,<br>xo_ierr);
                                    &mlst, &date,
                                    output dir, output file,
                                    file class, &osf version, fh system,
                                    xo_ierr);
if (status != XO OK)
{
     func id = XO GEN OSF CREATE ID;
     xo_get_msg(&func_id, xo_ierr, &n, msg);
     xo_print_msg(&n, msg);
}
/* Append an orbital change to the generated OSF */
old nodal period = 86400.0*(1+m1st drift/86400.0)*(double)repeat cycle/(double)cycle length;
osf_version++;
abs orbit = 5345;phase inc = XO_NO_PHASE_INCREMENT;
repeat cycle = 369;cycle length = 5344;/* small change wrt to nominal to check tolerances */
anx long = 37.68497;mlst = mlst + mlst_drift*(5345-1)*old_nodal_period/(3600.0*86400.0) + 24.0;<br>status = xo_gen_osf_append_orbit_change({sat_id, {time_id, output_file_1,<br>status = xo_gen_osf_append_orbit_change({sat_id, {time_id, output_file_1
status = xo_gen_osf_append_orbit_change(&sat_id, &time_id, output_file_1,
                                                     &abs_orbit, 
                                                     &repeat_cycle, &cycle_length,
                                                     &anx_long,&drift_mode,
                                                     &inclination, &mlst_drift,
                                                     &mlst, &phase_inc,
                                                     output dir, output file 2,
                                                                                                     Generate Orbit Scenario file Append an orbital change
```
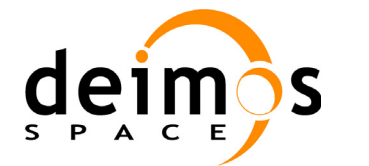

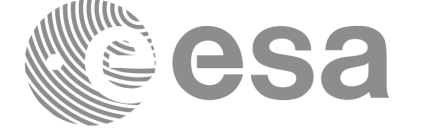

file class, &osf version, Append an orbital change **Append an orbital change** fh\_system, xo\_ierr); if (status != XO\_OK) { func id = XO\_GEN\_OSF\_APPEND\_ORBIT\_CHANGE\_ID; **xo\_get\_msg**(&func\_id, ierr, &n, msg); **xo\_print\_msg**(&n, msg); } */\* close time reference \*/* status = **xl\_time\_close**(&**time\_id**, xl\_ierr); <u>if (status != XO OK) </u> { Time Close **Time Close** func id = XL\_TIME\_CLOSE\_ID; **xo\_get\_msg**(&func\_id, xl\_ierr, &n, msg); **xo\_print\_msg**(&n, msg); } **Example 4.15 - II: Predicted Orbit file generation** */\* Variables \*/*

```
long status, func id, n;
char msg[XL_MAX_COD][XL_MAX_STR];
long xl ierr[XL_ERR_VECTOR_MAX_LENGTH];
long xo_ierr[XO_ERR_VECTOR_MAX_LENGTH];
long sat id = XO SAT CRYOSAT;
xl time id time id = {NULL};
double tri time[4];
double tri orbit num, tri anx time, tri orbit duration;
char reference file[] = "input osf file";
char pof filename[XD_MAX_STRING] = "";
char output directory [XD_MAX_STRING] = "";
long time mode, time ref;
double start time, stop time;
double osv_location;
long ref filetype;
char file class[] = "TEST";
long version number = 1;char fh system = "CFI Example";
/* Time initialisation */
```
Variable declaration **Variable declaration**

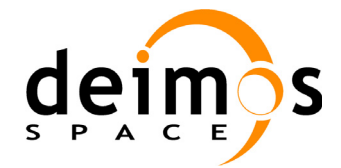

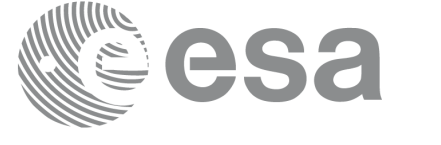

```
tri time[0] = -245.100000000;tri time[1] = tri time[0] - 35.0/86400.; /* UTC time [days] (= TAI - 35.0 s) */
tri time[2] = tri time[0] - 35.3/86400.; /* UT1 time [days] (= TAI - 35.3 s) */
tri time[3] = tri time[0] - 19.0/86400.; /* GPS time [days] (= TAI - 19.0 s) */
tri orbit num = 10;
tri anx time = 5245.123456;
tri orbit duration = 6035.928144;Time initialisation
                                                                                   Time initialisation status = xl time ref init(tri time, &tri orbit num, &tri anx time,
                            &tri_orbit_duration, &time_id, xl_ierr);
if (status != XL OK)
{
   func id = XL_TIME_REF_INIT_ID;
   xl get msg(&func id, xl ierr, &n, msg);
   xl print msq(&n, msq);
   if (status <= XL ERR) return(XL ERR);
}
/* Generate the POF */
time_mode = XO_SEL_TIME;
time_ref = XO_TIME_UTC;
start time = 1646.0;
stop time = 1647.0;
osv location = 0.0;
ref filetype = XO REF FILETYPE OSF;
                                                                                   Generate Predicted Orbit file
                                                                                   Generate Predicted Orbit filestatus = xo_gen_pof(&sat_id, &time_id, &time_mode, &time_ref, &start_time,
                      &stop_time, &start_orbit, &stop_orbit,
                     &osv_location, &ref_filetype,
                      reference file, &pof filetype, output directory,
                     pof filename, file class, &version number, fh_system,
                      xo_ierr);
if (status != XO_OK)
{
   func_id = XO\_GEN_POFID;xo_get_msg(&func_id, xo_ierr, &n, msg);
   xo_print_msg(&n, msg);
}
/* close time reference */
status = xl_time_close(&time_id, xl_ierr);
if (status != XO_OK)
{
```
Earth Explorer Mission CFI Software. Quick Start Guide

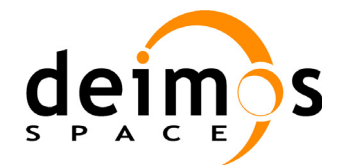

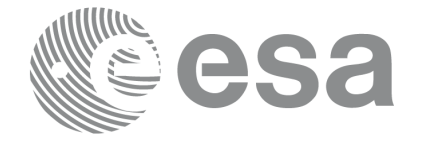

```
func id = XL TIME CLOSE ID;
       xo_get_msg(&func_id, xl_ierr, &n, msg);
       xo_print_msg(&n, msg);
    }
                                                                                           Time close
                                                                                            Time close Example 4.15 - III: Restituted Orbit file generation
    /* Variables */
    long status, func id, n;
    char msg[XL_MAX_COD][XL_MAX_STR];
    long xl ierr[XL_ERR_VECTOR_MAX_LENGTH];
    long xo_ierr[XO_ERR_VECTOR_MAX_LENGTH];
    long sat id = XO_SAT_CRYOSAT;
    xl time id \tan \theta id = {NULL};
    double tri time[4];
    double tri orbit num, tri anx time, tri orbit duration;
    char reference file[] = "input osf file";
    char rof filename[XD_MAX_STRING] = "";
                                                                                            Variable declaration Variable declaration
    char output_directory[XD_MAX_STRING] = "";
    long time mode, time ref;
    double start time, stop time;
    double osv_interval;
    long ref filetype, osv precise;
    long rof filetype;
    char file class[] = "TEST";
    long version number = 1;char fh system = "CFI Example";
    /* Time initialisation */
    tri time [0] = -245.100000000; /* TAI time \frac{d}{dx} //
    tri_time[1] = tri_time[0] - 35.0/86400.; /* UTC time [days] (= TAI - 35.0 s) */ 
    tri_time[2] = tri_time[0] - 35.3/86400.; /* UT1 time [days] (= TAI - 35.3 s) */
    tri_time[3] = tri_time[0] - 19.0/86400.; /* GPS time [days] (= TAI - 19.0 s) */<br>tri_orbit_num = 10;<br>tri_orbit_num = 5245.123456;<br>tri_orbit_duration = 6035.928144;<br>status = xl_time_ref_init(tri_time, &tri_orbit_num, &t
                                                                                            Time initialisationtri orbit num = 10;
    tri anx time = 5245.123456;
    tri_orbit_duration = 6035.928144;status = xl time ref init(tri time, &tri orbit num, &tri anx time,
                                  &tri_orbit_duration, &time_id, xl_ierr);
    if (status != XL OK)
```
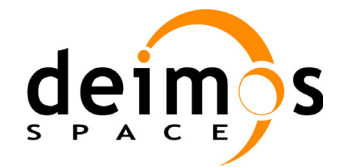

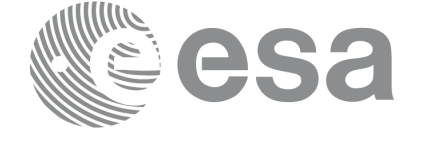

```
{
       func id = XL TIME REF INIT ID;
       xl get msg(&func id, xl ierr, &n, msg);
                                                                                      Time initialisation
                                                                                       Time initialisation xl_print_msg(&n, msg);
       if (status <= XL ERR) return(XL ERR);
    }
    /* Generate the ROF */
   time_mode = XO_SEL_TIME;
    time_ref = XO_TIME_UTC;
    start time = 1646.0;stop time = 1646.2;
   osv interval = 60;osv_precise = XO_OSV_PRECISE_MINUTE;
    ref_filetype = XO_REF_FILETYPE_OSF;
    rof_filetype = XO_REF_FILETYPE_ROF;
    status = xo_gen_rof(&sat_id, &time_id, &time_mode, &time_ref, &start_time,
                          &stop_time, &start_orbit, &stop_orbit,
                          &osv_interval, &osv_precise, &ref_filetype,
                                                                                      Generate ROF
                                                                                       Generate ROF reference file, &rof filetype, output directory,
                          rof filename, file class, &version number, fh system,
                          xo_ierr);
    if (status != XO OK)
    {
       func id = XO GEN ROF ID;
       xo_get_msg(&func_id, xo_ierr, &n, msg);
       xo_print_msg(&n, msg);
    }
    /* close time reference */
    status = xl_time_close(&time_id, xl_ierr);
    if (status != XO_OK)
    {
       func_id = XL_TIME_CLOSE_ID;
      xo_get_msg(&func_id, xl_ierr, &n, msg);
       xo_print_msg(&n, msg);
    }
                                                                                      Time close
                                                                                       Time closeExample 4.15 - IV: Executable program for generating a Restituted orbit file:
    The following command line generates tha same file that the code in Example 4.15 - III
   gen_rof -sat CRYOSAT -tref UTC -tstart 1646.0 -tstop 1646.2 -osvint 60 \
             -reftyp OSF -ref input_osf_file \
             -roftyp ROF -rof ROF_example_file.EEF \
             -tai 0.0000 -gps 0.00021991 -utc 0.00040509 -ut1 0.00040865
```
Earth Explorer Mission CFI Software. Quick Start Guide

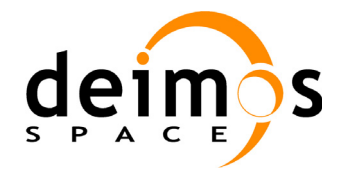

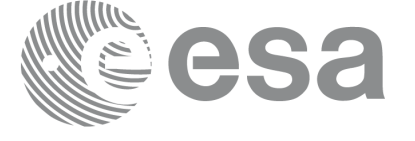

```
Example 4.15 - V: Orbit Event file generation
```

```
/* Variables */
long status, func id, n;
char msg[XL_MAX_COD][XL_MAX_STR];
long xo_ierr[XO_ERR_VECTOR_MAX_LENGTH];
char file class[] = "TEST";
long version number = 1;
char fh_system = "CFI Example";
                                                                                     Variable declaration
                                                                                      Variable declaration char oef filename[XD_MAX_STR];
char osf filename[] = "input osf.eef";
char pof filename[] = "input pof.eef";
/* Generate the OEF */
status = xo gen oef(oef filename, osf filename, pof filename,
                       file class, &version number, fh_system,
                      xo_ierr);
if (status != XO OK)
{
   func id = XO GEN OEF ID;
   xo_get_msg(&func_id, xo_ierr, &n, msg);
                                                                                     Time initialisation
                                                                                      Time initialisationxo_print_msg(&n, msg);
}
```
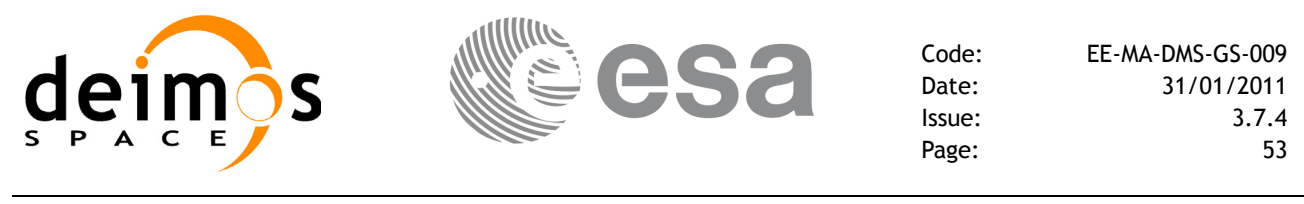

# **4.16 Target calculation**

This functionality allows to perform accurate computation of pointing parameters from and to a satellite for various types of targets.

Before the user could call targets function, some parameters has to be initialised:

- Attitude: The attitude defines the relation between coordinate frames related to the satellite and a general reference frame. In order to define the attitude, the user has to call some initialisation functions that generate another CFI Id called *xp\_attitude\_id*. (See [section 4.16.1](#page-53-0) for further details about attitude initialisation)
- For some targets calculation it could be needed to take into account the atmospheric refraction of a signal travelling to/from the satellite. In these cases the user could choose the atmospheric model to use. For using an atmospheric model in the target calculation, a CFI Id called *xp\_atmos\_id* has to be initialised previously, afterwards it is introduced in the target functions. (See section  $4.\overline{16.3}$  for further details about atmospheric initialisation)
- For geolocation routines it could be needed a digital elevation model (DEM) in order to provide a more accurate target. The DEM is introduced in the target calculation using the CFI Id structured called *xp\_dem\_id*. This Id has to be initialised previously to the target calculation.(See section [4.16.4](#page-63-1) for further details about DEM initialisation)

# <span id="page-53-0"></span>*4.16.1 Attitude initialisation*

The initialisation strategy for the attitude is the following:

- Satellite and instrument attitude frames initialisation. There are three different levels of attitude frames defined for this issue (see [\[MCD\]\)](#page-5-1):
	- Satellite Nominal Attitude Frame.
	- Satellite Attitude Frame
	- Instrument Attitude Frame

Each of the frames is defined independently and produce a CFI Id where the initialisation parameters are stored. Note that not all attitude frames has to be defined. There are a set of functions to initialise each frame depending on the type of parameters used to establish the reference frame (see [Figure 6,](#page-54-0) [Figure 7](#page-54-1) and [Figure 8](#page-54-2))

- Attitude initialisation. Using the function **xp\_attitude\_init**, the CFI Id *xp\_attitude\_id* is initialised. At this stage, the structure doesn't contain attitude data and it cannot be used in target functions.
- Attitude computation: Using a satellite state vector at a given time and the attitude frames previously initialised, the *xp\_attitude\_id* structure is filled in. by calling the function **xp\_attitude\_compute.**

All functions for attitude computation are explained in detail in [\[PNT\\_SUM\].](#page-5-2)

The typical data flow for the attitude functions described above is shown schematically in the [Figure 9.](#page-55-0)

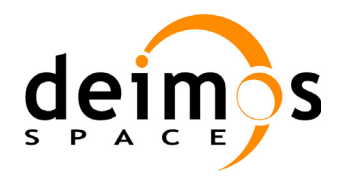

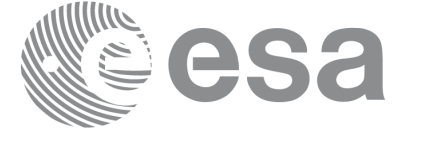

#### *Figure 6: Satellite Nominal Initialisation*

<span id="page-54-0"></span>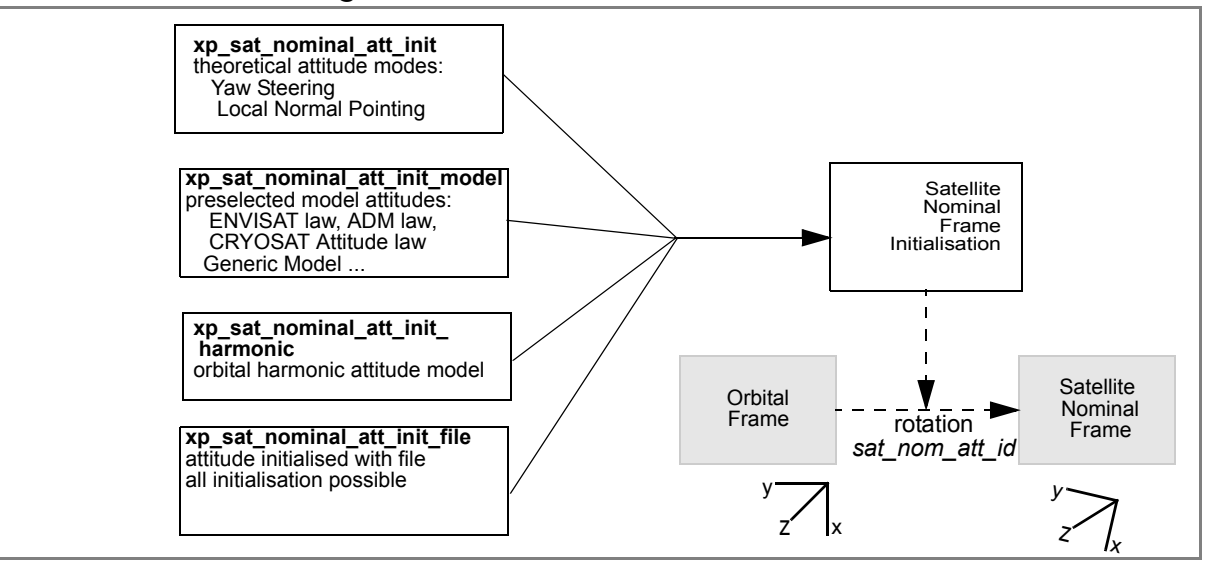

### *Figure 7: Satellite Initialisation*

<span id="page-54-1"></span>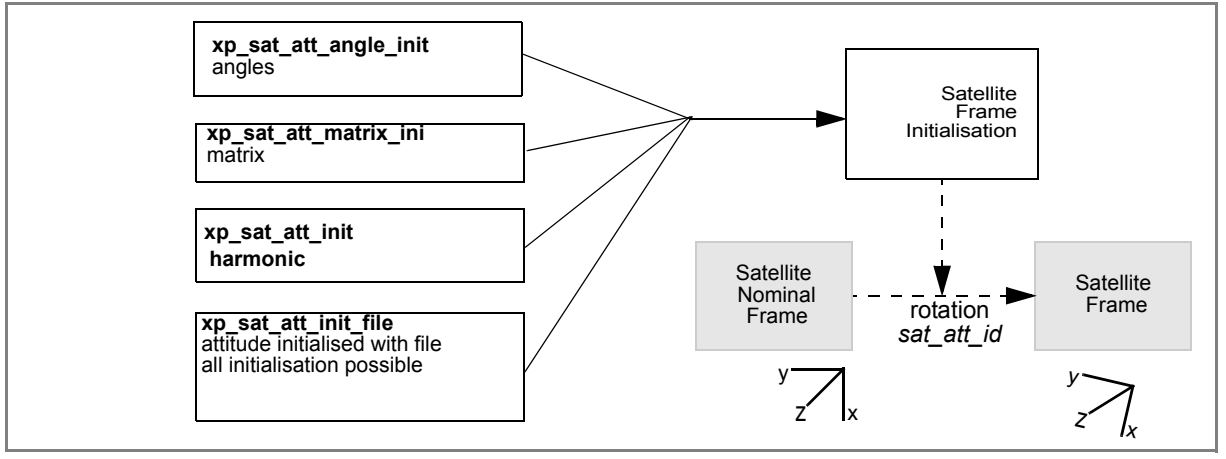

### *Figure 8: Instrument Initialisation*

<span id="page-54-2"></span>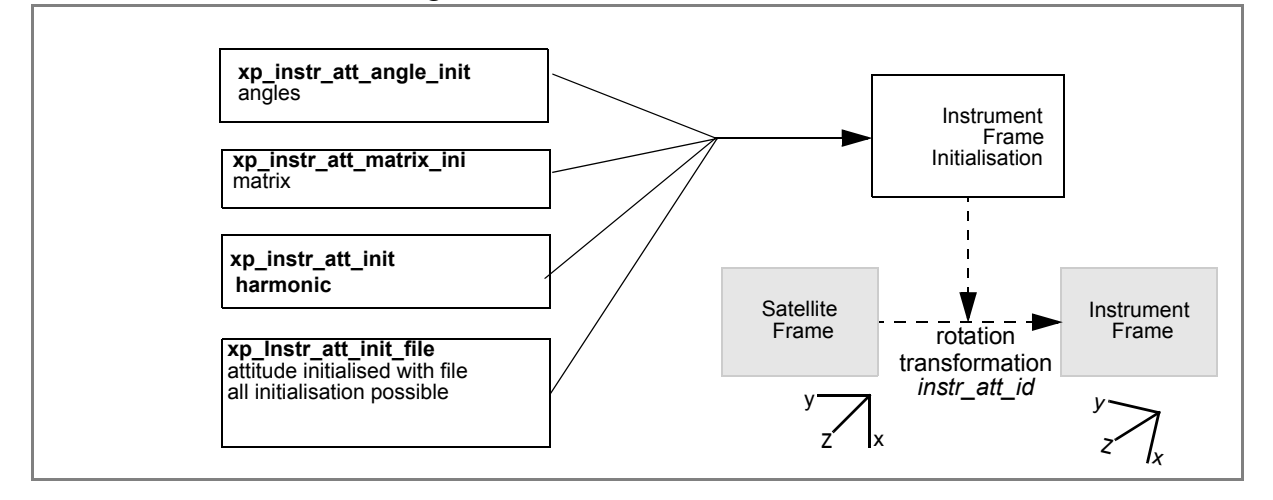

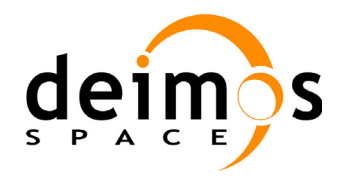

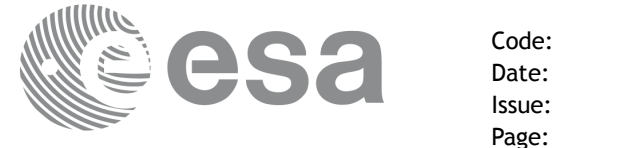

<span id="page-55-0"></span>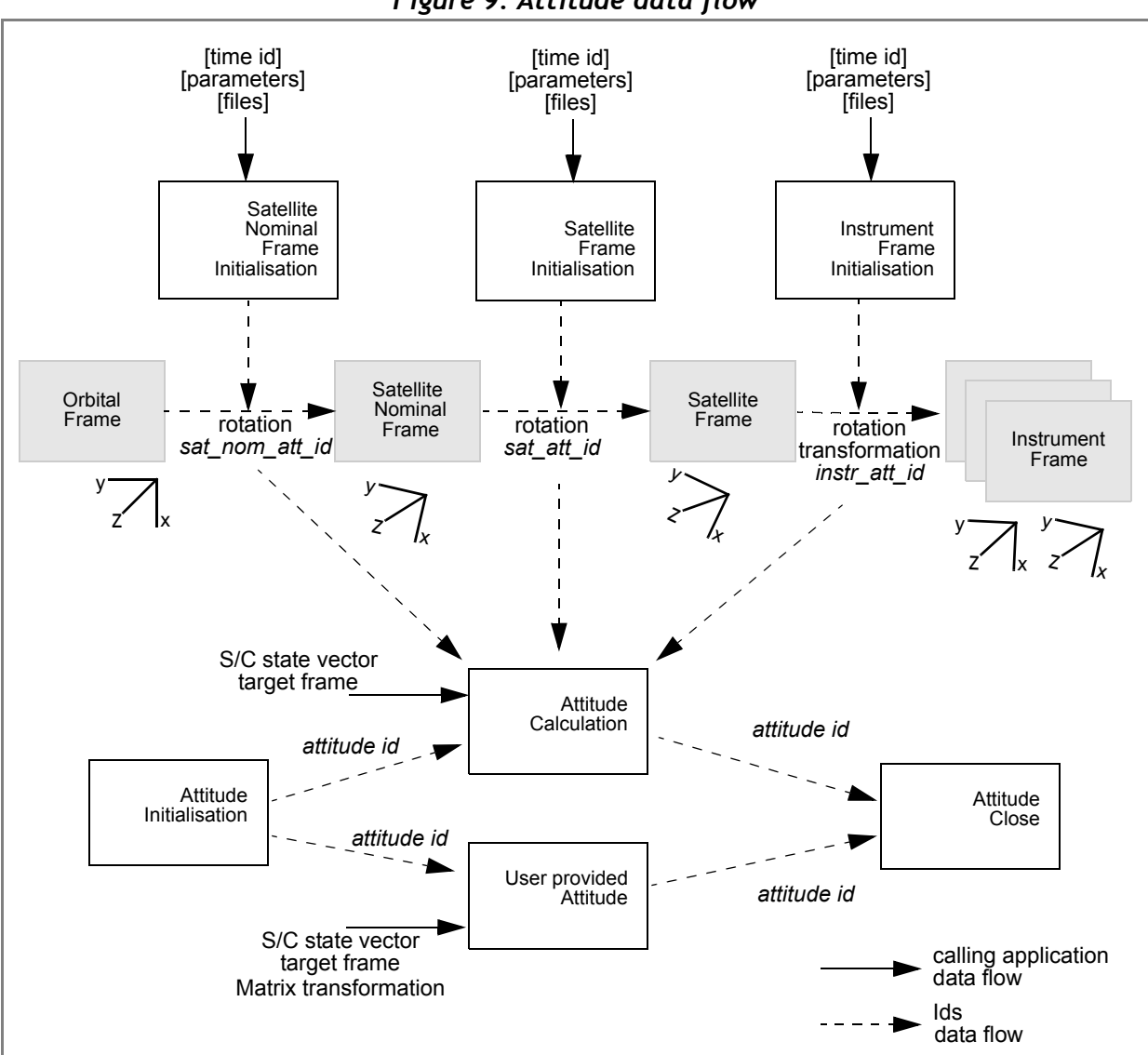

*Figure 9: Attitude data flow*

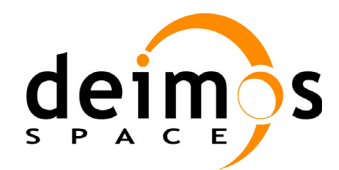

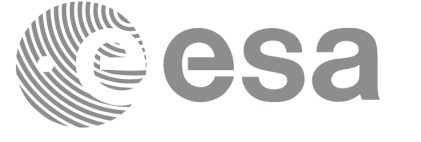

```
Example 4.16 - I: ENVISAT AOCS model plus mispointing angles.
    /* Variables */
    long status, func id, n;
    char msg[XL_MAX_COD][XL_MAX_STR];
    long xl ierr[XL_ERR_VECTOR_MAX_LENGTH];
    long xp_ierr[XP_ERR_VECTOR_MAX_LENGTH];
    long satid = XO_SAT_ENVISAT;
    xl time id time_id = {NULL};
    xp sat nom trans id sat nom trans id = {NULL};
                                                                                            Native declaration is defined in the initialization of \mathbb{R}^N , \mathbb{R}^N , \mathbb{R}^N , \mathbb{R}^N , \mathbb{R}^N , \mathbb{R}^N , \mathbb{R}^N , \mathbb{R}^N , \mathbb{R}^N , \mathbb{R}^N , \mathbb{R}^N , \mathbb{R}^N , \mathbb{R}^NVariable declaration
   xp sat trans id sat trans id = {NULL};
    xp instr trans id instr trans id = {NULL};
    xp attitude id attitude id = {NULL};
    double tri time[4];
    double tri orbit num, tri anx time, tri orbit duration;
    long model enum;
    double model param[XP_NUM_MODEL_PARAM];
    double ang[3];
    xp_param_model_str_param_model;
    long time ref;
    double time;
    double pos[3], vel[3], acc[3];
    long target frame;
   /* Time initialisation */
    tri_time[0] = -245.100000000; /*TAI time [days] */
    tri time[1] = tri time[0] - 35.0/86400.; /*UTC time [days] (= TAI - 35.0 s) */
    tri_time[2] = tri_time[0] - 35.3/86400.; /*UT1 time [days] (= TAI - 35.3 s) */
    tri time[3] = tri time[0] - 19.0/86400.; /*GPS time [days] (= TAI - 19.0 s) */
                                                                                           Time initialisation
    tri orbit num = 10;tri anx time = 5245.123456;
    tri orbit duration = 6035.928144;status = xl_time_ref_init(tri_time, &tri_orbit_num, &tri_anx_time,
                                  &tri_orbit_duration, &time_id, xl_ierr);
    if (status != XL OK)
    {
       func id = XL_TIME_REF_INIT_ID;
       xl_get_msg(&func_id, xl_ierr, &n, msg);
       xl_print_msg(&n, msg);
       if (status <= XL ERR) return(XL ERR);
    }
```
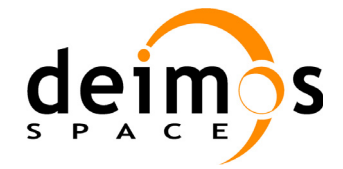

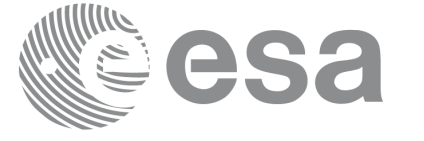

```
/* Satellite Nominal Attitude frame initialisation */
                                                                                        Satellite Nominal Attitude frame
                                                                                         Satellite Nominal Attitude frame model enum = XP MODEL ENVISAT;
model param[0] = -0.1671;model param[1] = 0.0501;
model param[2] = 3.9130;local status = xp sat nominal att init model (&model enum, model param,
                                                    &sat_nom_trans_id, xp_ierr);
if (status != XP OK)
{
   func id = XP_SAT_NOMINAL_ATT_INIT_MODEL_ID;
   xp_get_msg(&func_id, xp_ierr, &n, msg);
   xp_print_msg(&n, msg);
   if (status \leq XP ERR) return(XP ERR);
}
/* Satellite Attitude frame initialisation */
ang[0] = 0.0046941352;ang[1] = 0.0007037683;Satellite Attitude frame
                                                                                         Satellite Attitude frame ang[2] = 356.09346792;
local status = xp sat att angle init(ang, &sat trans id, xp ierr);
if (status != XP OK)
{
   func id = XP SAT ATT ANGLE INIT ID;
   xp_get_msg(&func_id, xp_ierr, &n, msg);
   xp_print_msg(&n, msg);
   if (status \leq XP ERR) return(XP ERR);
}
/* attitude initialisation */
                                                                                         Attitude Initialisation
                                                                                         Attitude Initialisationstatus = xp_attitude_init (&attitude_id, xp_ierr);
if (status != XL_OK)
{
   func_id = XP_ATTITUDE_INIT_ID;
   xp_get_msg(&func_id, xp_ierr, &n, msg);
   xp_print_msg(&n, msg);
}
```
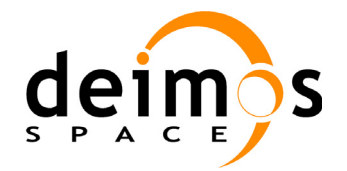

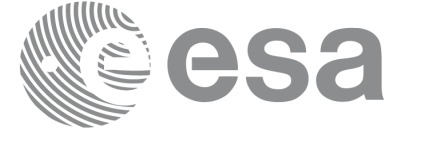

```
/* Get attitude */
target frame = XP SAT ATT;
time_ref = XL_TIME_UTC; /* Satellite state vector */
time = 255.3456pos[0] = 6997887.57;pos[1] = -1536046.83;pos[2] = 99534.18;
vel[0] = -240.99;Attitude computation
                                                                          Attitude computation vel[1] = -1616.85;vel[2] = -7376.65;acc[0] = -7.79104;acc[1] = 1.69353;acc[2] = -0.10826;local_status = xp_attitude_compute(&time_id, &sat_nom_trans_id,
                                  &sat_trans_id, &instr_trans_id,
                                  &attitude_id, &time_ref, &time,
                                  pos, vel, acc, &target frame, xp ierr);
if (status != XP OK)
{
  func id = XP ATTITUDE COMPUTE ID;
  xp_get_msg(&func_id, xp_ierr, &n, msg);
  xp_print_msg(&n, msg);
  if (status \leq XP ERR) return(XP ERR);
}
/* Get attitude data */
status = xp attitude get id data(&attitude id, &attitude data);
printf("- Init Status : %li\n", xp_attitude_init_status(&attitude_id));
printf("- Init Mode : %li\n", xp_attitude_get_mode(&attitude_id));
printf("- Model : %li\n", attitude data.model);
                                                                          Getting attitude data...
                                                                          Getting attitude data...printf("- Time Reference : %li\n", attitude data.time ref);
printf("- Time : %lf\n", attitude data.time);
printf("- Sat Position : [%12.3lf,%12.3lf,%12.3lf]\n",
      attitude data.sat vector.v[0],
      attitude data.sat vector.v[1],
      attitude data.sat vector.v[2]);
[...]
printf("- Source frame : %lf"\n, attitude data.source frame);
printf("- Target frame : %lf\n", attitude data.target frame);
printf("- Attitude Matrix : %lf\t%lf%lf\n", 
attitude data.sat mat.m[0][0], attitude data.sat mat.m[0][1],
attitude data.sat m[0][2]);
printf(" %lf\t%lf%lf\n",
```
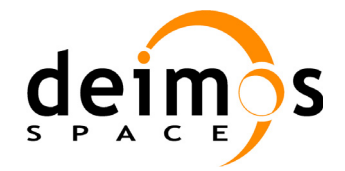

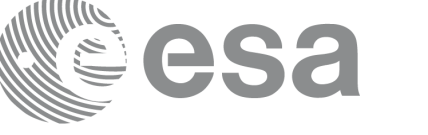

 $\vdots$ 

```
attitude data.sat mat.m[1][0], attitude data.sat mat.m[1][1],
attitude data.sat mat.m[1][2]);
printf(" %lf\t%lf%lf\n",
      attitude data.sat mat.m[2][0], attitude data.sat mat.m[2][1],
      attitude data.sat mat.m[2][2]);
```

```
[...]
```

```
Attitude computation ... /* Get the attitude for a new satellite position 
   Note that it is not necessary to close the attitude_id */
target frame = XP SAT ATT;
time_ref = XL_TIME_UTC; /* Satellite state vector */
time = 255.3456;pos[0] = 4859964.138;
pos[1] = -5265612.059;pos[2] = 0.002;vel[0] = -1203.303801;Attitude computation
vel[1] = -1098.845511;vel[2] = 7377.224410;acc[0] = 0.0;acc[1] = 0.0;acc[2] = 0.0;local_status = xp_attitude_compute(&time_id, &sat_nom_trans_id,
                                   &sat_trans_id, &instr_trans_id,
                                   &attitude_id, &time_ref, &time,
                                   pos, vel, acc, &target frame, xp ierr);
if (status != XP OK)
{
  func id = XP ATTITUDE COMPUTE ID;
  xp_get_msg(&func_id, xp_ierr, &n, msg);
  xp_print_msg(&n, msg);
  if (status <= XP_ERR) return(XP_ERR);
}
/* Close attitude */
status = xp_attitude_close(&attitude_id, xp_ierr);
                                                                             Attitude CloseAttitude Close
if (status != XL_OK)
{
  func_id = XP_ATTITUDE_CLOSE_ID;
  xp_get_msg(&func_id, xp_ierr, &n, msg);
  xp_print_msg(&n, msg);
}
```
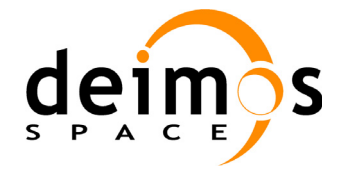

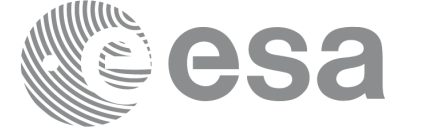

> **Close Sat Att. frame Close Time Close Sat. Att. Nom.**

Close Sat Att. frame

Close Time

Close Sat. Att. Nom.

```
/* Close Satellite Nominal Attitude frame */
status = xp sat nominal att close (&sat nom trans id, xp ierr);
if (status != XL_OK)
{
  func id = XP SAT_NOMINAL_ATT_CLOSE_ID;
  xp_get_msg(&func_id, xp_ierr, &n, msg);
  xp_print_msg(&n, msg);
}
```

```
/* Close Satellite Attitude frame */
status = xp sat att close(&sat trans id, xp ierr);
if (status != XL_OK)
{
  func_id = XP_SAT_ATT CLOSEID;xp_get_msg(&func_id, xpierr, &n, msg);
  xp_print_msg(&n, msg);
}
```

```
/* Close time_id */
status = xp_time_close(&time_id, xl_ierr);
if (status != XL_OK)
{
  func id = XP_TIME_CLOSE_ID;
  xp_get_msg(&func_id, xl_ierr, &n, msg);
  xp_print_msg(&n, msg);
}
```
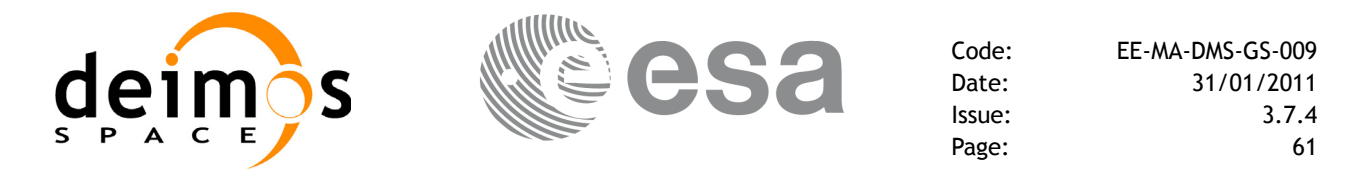

```
Example 4.16 - II: Attitude defined by star tracker for cryosat.
```

```
/* Variables */
[...]
char att file[] = "../../data/CRYOSAT STAR TRACKER DATA.DBL";
char auxiliary file[] = \sqrt{.7}../data/cryosat reference frame conf.xml";
```

```
[ ... Time initialisation... ]
```

```
/* satellite reference initialization */
files[0] = att file;
n files = 1;
time_init_mode = XO_SEL_FILE;
time_ref = XL_TIME_UTC;
time0 = 1646.50;time1 = 1646.60;target frame = XP SAT ATT;
status = xp sat att init file(&time id, &n files, files, auxiliary file,
                              &time init mode, &time ref, &time0, &time1,
                              &val_time0, &val_time1,
                              &sat_trans_id, xp_ierr);
if (status != XL_OK)
{
  func id = XP SAT ATT INIT FILE ID;
  xp_get_msg(&func_id, xp_ierr, &n, msg);
  xp_print_msg(&n, msg);
```

```
/* attitude initialisation */
status = xp attitude init (&attitude id, xp ierr);
if (status != XL OK)
{
  func id = XP ATTITUDE INIT ID;
  xp_get_msg(&func_id, xp_ierr, &n, msg);
  xp_print_msg(&n, msg);
}
```

```
/* attitude computation */
time = 1646.775;
pos[0] = +2117636.668;pos[1] = -553780.175;pos[2] = -6748229.578;vel[0] = +6594.65340;vel[1] = -2760.52030;vel[2] = +2303.10280;
```
}

**Attitude Initialisation Attitude Initialisation Attitude Computation Attitude Computation**

**Satellite attiude frame**

Satellite attiude frame

Earth Explorer Mission CFI Software. Quick Start Guide

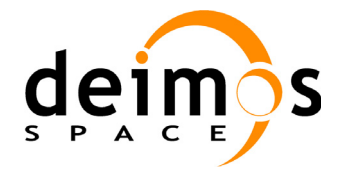

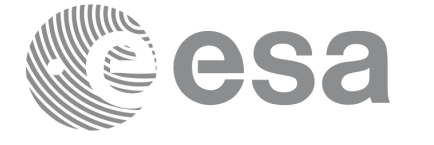

**Attitude Computation**

**Attitude Computation** 

**Close Attitude**

Close Attitude

**Close Attitude frame Close Attitude frame**

```
status = xp_attitude_compute(&time_id, &sat_nom_trans_id,
                             &sat_trans_id, &instr_trans_id,
                             &attitude_id, &time_ref, &time,
                             pos, vel, acc, &target frame,
                             xp_ierr);
if (status != XL_OK)
{
  func id = XP ATTITUDE COMPUTE ID;
  xp_get_msg(&func_id, xp_ierr, &n, msg);
  xp_print_msg(&n, msg);
}
```
*[... Attitude usage...]*

```
/* Close attitude */
status = xp attitude close(&attitude id, xp ierr);
if (status != XL_OK)
{
  func id = XP ATTITUDE CLOSE ID;
  xp_get_msg(&func_id, xp_ierr, &n, msg);
  xp_print_msg(&n, msg);
}
```

```
/* Close Satellite Attitude frame */
status = xp sat att close(&sat trans id, xp ierr);
if (status != XL_OK)
{
  func id = XP SAT ATT CLOSE ID;
  xp_get_msg(&func_id, xp_ierr, &n, msg);
  xp_print_msg(&n, msg);
}
```
*[ Close time\_id ...]*

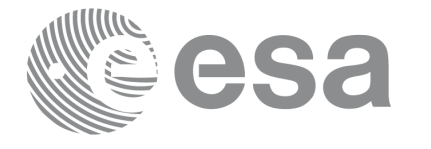

# <span id="page-63-0"></span>*4.16.3 Atmospheric initialisation*

When using an atmospheric model, the ID *xp\_atmos\_id* structure should initialised by calling the CFI function **xp** atmos init (see [\[PNT\\_SUM\]\)](#page-5-2) providing the needed atmospheric model and files.

Once the *xp\_atmos\_id* has been initialised, it can be used as an input parameter for target calculations (see section  $4.\overline{16.5}$ ).

The memory allocated for *xp\_atmos\_id* should be freed when the structure is not to be used in the program by calling the CFI function **xp\_atmos\_close**.

## <span id="page-63-1"></span>*4.16.4 Digital Elevation model*

Before using a digital elevation model, the ID *xp\_dem\_id* structure should initialised by calling the CFI function **xp\_dem\_init** (see [\[PNT\\_SUM\]\)](#page-5-2) providing the configuration file for the DEM.

Once the *xp\_dem\_id* has been initialised, it can be used as an input parameter for target calculations (see section  $4.\overline{16.5}$ ).

The memory allocated for *xp\_dem\_id* should be freed when the structure is not to be used in the program by calling the CFI function  $\overline{xp}$  dem close.

## <span id="page-63-2"></span>*4.16.5 Targets*

Once the attitude has been initialised and optionally have the atmospheric and the DEM models, the targets can be calculated. For this issue there is a set of functions that solves different types of pointing problems. A detailed explanation of the different target problems can be seen in [\[PNT\\_SUM\]](#page-5-2) section 4.

For every target problem, three different target types are defined:

- User target: it is the target requested by the user.
- LOS target (line of sight target): it is the computed raypath to reach the user target.
- DEM target: it is a target computed taking into account the DEM model. It is only used for geolocated targets.

The previous functions do not return directly the computed target parameters, but another ID called *xp\_target\_id*. The target data for one of the target types (user, LOS or DEM) has to be retrieved from the *xp\_target\_id* using another set of functions called **xp\_target\_extra\_***xxx.*

Once a target is not to be used any more, it has to closed in order to free internal memory by calling **xp\_target\_close**.

The following figure summarises the data flow for the target calculation:

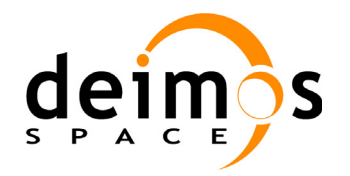

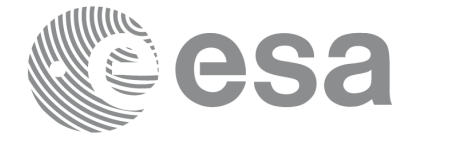

*Figure 10: Target data flow*

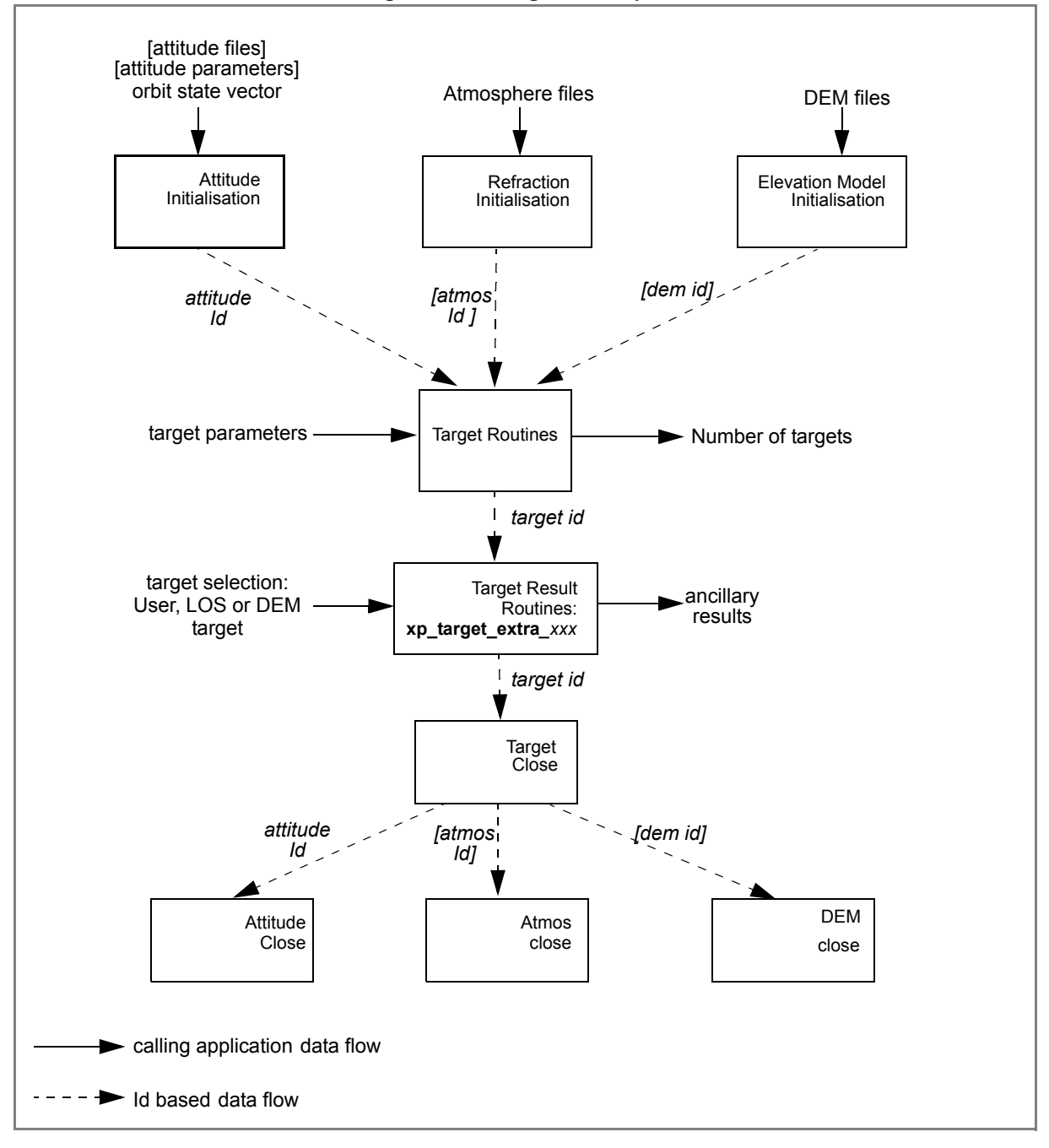

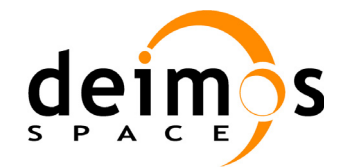

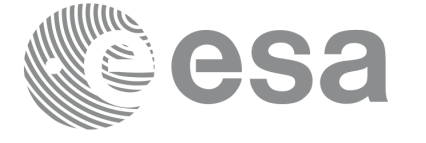

## **Example 4.16 - III: Target Star.**

```
/* Local Variables */
[...]
```
*[ ... Time initialisation...]*

```
/* Satellite Nominal attitude frame initialisation */
sat_id = XP SAT ENVISAT;
                                                                              Satellite Nominal Attiude frame
                                                                              Satellite Nominal Attiude frame model enum = XP_MODEL_ENVISAT;
model param[0] = -0.1671;model param[1] = 0.0501;model param[2] = 3.9130;local status = xp sat nominal att init model (&model enum, model param,
                                             &sat_nom_trans_id, xp_ierr);
if (status != XP OK)
{
   func id = XP SAT NOMINAL ATT INIT MODEL ID;
   xp_get_msg(&func_id, xp_ierr, &n, msg);
   xp_print_msg(&n, msg);
   if (status \leq XP ERR) return(XP ERR);
}
/* Attitude initialisation */
                                                                              Attitude Initialisation
                                                                              Attitude Initialisation status = xp attitude init (&attitude id, xp ierr);
if (status != XP_OK)
{
   func id = XP ATTITUDE INIT ID;
  xp_get_msg(&func_id, xp_ierr, &n, msg);
  xp_print_msg(&n, msg);
  if (status <= XP_ERR) return(XP_ERR);
}
/* Attitude computation */
time ref = XL TIME UT1;time = 255.3456;Attitude Computation
                                                                              Attitude Computationpos[0] = 4859964.138;pos[1] = -5265612.059;
pos[2] = 0.002;vel[0] = -1203.303801;vel[1] = -1098.845511;vel[2] = 7377.224410;
acc[0] = 0.0;\text{acc}[1] = 0.0;acc[2] = 0.0;
```
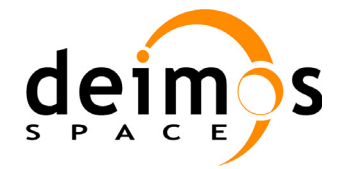

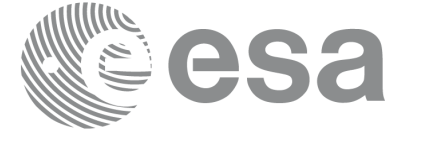

```
target frame = XP SAT NOM ATT;
                                                                              Attitude Computation
                                                                              Attitude Computation status = xp_attitude_compute(&time_id, &sat_nom_trans_id,
                              &sat_trans_id, &instr_trans_id, &attitude_id,
                              &time ref, &time, pos, vel, acc,
                              &target frame, xp ierr);
if (status != XP OK)
{
   func id = XP ATTITUDE COMPUTE ID;
  xp_get_msg(&func_id, xp_ierr, &n, msg);
   xp_print_msg(&n, msg);
  if (status \leq XP ERR) return(XP ERR);
}
/* Call xp_target_star function */
deriv = XL DER 1ST;
star ra = 272.0;star dec = -73.0;star ra rate = 0.0;star dec rate = 0.0;Computing the targe
                                                                              Computing the target freq = 1. e10;status = xp_target_star(&sat_id, &attitude_id, &atmos_id, &dem_id,
                        &deriv, &star_ra, &star_dec,
                        &star ra rate, &star dec rate, &iray, &freq,
                         &num_user_target, &num_los_target,
                        &target_id, xp_ierr);
if (status != XP_OK)
{
   func id = XP TARGET STAR ID;
  xp_get_msg(&func_id, xp_ierr, &n, msg);
   xp_print_msg(&n, msg);
  if (status <= XP_ERR) return(XP_ERR);
}
/* Get user target parameters from the target_id */
choice = XL DER 1ST;
target type = XP USER TARGET TYPE;
                                                                              Using target
                                                                               Using targettarget number = 0;
status = xp_target_extra_vector(&target_id, &choice, 
                                 &target type, &target number,
                                 results, results_rate,
                                results rate rate, xp_ierr);
if (status != XP_OK)
```
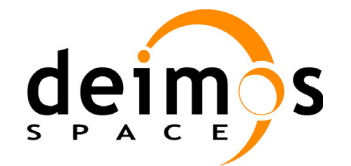

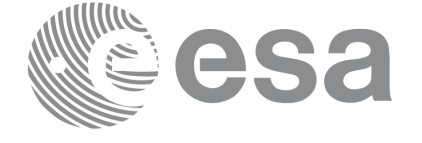

```
{
   func id = XP TARGET EXTRA VECTOR ID;
   xp_get_msg(&func_id, xp_ierr, &n, msg);
   xp_print_msg(&n, msg);
   if (status <= XP_ERR) return(XP_ERR);
}
/* Print results */
printf(" OUTPUT \n\cdot");
                                                                                  Using target
                                                                                   Using target printf("- Target Position : [%12.3lf,%12.3lf,%12.3lf]",
       results[0], results[1], results[2]);
printf("- Target Velocity : [%12.3lf,%12.3lf,%12.3lf]",
       results rate[0], results rate[1], results rate[2]);
printf("- Range : %lf", results[6]);
printf("- Range Rate : %lf", results rate[6]);
printf("- Sat-Target LOS : [%12.9lf,%12.9lf,%12.9lf]", 
        results[3], results[4], results[5]);
printf("- Sat-Tar LOS Rate : [%12.9lf,%12.9lf,%12.9lf]", 
        results rate[3], results rate[4], results rate[5]);
[...]
/* Closing Ids */
status = xp target close(&target id, xp ierr);
                                                                                  Close target
                                                                                   Close target{
   func id = XP TARGET CLOSE ID;
   xp_get_msg(&func_id, xp_ierr, &n, msg);
   xp_print_msg(&n, msg);
}
status = xp attitude close(&attitude id, xp ierr);
                                                                                   Close attitude
                                                                                   Close Sat. Nom. Att. Close attitude{
   func id = XP ATTITUDE CLOSE ID;
   xp_get_msg(&func_id, xp_ierr, &n, msg);
   xp_print_msg(&n, msg);
}
                                                                                   Close Sat. Nom. Att
status = xp_sat_nominal_att_close(&sat_nom_trans_id, xp_ierr);
{
   func id = XP_SAT_NOMINAL_ATT_CLOSE;
   xp_get_msg(&func_id, xp_ierr, &n, msg);
   xp_print_msg(&n, msg);
}
[ Close time initialisation...]
```
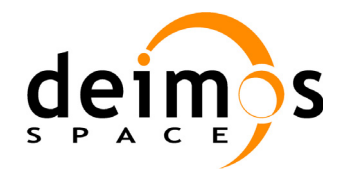

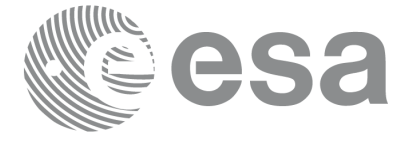

**Varaible declaration**

Varaible declaration

**Time initialisation**

#### **Example 4.16 - IV: Target intersection.**

The following code shows a complete example for:

- time initialisation
- Orbit and propagation initialisation
- Attitude initialisation
- Getting the intersection target for different points along one orbit

```
[...]
```

```
/* Local variables declaration */
long status; 
 long n;
long func id;
char msg[XL_MAX_COD][XL_MAX_STR];
long xl ierr[XL_ERR_VECTOR_MAX_LENGTH];
long xo_ierr[XO_ERR_VECTOR_MAX_LENGTH];
long xp_ierr[XP_ERR_VECTOR_MAX_LENGTH];
long sat id;
xl time id time_id = {NULL};
xo_orbit_id \overline{\text{orbit id}} = {NULL};
 xo_propag_id propag_id = {NULL};
xp sat nom trans id sat nom trans id = {NULL};
xp sat trans id sat trans id = {NULL};
xp instr trans id instr trans id = {NULL};
xp attitude id attitude id = {NULL};
xp atmos id atmos id = {NULL};
xp \text{ dem } id = \{NULL\};xp target id target_id = {NULL};
```

```
 [...]
```

```
 /* Time initialization */
time_model = XL_TIMEMOD_FOS_PREDICTED;
n files = 1;Time initialisation
time_init_mode = XL_SEL_FILE;
time ref = XL TIME UTC;
time0 = 0;time1 = 0;orbit0 = 0;orbit1 = 0;time file[0] = orbit file;
status = x1 time ref init file(&time model, &n files, time file,
                             &time_init_mode, &time_ref, &time0, &time1,
```
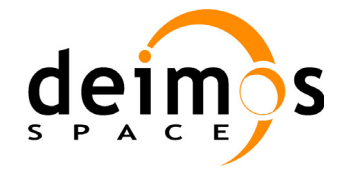

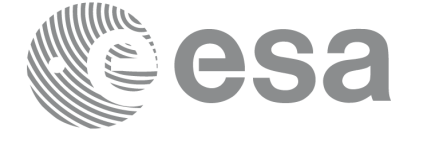

```
 &orbit0, &orbit1, &val_time0, &val_time1, 
                                                                                                Time initialisation
                                                                                                 Time initialisation  &time_id, xl_ierr);
  if (status != XL OK)
   {
    func id = XL_TIME_REF_INIT_FILE_ID;
   xl get msg(&func id, xo ierr, &n, msg);
    xl print msg(&n, msg);
    if (status <= XL ERR) return(XL ERR);
  }
  /* Orbit initialization */
 time_init_mode = XO_SEL_FILE;
 input files[0] = orbit file;n files = 1; orbit_mode = XO_ORBIT_INIT_AUTO;
                                                                                                Orbit initialisation
                                                                                                 Orbit initialisation  status = xo_orbit_init_file(&sat_id, &time_id,
                                   &orbit mode, &n files, input files,
                                    &time_init_mode, &time_ref_utc,
                                    &time0, &time1, &orbit0, &orbit1,
                                     &val_time0, &val_time1, &orbit_id,
                                    xo_ierr);
 if (status != XO OK)
   {
   func id = XO ORBIT INIT FILE ID;
   xo get msg(&func id, xo ierr, &n, msg);
   xo_print_msg(&n, msg);
     xl_time_close(&time_id, xl_ierr);
    if (status <= XL ERR) return(XL ERR);
   }
\overline{\phantom{0}} /* Propagation initialization functions */
 time_init_mode = XO_SEL_DEFAULT;
 propag_model = XO_PROPAG_MODEL_MEAN_KEPL + XO_PROPAG_MODEL_AUTO +
                                                                                                Propag initialisation...
                                                                                                Propag initialisation...XO_PROPAG_MODEL_DOUBLE;
   status = xo_propag_init(&orbit_id, &propag_model, 
                              &time_init_mode, &time_ref_utc,
                               &time0, &orbit0,
                               /* output */
                              &val_time0, &val_time1,
                               &propag_id,
                              xo_ierr);
  if (status != XO_OK)
   {
    func id = XO PROPAG INIT ID;
```
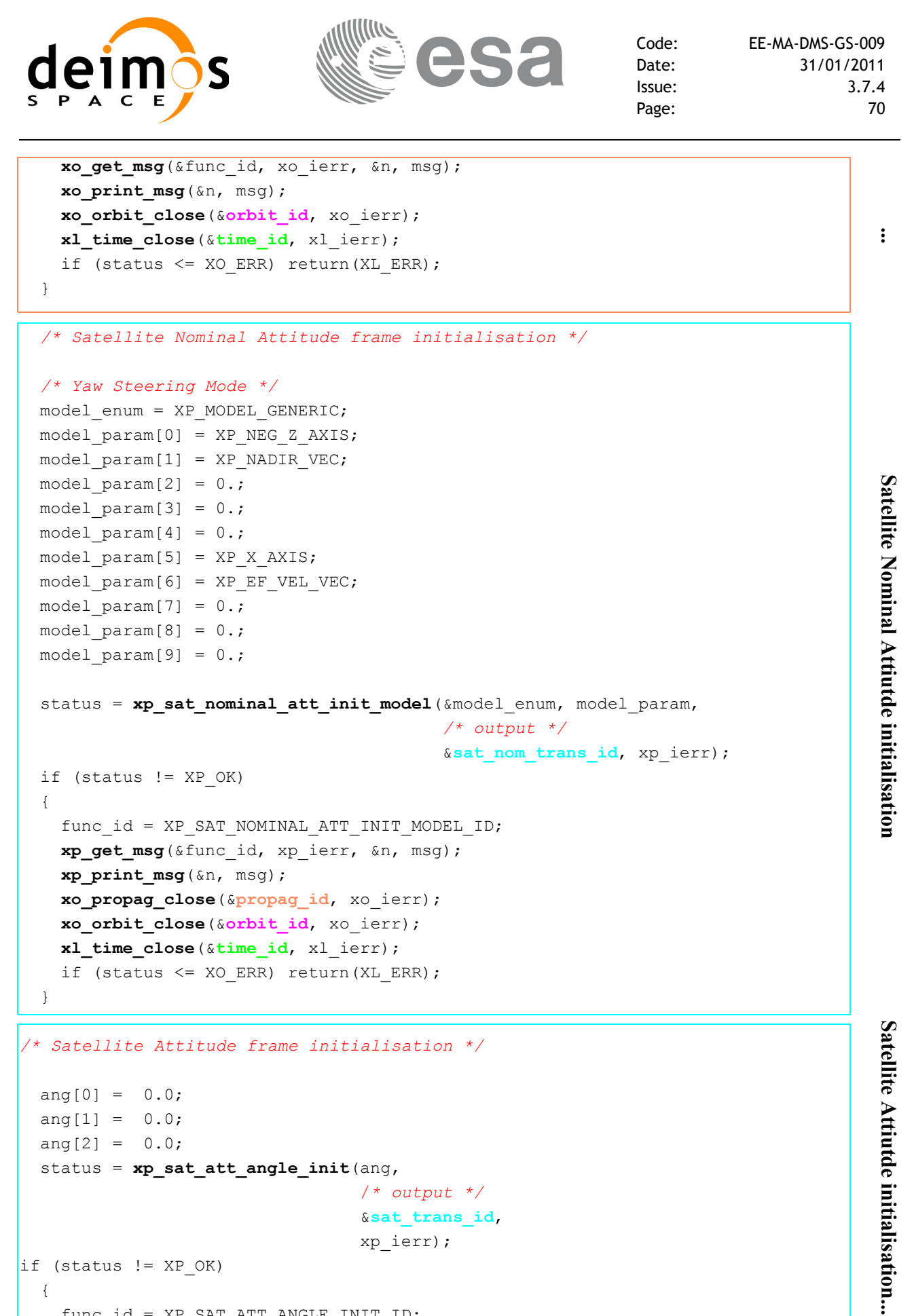

func  $id = XP SAT ATT ANGLE INT ID;$ 

Earth Explorer Mission CFI Software. Quick Start Guide

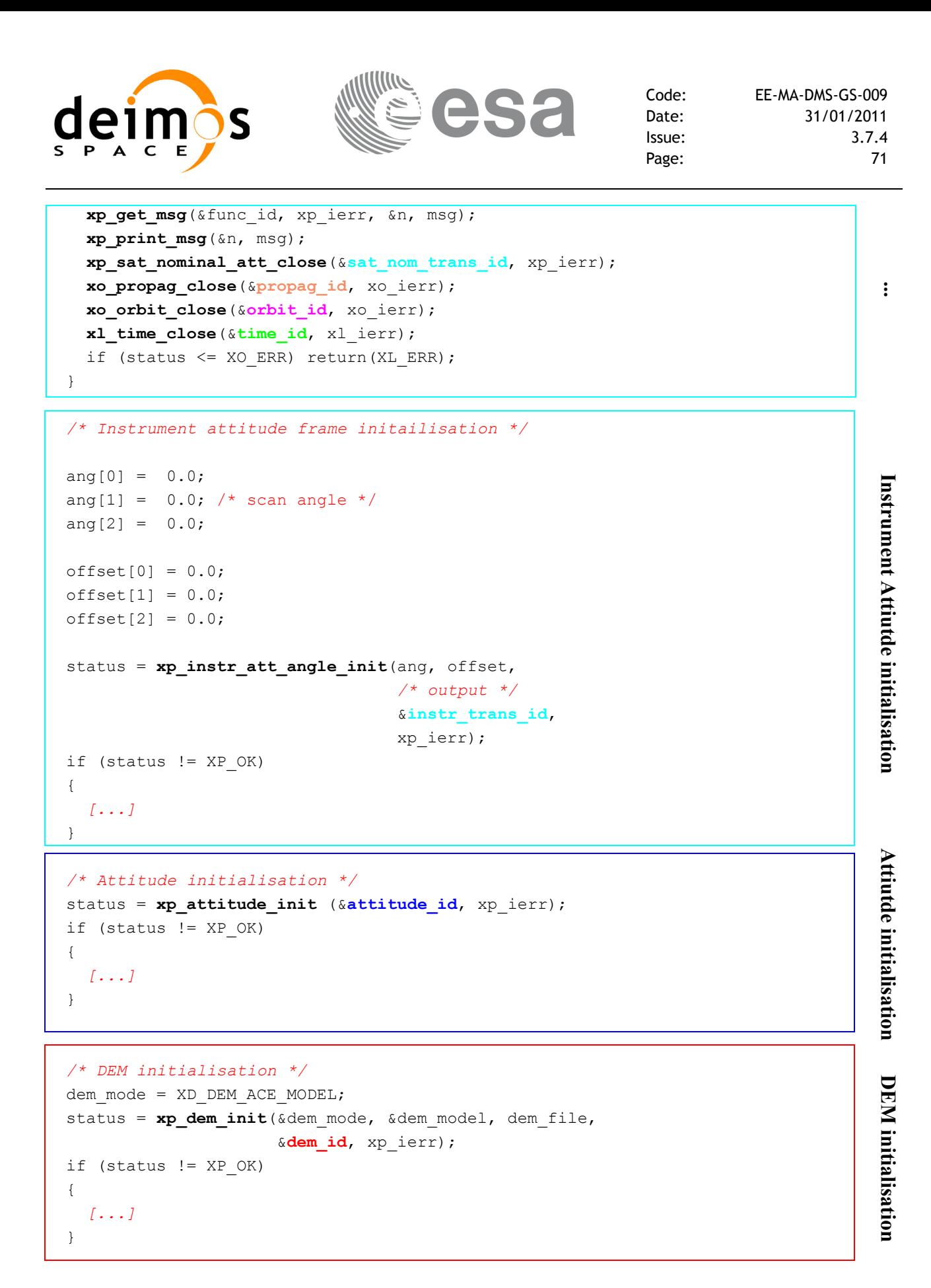
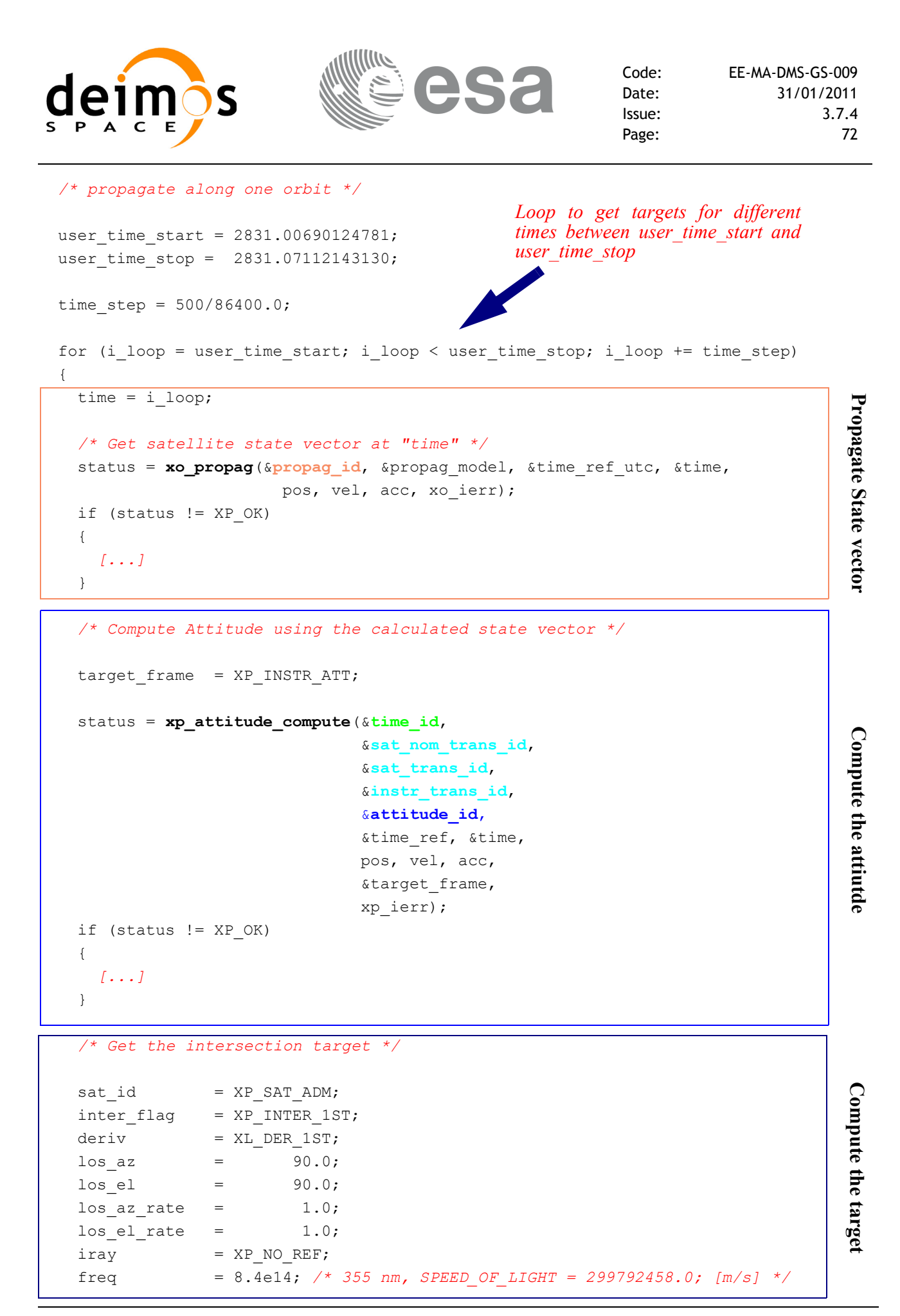

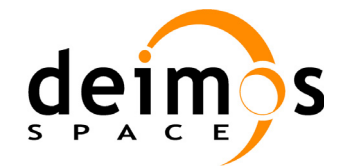

```
geod alt = 0.0;
   num target = 0; status = xp_target_inter(&sat_id,
                         &attitude_id,
                         &atmos_id,
                         &dem_id,
                                                                                      Compute the target
                                                                                       Compute the target  &deriv, &inter_flag, &los_az, &los_el,
                         &geod_alt,
                        &los az rate, &los el rate,
                         &iray, &freq,
                         /* output */
                         &num_user_target, &num_los_target,
                         &target_id,
                         xp_ierr);
   if (status != XP OK)
     {
     [...]
    }
    /* Get User, LOS and DEM Targets Data */
                                                             Loop to get data for the
   for (target type = XP USER TARGET TYPE;
                                                            different targetstarget type <= XP DEM TARGET TYPE;
        target type++)
     {
     if (target type == XP USER TARGET TYPE)
       strcpy(target name, "User target");
                                                                                       Getting target data
 if (target_type == XP_LOS_TARGET_TYPE)
       strcpy(target_name, "LOS target");
else if (target_type == XP_DEM_TARGET_TYPE)
       strcpy(target_name, "DEM target");
 printf("\n------------------------------------------------------------\n");
printf(" Target results for xp_target_inter and target %d\n", target_number);
      printf(" Target type: %s. Time = %f\n", target_name, time);
      printf("--------------------------------------------------------------\n");
     target number = 1;choice = XL DER 1ST;
      /* Get target parameters */
      status = xp_target_extra_vector(&target_id,
                             &choice, &target type, &target number,
                              /* output */
                              vector_results,
                             vector_results_rate,
```
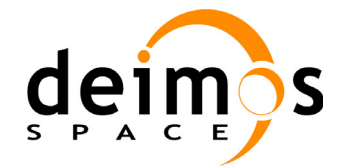

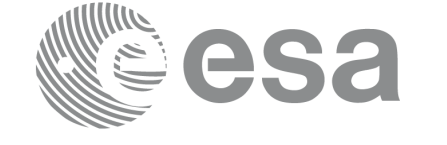

```
vector results rate rate,
                        xp_ierr);
if (status == XP ERR)
 {
  [...]
}
 else
 {
  printf("\n Target extra results \n");
  printf("- Num Target : %ld\n", targ_num);
  printf("- Target Position : [%12.3lf,%12.3lf,%12.3lf]\n",
       vector results[0], vector results[1], vector results[2]);
  printf("- Target Velocity : [%12.3lf,%12.3lf,%12.3lf]\n",
        vector results rate[0], vector results rate[1], vector results rate[2]);
  printf("- Range : %lf\n", vector results[6]);
  [...]
}
/* Get target extra main parameters */
                                                                               Getting the target data
                                                                               Getting the target datachoice = XP_TARG_EXTRA_AUX_ALL;
 status = xp_target_extra_main(&target_id,
                             &choice, &target type, &target number,
                             main results, main results rate,
                               main results rate rate,
                              xp_ierr);
if (status == XP ERR)
 {
 [...]
}
 else
\sqrt{2}printf("\n Target extra results \n");
  printf("- Num Target : %ld\n", targ_num);
  printf("- Geocentric Long. : %lf\n", main results[0]);
  printf("- Geocentric Lat. : %lf\n", main results[1]);
  printf("- Geodetic Latitude : %lf\n", main_results[2]);
  [...]
}
/* Get target extra results */
choice = XP TARG EXTRA AUX ALL;
target_number = 0; status = xp_target_extra_aux(&target_id,
                            &choice, &target type, &target number,
                            aux results, aux results rate, aux results rate rate,
                              xp_ierr);
 if (status == XP_ERR)
```
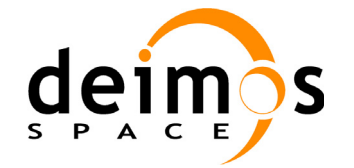

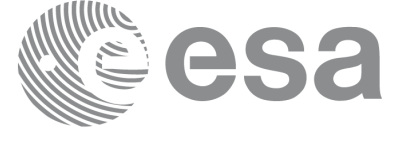

```
 {
        [...]
       }
        else
\{printf("\n Auxiliary Target outputs:\n");
        printf("- Curvature Radius at target's nadir = f(n)", aux results[0]);
        printf("- Distance: target's nadir to satellites's nadir = l f(n)",
                    aux results[1]);
        printf("- Distance target's nadir to ground track = \{f\}\, aux results[2]);
        printf("- Distance SSP to point in the ground track nearest to the target |s|nadir = <math>\sqrt[3]{1f\cdot n}</math>, aux_results[3]);printf("- MLST at target = \ell \if\n", aux results[4]);
        printf("- TLST at target = lf\n", aux results[5]);
        printf("- RA throught the atmosphere = \{f\}_n, aux results[6]);
         [...]
        }
        /* Get target-to-sun parameters */
       choice = XL DER 1ST;
        target_number = 0;
       iray = XP NO REF;freq = 1. e10; status = xp_target_extra_target_to_sun(&target_id,
                                                     Example 11 and the contract of the choice, \frac{1}{2}<br>
\frac{1}{2}<br>
\frac{1}{2}<br>
\frac{1}{2}<br>
\frac{1}{2}<br>
\frac{1}{2}<br>
\frac{1}{2}<br>
\frac{1}{2}<br>
\frac{1}{2}<br>
\frac{1}{2}<br>
\frac{1}{2}<br>
\frac{1}{2}<br>
\frac{1}{2}<br>
\frac{1}{2}<br>
\frac{1}{2}<br>
\frac{1}{2}<br>
\frac &iray, &freq, 
                                                     sun results, sun_results_rate,
                                                     sun results rate rate, xp ierr);
       if (status == XP ERR)
        {
         [...]
        }
        else
         {
         printf("\n Target to Sun outputs:\n");
         printf("- Topocentric Azimuth. : %lf\n", sun results[0]);
         printf("- Topocentric Elevation. : %lf\n", sun_results[1]);
         printf("- Topocentric Azimuth rate. : \{f\}\n", sun results rate[0]);
         printf("- Topocentric Elevation rate : %lf\n", sun results rate[1]);
         printf("- Tangent Altitude : %lf\n", sun results[2]);
         printf("- Target to sun visibility. : %g\n", sun results[3]);
         }
        /* Get target-to-moon parameters */
       choice = XL DER 1ST;target number = 0;iray = XP NO REF;Getting the target data
```
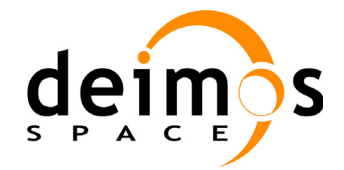

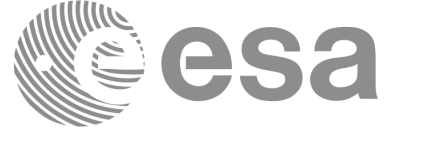

```
free = 1. e10; status = xp_target_extra_target_to_moon(&target_id,
                                   &choice, &target type, &target number,
                                    &iray, &freq,
                                   moon results, moon results rate,
                                 moon results rate rate, xp ierr);
      if (status == XP ERR)
       {
        [...]
       }
       else
       {
       printf("\n Target to Moon outputs:\n");
       printf("- Topocentric Azimuth. : %lf\n", moon results[0]);
       printf("- Topocentric Elevation. : %lf\n", moon results[1]);
       printf("- Topocentric Azimuth rate. : %lf\n", moon results rate[0]);
       printf("- Topocentric Elevation rate : %lf\n", moon results rate[1]);
       printf("- Tangent Altitude : %lf\n", moon results[2]);
       printf("- Target to moon visibility. : %g\n", moon results[3]);
                                                                                       Getting the target data
                                                                                       Getting the target data
       }
       /* Get EF target parameters */
      choice = XL DER 1ST;
      target number = 0;
      freq = 1. e10; status = xp_target_extra_ef_target(&target_id,
                               &choice, &target_type, &target_number, &freq,
                             ef target results rate, ef target results rate rate,
                             xp_ierr);
      if (status == XP ERR)
       {
        [...]
       }
       else
\left| \begin{array}{ccc} \end{array} \right|printf("\n EF Target outputs:\n");
       printf("- EF target to satellite range rate : %lf\n", 
                ef target results rate[1]);
       printf("- EF target to satellite azimuth rate (TOP) : %lf\n",
                ef target results rate[2]);
       printf("- EF target to satellite elevation rate (TOP) : %lf\n",
                ef_target_results_rate[3]);
        [...]
       }
     } /* end for "target_type" */
                                                End loop to get data for
                                                the different targets/* Closing Ids */
```
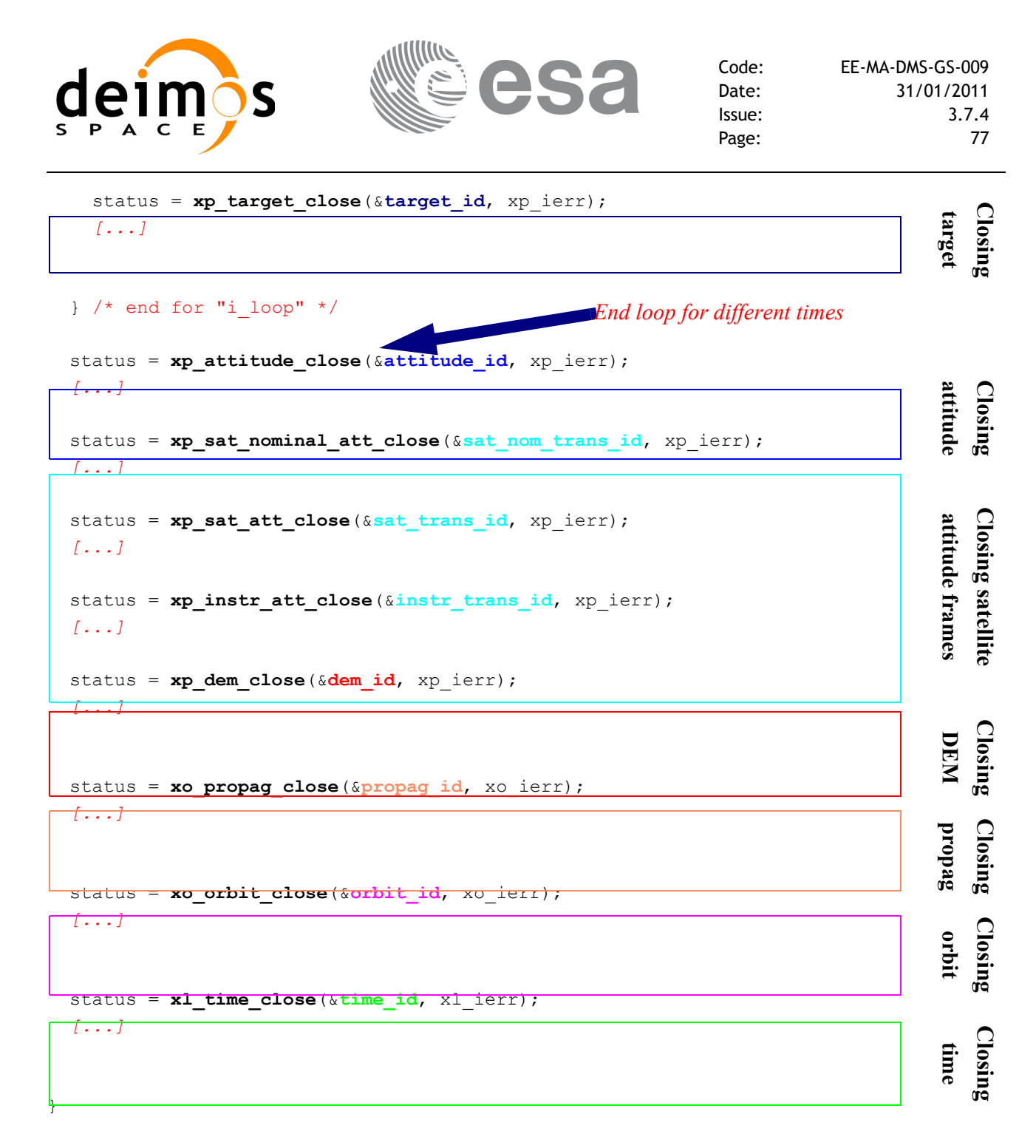

*/\* end \*/*

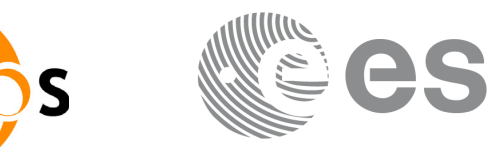

### **4.17 Swath calculations**

A swath can be defined as the track swept by the field of view of an instrument in the satellite along a time interval. For the aim of this section this definition is enough, however the definition of a swath can be much more complex. For a detailed definition about swaths refer to [\[VIS\\_SUM\]](#page-5-0) section 7.1.2.

The Earth Explorer CFI software can handle swath data using two different data sets provided by :

• Swath Definition files (SDF): they contain information about the swath type and geometry and the satellite attitude.

or

• Swath Template files (STF): they contain the list of longitude and latitude points of the swath if the orbit started at longitude and latitude 0.

The format for the two files can be found in [D H SUM].

Swath files are mainly useful for the the visibility calculations ([section 4.18\)](#page-82-0) but the CFI software provides other functions for getting information from swaths:

- Reading and writing swath files (see [section 4.3,](#page-12-0) [4.4](#page-13-0) and [\[D\\_H\\_SUM\]\)](#page-5-1): These functions allow the user to read a swath file and store the information in a data structure (reading functions) or to dump to a file the swath data contained in a structure (writing function).
- Generate a STF from a SDF (function **xv\_gen\_swath** described in [\[VIS\\_SUM\]\)](#page-5-0): this operation requieres the initialisation of the *xo\_orbit\_id* [\(section 4.11](#page-28-0)) and optionally the *atmos\_id* (4.16.3) if the swath has to take into account the raypath refraction by the atmosphere.
- Calculating the swath position for a given time (function **xv\_swath\_pos** described in [\[VIS\\_SUM\]](#page-5-0)): This operation requieres the initialisation of the *xo\_orbit\_id* and the data structure containing the swath points from a STF (read with **xd\_read\_stf**).

The following figure shows an schema for the calling sequence for the described operations:

#### *Figure 11: EXPLORER\_VISIBILITY Data Flow*

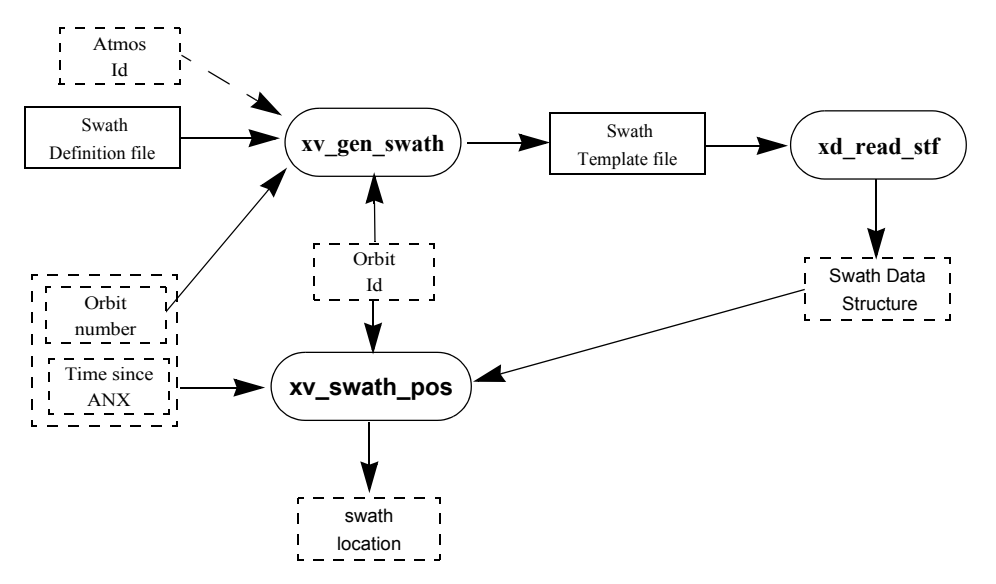

Note that in order to produce consistent data the same *xo\_orbit\_id* is used in the two calls of the swath functions.

Also the orbit number introduced in **xv\_gen\_swath** is the same orbit number that is passed to **xv** swath pos. This is not mandatory but advisable. **xv\_gen\_swath** produce the STF taken into account the orbit geometry so it produces the same file for all orbits with the same geometry (for example, all the

Earth Explorer Mission CFI Software. Quick Start Guide

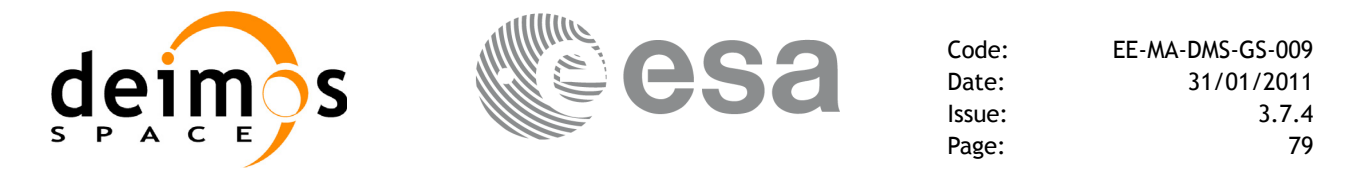

orbits within the same orbital change in an OSF). In consequence, there is not need of generating a new STF every time that **xv** swath pos is going to be called for a different orbit, only it is needed if the orbit geometry changes.

**Example 4.17 - I: Getting the swath position.** 

```
/* Variables */
long status, func id, n;
char msq[XL_MAX_COD][XL_MAX_STR];
long xl ierr[XL_ERR_VECTOR_MAX_LENGTH];
long xd_ierr[XD_ERR_VECTOR_MAX_LENGTH];
long xo_ierr[XO_ERR_VECTOR_MAX_LENGTH];
long xv_ierr[XV_ERR_VECTOR_MAX_LENGTH];
long sat id = XO SAT CRYOSAT;
xl time id time id = {NULL};
xo orbit id orbit id = \{NULL\};xp atmos id atmos id = {NULL};
                                                                                       Variable declaration Variable declaration
double tri time[4],
        tri orbit num = 10, /* dummy */tri anx time = 5245.123456, /* dummy */tri orbit duration = 6035.928144; /* dummy */
long n_files, time_mode, orbit_mode, time_ref;
char orbit scenario file[XD_MAX_STR];
char *files[2];
long reg orbit;
char dir name[256];
char sdf name[256], stf name[256];
char file class[] = "TEST";
long version number = 1;char fh system[] = "CFI";xd_stf_file stf_data;
long orbit_type, abs_orbit, second, microsec, cycle;
double long swath, lat swath, alt swath;
/* Time initialisation */
tri_time[0] = -245.100000000; /*TAI time [days] */
tri_time[0] - -243.100000000;<br>tri_time[1] = tri_time[0] - 35.0/86400.; /*UTC time [days] (= TAI - 35.0 s)<br>tri_time[2] = tri_time[0] - 35.3/86400.; /*UT1 time [days] (= TAI - 35.3 s)<br>tri_time[3] = tri_time[0] - 19.0/86400.
                                                                                       Time initialisationtri time[2] = tri time[0] - 35.3/86400.; /*UT1 time [days] (= TAI - 35.3 s)
tri time[3] = tri time[0] - 19.0/86400.; /*GPS time [days] (= TAI - 19.0 s)
status = xl time ref init(tri time, &tri orbit num, &tri anx time,
                             &tri_orbit_duration, &time_id, xl_ierr);
[ ...error handling for xl_time_ref_init...]
```
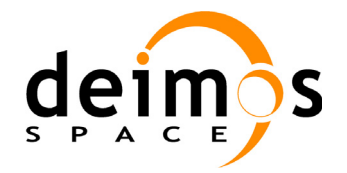

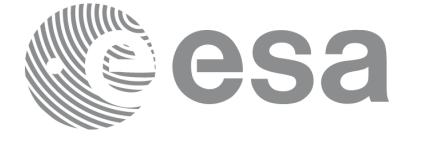

```
/* Orbit initialisation: xo_orbit_init_file */
n files = 1;time_mode = XO_SEL_FILE;
orbit mode = XO_ORBIT_INIT_OSF_MODE;
time_ref = XO_TIME_UT1;
strcpy(orbit scenario file, "./CRYOSAT XML OSF");
files[0] = orbit scenario file;
status = xo_orbit_init_file(&sat_id, &time_id,
                            &orbit mode, &n files, files,
                            &time_mode, &time_ref, 
                            &time0, &time1, &orbit0, &orbit1,
                            &val_time0, &val_time1,
                            &orbit_id, xo_ierr);
[ ...error handling for xo_orbit_init_file...]
```
*/\* Generate Swath Template file \*/*

```
req orbit = 150;strcpy(sdf_name, "./SDF_MERIS.EEF"); /* SDF */
strcpy(dir_name, ""); /* -> generate file in current directory */
strcpy(stf_name, "EXAMPLE_STF.EEF");
status = xv_gen_swath(&orbit_id, &atmos_id, &req_orbit,
```

```
sdf_name, dir_name, stf_name,
                      file class, &version number, fh system,
                      xv_ierr);
if (status != XV OK)
{
  func id = XV GEN SWATH ID;
  xv get msg(&func id, xv ierr, &n, msg);
  xv_print_msg(&n, msg);
```

```
}
```

```
/* Read Swath Template file */
status = xd_read_stf(stf_name, &stf_data, xd_ierr);
if (status != XV_OK)
{
  func_id = XD_READ_STF_ID;
  xd_get_msg(&func_id, xd_ierr, &n, msg);
  xv_print_msg(&n, msg);
}
```
Orbit initialisation **Orbit initialisation**

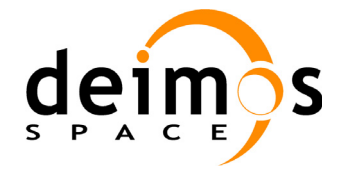

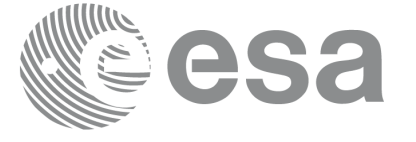

```
orbit type = XV ORBIT ABS;
abs orbit = 2950;second = 100;
microsec = 500000;status=xv_swath_pos(&orbit_id, &stf_data, 
                     &orbit type, &abs orbit, &second, &microsec, &cycle,
                     &long swath, &lat swath, &alt swath,
                                                                                  Get swath position
                                                                                  Free Get swath positionxv_ierr);
if (status != XV OK)
{
   func id = XV SWATH POS ID;
  xv get msg(&func id, xv ierr, &n, msg);
  xv_print_msg(&n, msg);
}
/* print outputs */
printf("Input absolute Orbit + time since ANX: d + 2if s\n",
        abs orbit, second+(microsec*1.e-6));
printf("Outputs: \n"); 
printf("Swath point (longitude, latitude, altitude): (%lf, %lf, %lf) \n",
        long swath, lat swath, alt swath);
/* free memory for the STF */
                                                                                STF
xv_free_stf(&stf_data);
/* Close orbit_id */
status = xo orbit close(&orbit id, xo ierr);
if (status != XO_OK)
                                                                                 Closing
                                                                              orbit
{
   func id = XO_ORBIT_CLOSE_ID;
  xo get msg(&func id, xo ierr, &n, msg);
   xo_print_msg(&n, msg);
}
/* close time reference */
status = xl_time_close(&time_id, xl_ierr);
if (status != XO_OK)
                                                                                 Closing
{
                                                                              time
  func id = XL_TIME_CLOSE_ID;
  xo_get_msg(&func_id, xl_ierr, &n, msg);
  xo_print_msg(&n, msg);
}
```
*[...]*

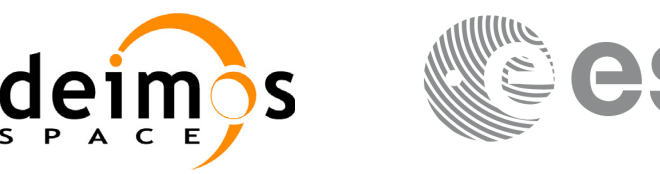

## <span id="page-82-0"></span>**4.18 Visibility calculations**

The Earth Explorer CFI software contains a set of functions to compute the time intervals in which a satellite instrument has visiblity of :

- an Earth zone
- a ground station
- a data relay satellite (DRS)
- a star

Visibility segments are provided as an orbit number plus the time since the ANX.

In order to calculate the visibility time intervals the functions requiere as inputs:

- orbital information provided via an orbit Id (see [section 4.11](#page-28-0))
- requested orbit interval in which the visibilities are to be computed.
- Swath information except for the DRS visibiility: It can be a swath definition file or a swath template file.
- Information about the target: zone, station, DRS or the star.

The following figure shows a possible calling sequence for visibility calculation:

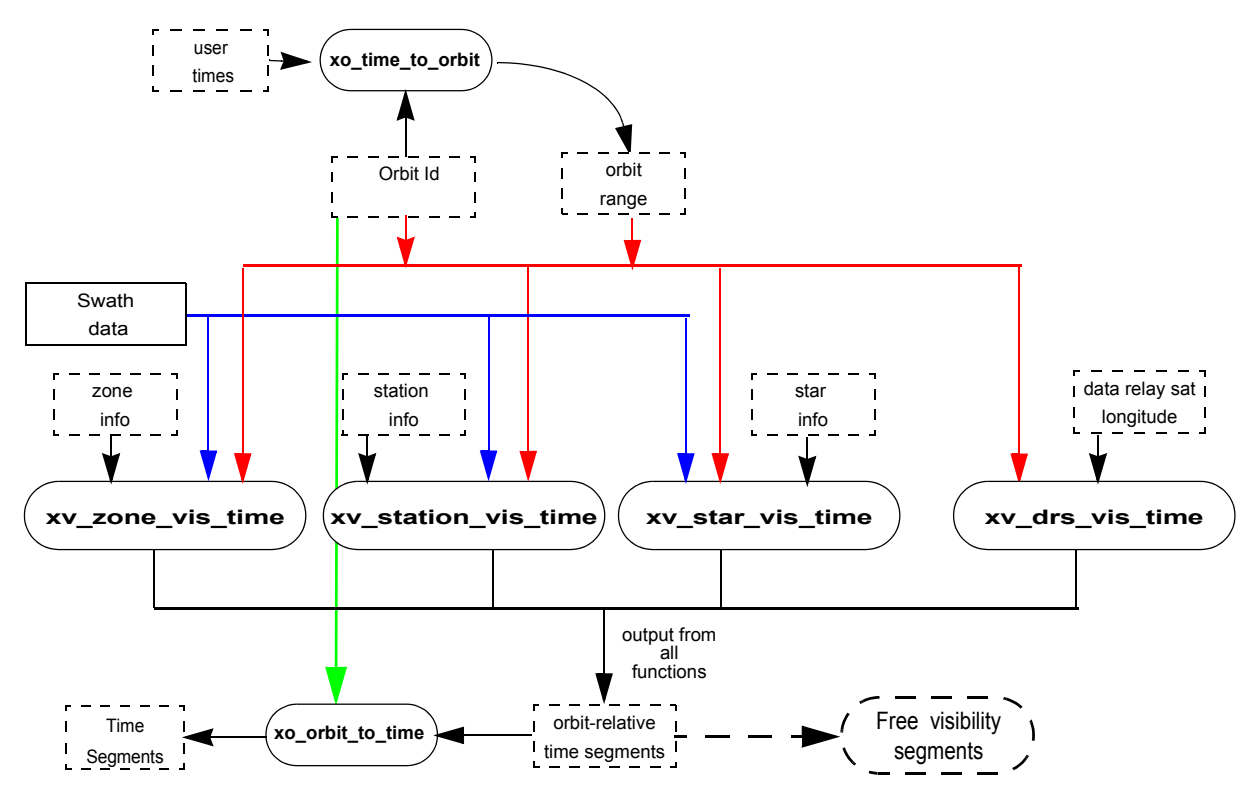

#### *Figure 12: EXPLORER\_VISIBILITY Data Flow*

Details about the visibility functions can be found in [\[VIS\\_SUM\].](#page-5-0)

For those functions that require swath data, note that it can be provided by a SDF or a STF. The file type has to be indicated with an input flag (swath flag):

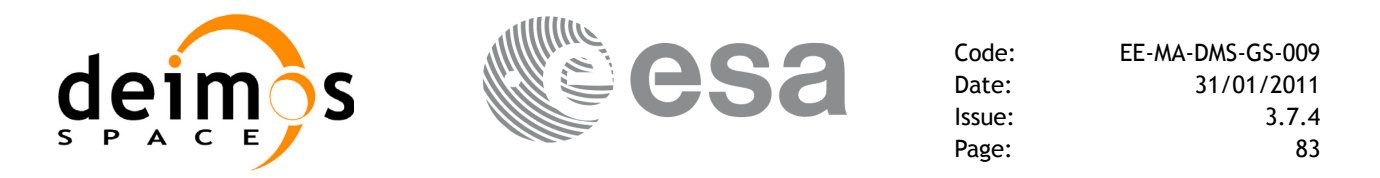

- if swath flag is zero, then the input file is a STF. Visibility segments will be computed with that file for all the requested orbits.
- if swath flag is greater than zero, then the input file is a SDF. The function will compute automatically the swath points. Thera are two possibilities:
	- The input *xo\_orbit\_id* was generated with an orbit scenario file or with **xo\_orbit\_init\_def**: the swath points are generated only once for the first requested orbit. The visibility segments are computed with those swath points for all the orbits.
	- The input *xo\_orbit\_id* was generated with orbit state vectors: the swath points are generated for every n orbits, where n is the value of the swath flag variable.

All the visibility functions return the segments as dynamical arrays, so when they are not to be used any more, the arrays should be freed.

**Example 4.18 - I: Getting visibility segments for a zone.**

```
/* Variables */
long status, func id, n;
char msg[XL_MAX_COD][XL_MAX_STR];
long xl ierr[XL_ERR_VECTOR_MAX_LENGTH];
long xo_ierr[XO_ERR_VECTOR_MAX_LENGTH];
long xv_ierr[XV_ERR_VECTOR_MAX_LENGTH];
long satid = XO_SAT_CRYOSAT;
xl time id time_id = {NULL};
                                                                                         Variable declaration Variable declaration
xo orbit id orbit id = \{NULL\};[... variables for time and orbit initialisation...]
long orbit type, start orbit, stop orbit,
     start cycle, stop cycle;
long swath flag;
char swath file[256];
char zone id[9], zone db file[XV MAX STR];
long projection, zone num;
double zone long[10], zone lat[10], zone diam;
long number segments;
long *bgn_orbit, *bgn_second, *bgn_microsec, *bgn_cycle,
     *end orbit, *end second, *end microsec, *end cycle,
     *coverage;
/* Time initialisation */
tri_time[0] = -245.100000000; /*TAI time [days] */
                                                                                         Time initialisationtri_time[1] = tri_time[0] - 35.0/86400.; /*UTC time [days] (= TAI - 35.0 s) *<br>tri_time[2] = tri_time[0] - 35.3/86400.; /*UT1 time [days] (= TAI - 35.3 s) *2.<br>tri_time[3] = tri_time[0] - 19.0/86400.; /*GPS time [days] (= T
tri_time[2] = tri_time[0] - 35.3/86400.; /*UT1 time [days] (= TAI - 35.3 s)
tri time[3] = tri time[0] - 19.0/86400.; /*GPS time [days] (= TAI - 19.0 s)
status = xl time ref init(tri time, &tri orbit num, &tri anx time,
                              &tri_orbit_duration, &time_id, xl_ierr);
[ ...error handling for xl_time_ref_init...]
```
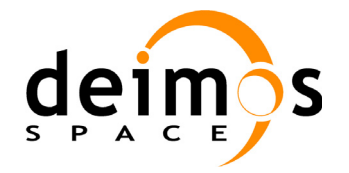

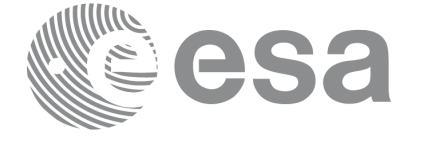

```
/* Orbit initialisation: xo_orbit_init_file */
n files = 1;time_mode = XO_SEL_FILE;
orbit mode = XO_ORBIT_INIT_OSF_MODE;
time_ref = XO_TIME_UT1;
strcpy(orbit scenario file, "./CRYOSAT XML OSF");
files[0] = orbit scenario file;
status = xo_orbit_init_file(&sat_id, &time_id,
                            &orbit mode, &n files, files,
                            &time_mode, &time_ref, 
                            &time0, &time1, &orbit0, &orbit1,
                            &val_time0, &val_time1,
                            &orbit_id, xo_ierr);
[ ...error handling for xo_orbit_init_file...]
/* Calling xv_zone_vis_time */
orbit type = XV ORBIT ABS;
start orbit = 2900;stop orbit = 2950;strcpy(swath_file, "./RA_2_SDF_.N1"); /* SDF */
strcpy(zone id, "ZANA ___");
strcpy (zone db file, "./ZONE FILE.EEF");
projection = 0;
zone num = 0; /* To be able to introduce the zone identifications */min duration = 0.0;
status = xv_zone_vis_time(&orbit_id, &orbit_type, 
                          &start_orbit, &start_cycle,
                          &stop_orbit, &stop_cycle,
                          &swath flag, swath file,
                          zone id, zone db file,
                          &projection, &zone_num,
                          zone long, zone lat, &zone diam,
                          &min_duration,
                          &number_segments,
                          &bgn_orbit, &bgn_second, &bgn_microsec, 
                          &bgn_cycle,
                          &end orbit, &end second, &end microsec,
                          &end_cycle,
                          &coverage, xv_ierr);
if (status != XV_OK)
{
  func id = XV ZONE VIS TIME ID;
  xv_get_msg(&func_id, xv_ierr, &n, msg);
  xv_print_msg(&n, msg);
}
```
Orbit initialisation **Orbit initialisation**

> Getting visibility segments **Getting visibility segments**

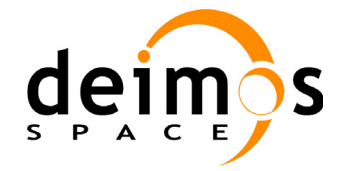

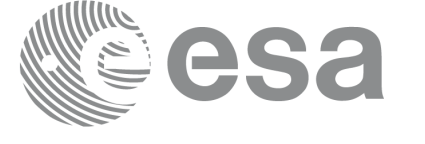

```
/* print outputs */
printf("Inputs: \n"); 
printf(" Start/Stop Absolute Orbit: %d / %d\n", start orbit, stop orbit);
printf(" Zone File: %s\n", zone db file);
                                                                                         Print visibility segments Print visibility segments
printf(" Zone Id: %s\n", zone id);
printf("Outputs: \n"); 
printf("Number of segments: %d\n", number segments);
printf(" Segments: Start (Orbit, seconds, microseconds) -- 
         Stop (Orbit, seconds, microseconds)\n");
for(i=0; i < number segments; i++)
{
   printf(" (%4d, %4d, %6d) -- (%4d, %4d, %6d)\n",
            bgn_orbit[i], bgn_second[i], bgn_microsec[i],
             end orbit[i], end second[i], end microsec[i]);
}
/* free memory: The cycle are not allocated as the orbit type 
is absolute orbits*/
                                                                                      Free memory for the<br>visibility segments
                                                                                         Free memory for the
                                                                                      visibility segments
free(bgn_orbit);
```
free(bgn secs); free(bgn\_microsecs);

free(end orbit); free(end second); free(end microsec); free (coverage);

```
/* Close orbit_id */
status = xo_orbit_close(&orbit_id, xo_ierr);
if (status != XO OK)
{
  func id = XO_ORBIT_CLOSE_ID;
  xo_get_msg(&func_id, xo_ierr, &n, msg);
  xo_print_msg(&n, msg);
```

```
/* close time reference */
status = xl_time_close(&time_id, xl_ierr);
if (status != XO OK)
{
  func id = XL TIME CLOSE ID;
  xo_get_msg(&func_id, xl_ierr, &n, msg);
  xo_print_msg(&n, msg);
}
```

```
Closing
time
```
**Closing orbit**

}

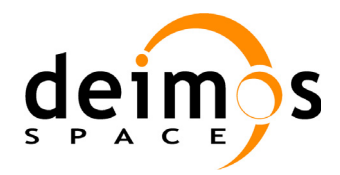

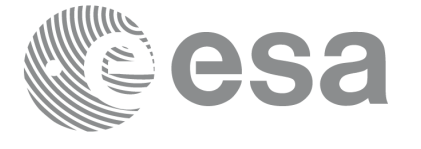

# **4.19 Time segments manipulation**

The EXPLORER\_VISIBILITY library provides a set of functions for doing logical operations between sets of time segments. A time segment is given by an absolute or relative orbit number plus the time since the ANX for the entry and the exit of the segment, this way the functions can handle the segments coming from the output of the visibility functions.

These operations are:

- Getting the complemet of a list of time segments (**xv\_time\_segments\_not)**.
- Getting the intersection of two lists of time segments (**xv\_time\_segments\_and**).
- Getting the union of two lists of time segments (**xv\_time\_segments\_or**)
- Adding or subtracting time durations at the beginning and end of every time segment within a list (**xv\_time\_segments\_delta**).
- Sorting a list of time segments (**xv\_time\_segments\_sort**).
- Merging all the overlapped segments in a list (**xv\_time\_segments\_merge**).
- Getting a subset of the time segments list, such that this subset covers entirely a zone or line swath (**xv\_time\_segments\_mapping**).

A detailed explanation of these functions is in [\[VIS\\_SUM\].](#page-5-0)

In order to use the functions, the following strategy has to be followed:

- The orbit initialisation is requiered if the input segments are given in relative orbits. Normally, if the time segments come from visibility functions, the *xo\_orbit\_id* structure will be already initialised.
- Call the requiered function for segment manipulation.
- The output time segments are returned as dynamical arrays, so when they are not going to be used any more, the arrays should be freed.

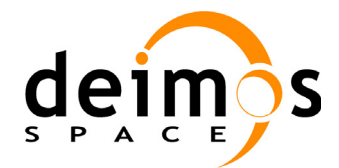

> **Time and orbit initialisation**

**l'ime and** 

initialisation

#### **Example 4.19 - I: Time segments manipulation (Intersection example)**

```
/* Variables */
long orbit_type, start_orbit, stop_orbit,
     start cycle, stop cycle;
long swath flag;
char swath file[256];
char zone id[9], zone db file[XV MAX STR];
long projection, zone num;
                                                                                 Variable declaration
                                                                                 Variable declarationdouble zone long[10], zone lat[10], zone diam;
long num 1;
long *bgn_orbit_1, *bgn_secs_1, *bgn_microsecs_1, *bgn_cycle_1,
     *end orbit 1, *end secs 1, *end microsecs 1, *end cycle 1;
long coverage 1;
long num 2;
long *bgn_orbit 2, *bgn_secs_2, *bgn_microsecs_2, *bgn_cycle_2,
     *end orbit 2, *end secs 2, *end microsecs 2, *end cycle 2;
long coverage 2;
long num out, order switch;
long *bgn_orbit_res, *bgn_secs_res, *bgn_microsecs_res, *bgn_cycle_res,
     *end orbit res, *end secs res, *end microsecs res, *end cycle res;
long order criteria;
long xv_ierr[XV_ERR_VECTOR_MAX_LENGTH];
[...]
```
*/\* Time and orbit initialisation \*/ [...]*

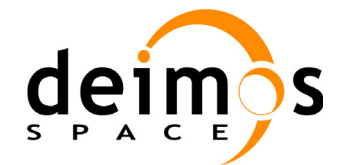

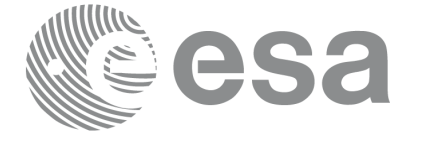

*/\* Getting visibility segments for zone 1 \*/* orbit type = XV ORBIT ABS; start orbit =  $2900;$ stop orbit =  $2950;$ strcpy(swath\_file, "./RA\_2\_SDF\_.N1"); */\* SDF \*/* strcpy(zone\_id, "ZONE 1 "); strcpy (zone db file, "./ZONE FILE.EEF"); projection =  $0$ ; Afterwards the intersection between the two sets of segments will be computed **Afterwards the intersection between the two sets of segments will be computed**zone num = 0; /\* To be able to introduce the zone identifications \*/ min duration =  $0.0$ ; status = **xv\_zone\_vis\_time**(&**orbit\_id**, &orbit\_type, &start\_orbit, &start\_cycle, Getting visibility segments for two different zones **Getting visibility segments for two different zones.** &stop\_orbit, &stop\_cycle, &swath flag, swath file, zone id, zone db file, &projection, &zone\_num, zone long, zone lat, &zone diam, &min\_duration, &num\_1, &bgn\_orbit\_1, &bgn\_secs\_1, &bgn\_microsecs\_1, &bgn\_cycle\_1, &end orbit 1, &end secs 1, &end microsecs 1, &end cycle 1, &coverage, xv\_ierr); *[... Error handling...] /\* Getting visibility segments for zone 2\*/* strcpy(zone\_id, "ZONE\_2\_"); status = **xv\_zone\_vis\_time**(&**orbit\_id**, &orbit\_type, &start\_orbit, &start\_cycle, &stop\_orbit, &stop\_cycle, &swath\_flag, swath\_file, zone id, zone db file, &projection, &zone\_num, zone\_long, zone\_lat, &zone\_diam, &min\_duration, &num\_2, &bgn\_orbit\_2, &bgn\_secs\_2, &bgn\_microsecs\_2, &bgn\_cycle\_2, &end orbit 2, &end secs 2, &end microsecs 2, &end cycle 2, &coverage, xv\_ierr); *[... Error handling...]*

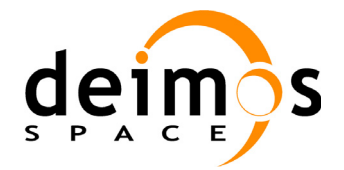

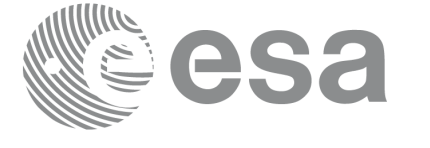

```
/* Getting the intersection */
order switch = XV TIME ORDER; /* flag to indicate that the input segments are
                                 already ordered. It saves computation time */
status=xv_time_segments_and (&orbit_id,
             &orbit_type, &order_switch,
             &num_1, /* input segments list 1*/
            bgn orbit 1, bgn secs 1, bgn microsecs 1, bgn cycle 1,
             end orbit 1, end secs 1, end microsecs 1, end cycle 1,
                                                                                 Getting segment intersection for the two set of segments
                                                                                  Getting segment intersection for the two set of segments num_2, /* input segments list 2*/
            bgn_orbit_2, bgn_secs_2, bgn_microsecs_2, bgn_cycle_2,
             end_orbit_2, end_secs_2, end_microsecs_2, end_cycle_2,
             &num_out, /* output segments list */
             &bgn_orbit_res, &bgn_secs_res, &bgn_microsecs_res, 
            &bgn_cycle_res,
            &end orbit res, &end secs res, &end microsecs res,
            &end_cycle_res,
            xv_ierr);
if (status != XV OK)
{
  func id = XV TIME SEGMENTS AND ID;
   xv get msg(&func id, xv ierr, &n, msg);
  xv_print_msg(&n, msg);
}
/* print outputs */
printf("Outputs for segment intersection: \n");
printf(" Number of segments: %d\n", num out);
printf(" Segments: Start (Orbit, seconds, microseconds) -- 
            Stop (Orbit, seconds, microseconds)\n");
for(i=0; i < num out; i++){
   printf(" (%4d, %4d, %6d) -- (%4d, %4d, %6d)\n", 
  bgn orbit res[i], bgn secs res[i], bgn microsecs res[i],
   end orbit res[i], end secs res[i], end microsecs res[i]);
}
```
### *[...]*

```
/* Freeing the memory */
free(bgn_orbit_res);
free(bgn_secs_res);
free(bgn_microsecs_res);
free(bgn_cycle_res);
free(end_orbit_res);
free(end secs res);
```
Free memory **Free memory**

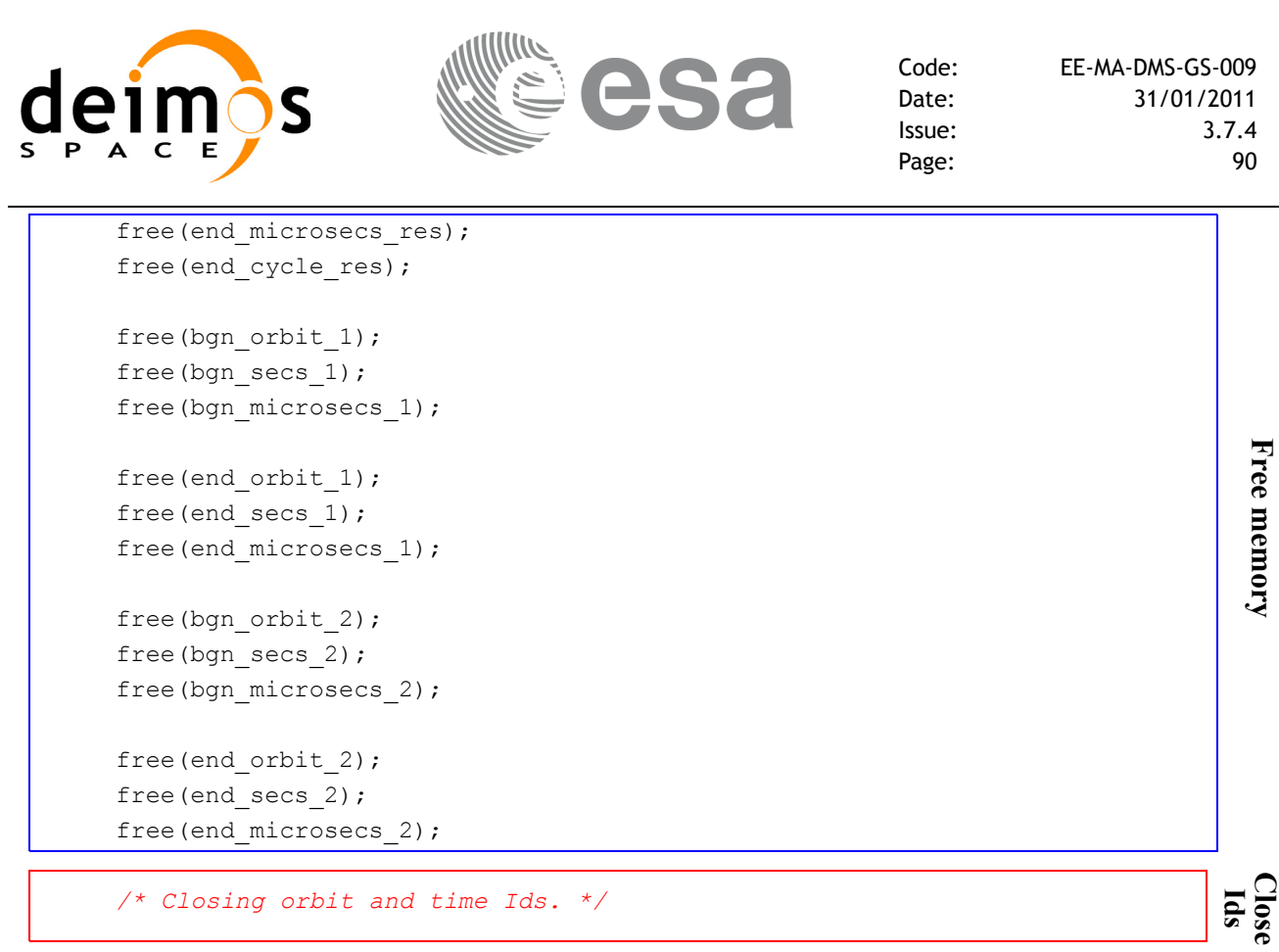

*[...]*